# **LAPORAN KERJA PRAKTIK (KP)**

# **FUNGSI** *HUMAN RESOURCES* **DAN** *GENERAL AFFAIR DEPARTMENT* **SEBAGAI PENDORONG PROFESIONALISME KARYAWAN DI PT. KLK OLEO DUMAI**

# **NURUL HASANAH NIM. 5103201449**

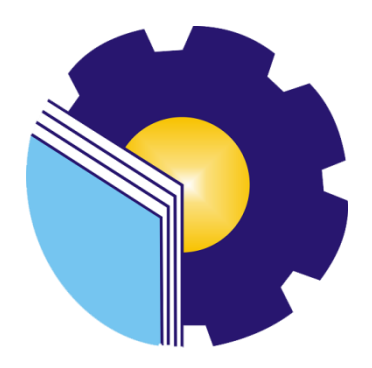

**PROGRAM STUDI SARJANA TERAPAN BISNIS DIGITAL JURUSAN ADMINISTRASI NIAGA POLITEKNIK NEGERI BENGKALIS BENGKALIS-RIAU 2024**

## **HALAMAN PENGESAHAN**

# FUNGSI HUMAN RESOURCES DAN GENERAL AFFAIR DEPARTMENT SEBAGAI PENDORONG PROFESIONALISME PT. KUALA LUMPUR KEPONG (KLK) DUMAI

Ditulis sebagai salah satu syarat untuk menyelesaikan kerja praktik

**NURUL HASANAH<br>5103201449** 

Dumai, 29 Desember 2023

Disetujui oleh: Koordinator Pembimbing Kerja Praktek

**Dosen Pembimbing** 

**ST., M.** Supriafi NIP.198310042019032005 Pembimbing Lapangan

PT. DIRIAT Excolance in Olecchemicals **ŔATNA DEWI HARTINI** 

**HR SUPERVISOR** 

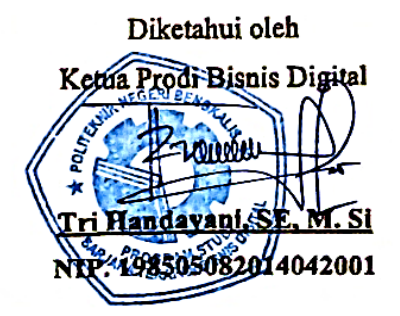

## **KATA PENGANTAR**

Assalamu'alaikum Wr. Wb.

Puji syukur atas berkat dan karunia Tuhan Yang Maha Esa yang telah memberikan kesehatan dan kesempatan kepada penulis sehingga dapat menyelesaikan kegiatan kerja praktik dan telah menyelesaikan laporan kerja praktik yang penulis lakukan di PT. KLK (Kuala Lumpur Kepong) Dumai tepat pada waktunya yaitu dari 03 Juli s/d 29 Desember 2023.

Penulis juga mengucapkan terima kasih kepada seluruh karyawan PT. KLK Dumai yang sangat baik, ramah dan menerima penulis untuk bergabung dan diberi kesempatan untuk menjadi salah satu anggota keluarga PT. KLK Dumai. Dalam penyusunan laporan magang ini, penulis menyadari bahwa tanpa bimbingan dari berbagai pihak laporan magang ini tidak dapat diselesaikan dalam waktu tertentu, oleh karena itu penulis ingin mengucapkan terima kasih kepada semua pihak yang telah terlibat dan membantu penulis. Pihak terkait antara lain:

Semua pihak yang telah terlibat dan membantu penulis. Pihak terkait antara lain:

- 1. Bapak Johny Custer, ST.,MT sebagai Direktur Politeknik Negeri Bengkalis;
- 2. Bapak Armada., MT selaku Wakil Direktur 1 Politeknik Negeri Bengkalis;
- 3. Ibu Supriati, S.ST., M.Si selaku Ketua Jurusan Administrasi Niaga;
- 4. Ibu Tri Handayani, SE., M.Si selaku Ketua Program Studi Sarjana Terapan Bisnis Digital;
- 5. Bapak Larbiel Hadi, S.Sos, M.Si selaku Koordinator Kerja Praktik Program Studi Sarjana Terapan Akuntansi Keuangan Publik Tahun 2023;
- 6. Ibu Supriati, S.ST., M.Si selaku Dosen Pembimbing Laporan Magang yang senantiasa memberikan arahan dan bimbingannya selama penulisan laporan ini berlangsung;
- 7. Bapak Yogi Rinanda selaku HR & GA Manager PT. KLK Dumai yang telahmemberikan izin melakukan kegiatan praktik kerja lapangan;
- 8. Ibu Ratna Dewi Hartini selaku mentor utama dan pendamping yang memberikan arahan dan penjelasan selama kerja praktik serta membantu selama proses pelaksanaan dan penyusunan laporan kerja praktik;
- 9. Seluruh Karyawan PT. KLK Dumai yang telah memberikan bimbingan dan banyak pengalaman kepada penulis serta selama melakukan magang
- 10. Ibu, Ayah, Adik Adik yang tidak pernah berhenti memberikan doa, nasehat, semangat, perhatian dan kasih sayang, serta segala bentuk dukungan yang telah diberikan
- 11. Teman-teman seperjuangan Politeknik Negeri Bengkalis khususnya Program Studi Bisnis Digital yang selalu memberikan dukungan saat menyelesaikan laporan Kerja Praktik (KP) ini.

Penulis mohon maaf apabila ada kesalahan dan tingkah laku yang kurang berkenan selama melakukan Kerja Praktik di PT. KLK Dumai.Penulis menyadari bahwa dalam penyusunan laporan magang ini masih jauh dari sempurna, baik dari segi penyusunan, bahasa, maupun penulisan. Oleh karena itu, penulis sangat mengharapkan kritik dan saran yang membangun untuk menjadi referensi bagi penulis di masa yang akan datang. Semoga laporan magang ini bermanfaat bagi penulis dan pembaca.

Wassalamu'alaikum Wr. Wb

Dumai, 29 Desember 2023

**Nurul Hasanah** NIM .5103201449

# **DAFTAR ISI**

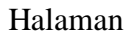

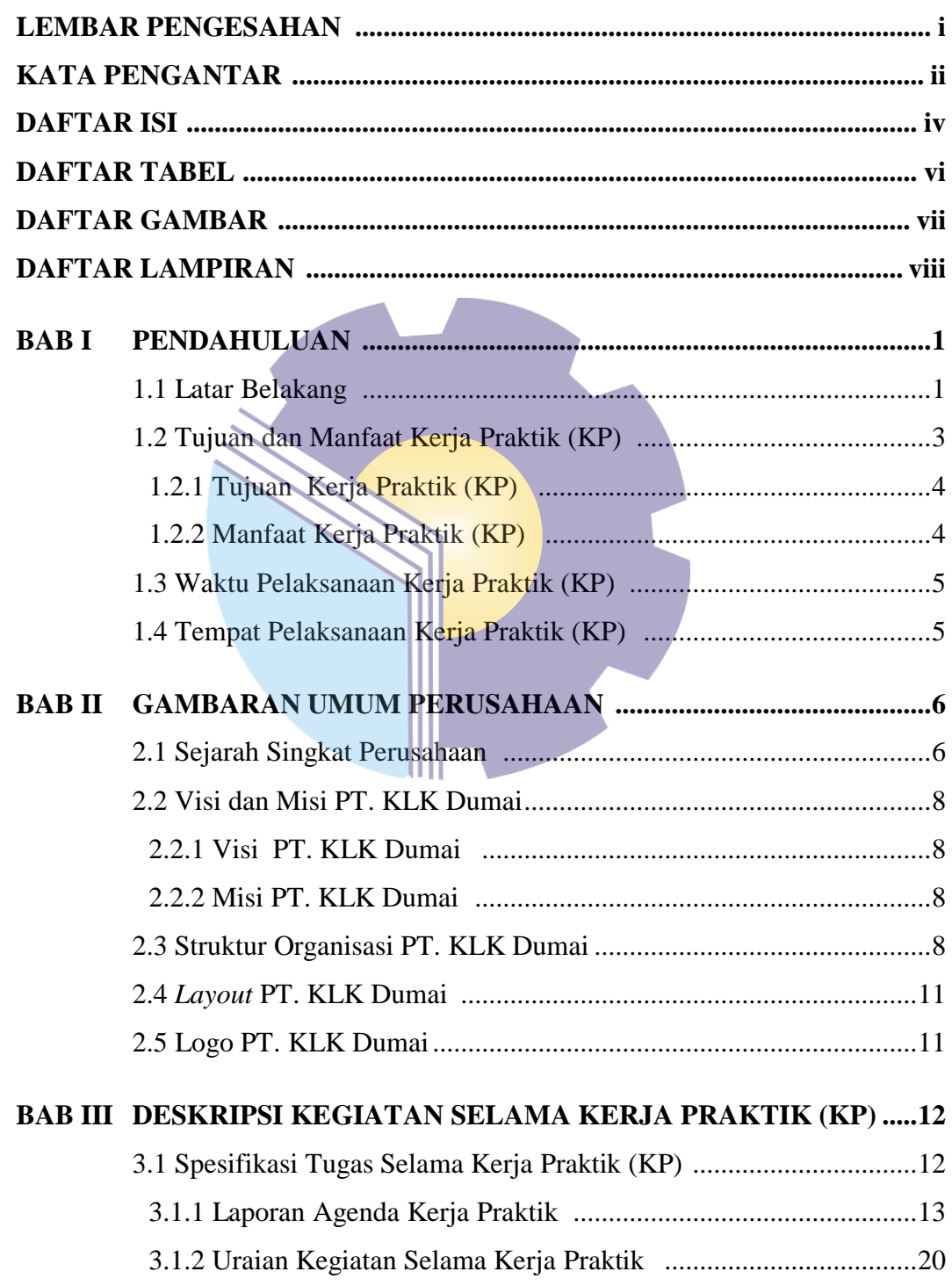

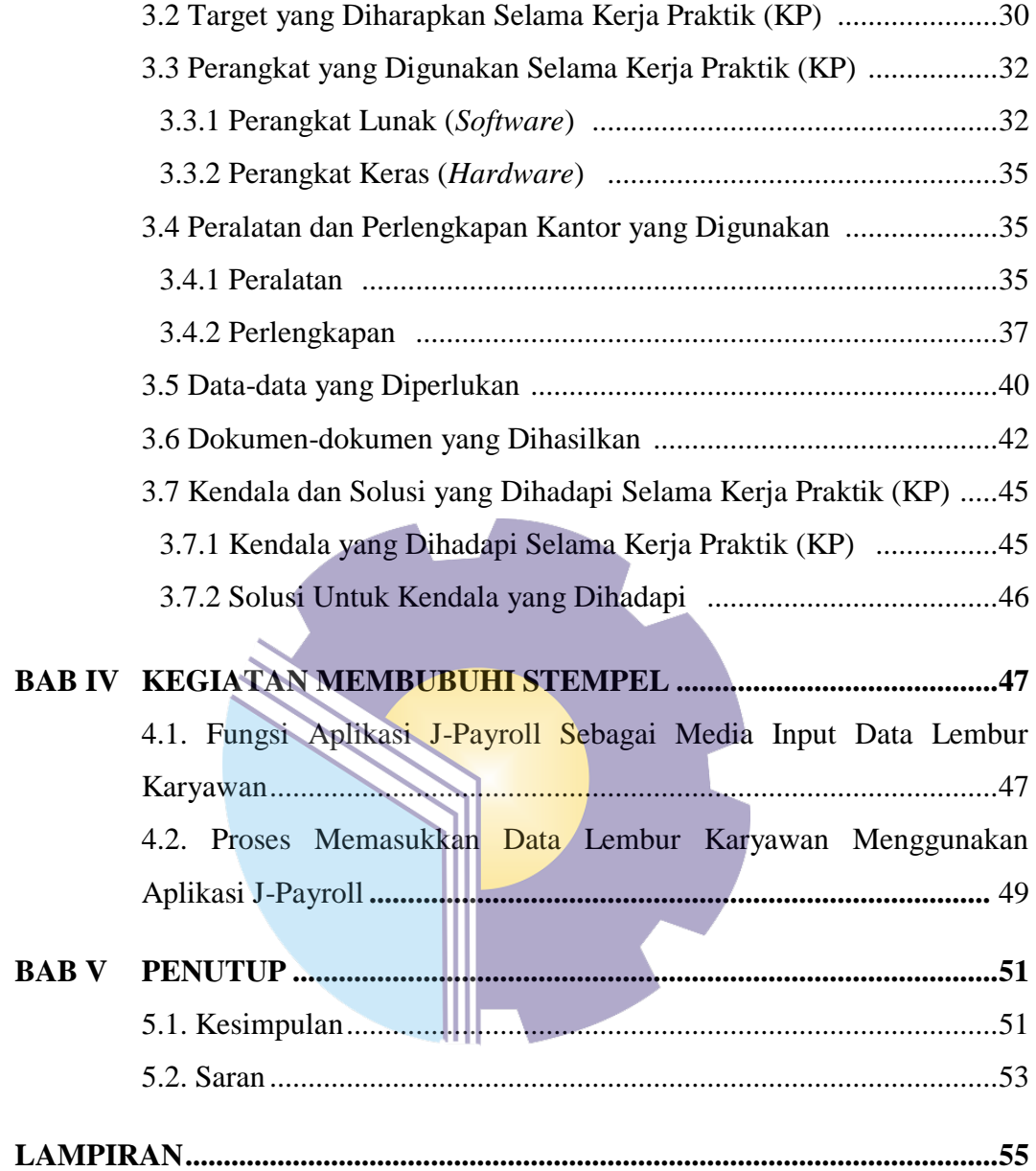

# **DAFTAR TABEL**

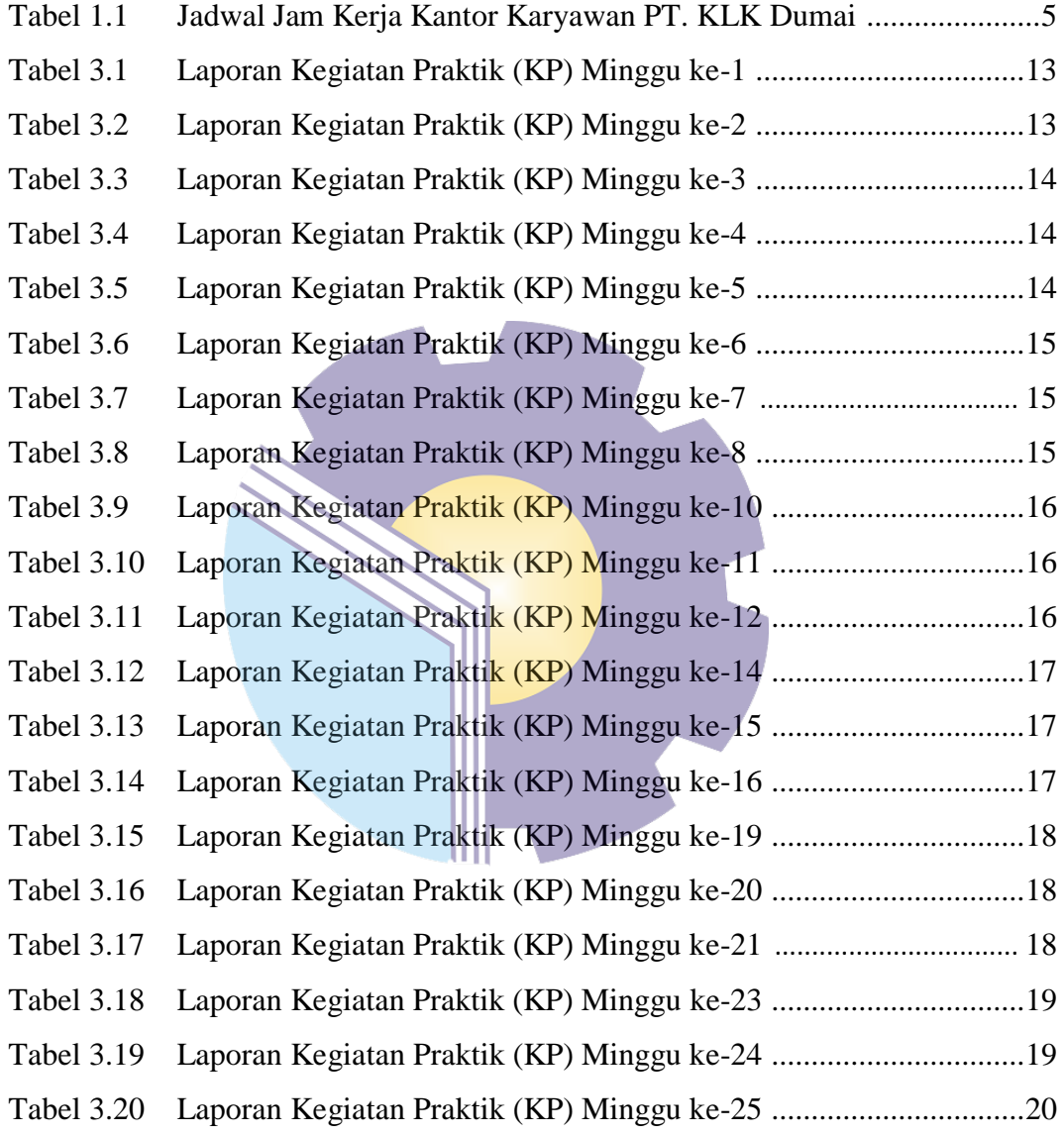

# **DAFTAR GAMBAR**

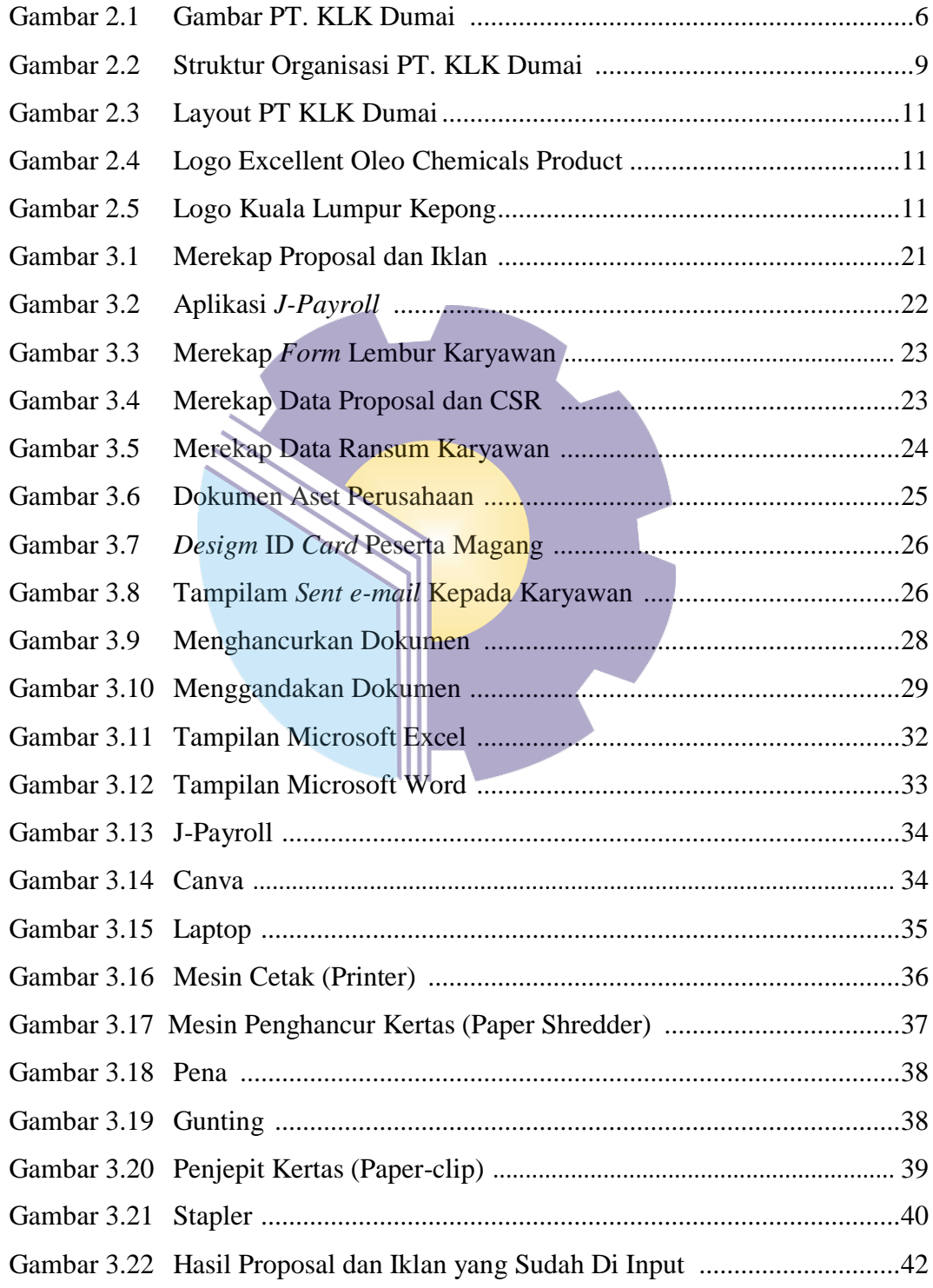

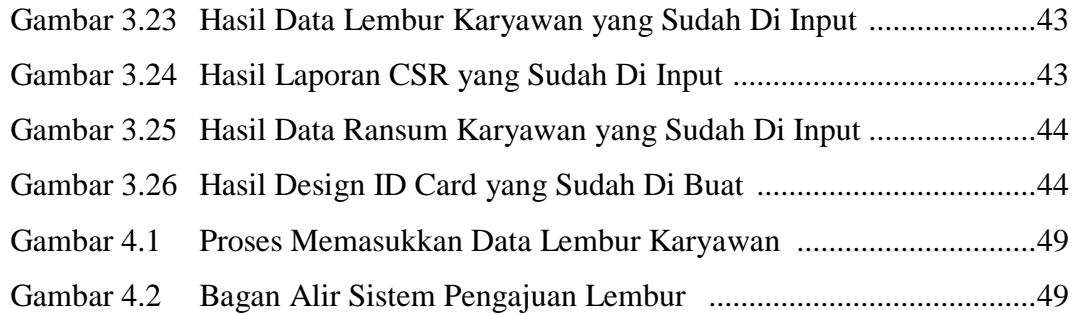

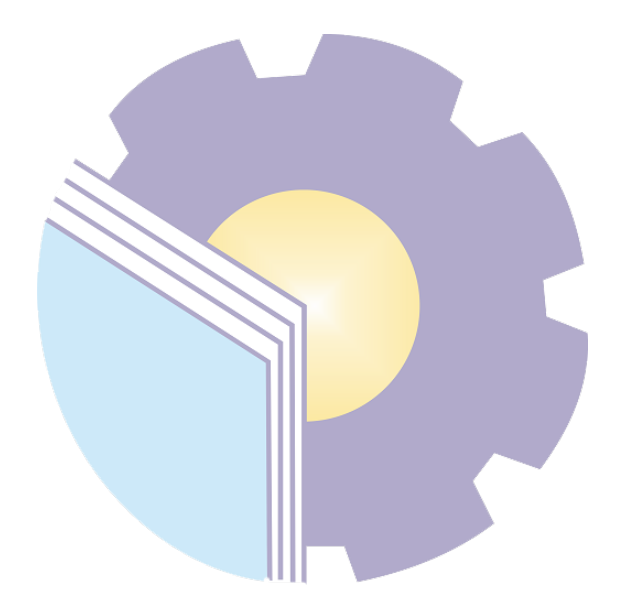

# **DAFTAR LAMPIRAN**

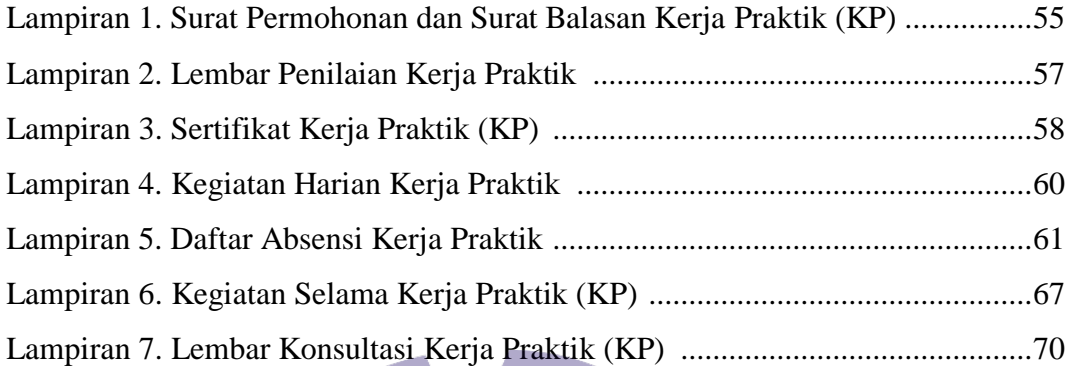

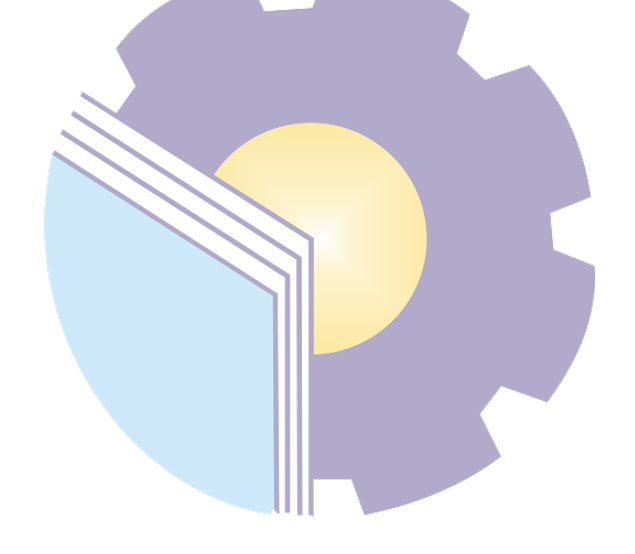

## **BAB I**

## **PENDAHULUAN**

#### **1.1 Latar Belakang**

Perguruan tinggi merupakan pendidikan formal tertinggi yang akan menghasilkan sumber daya manusia (SDM) yang memiliki tingkat intelektual yang tinggi untuk bersaing dalam tuntutan dunia kerja. Baik tuntutan kemampuan maupun tuntutan kualitas. Sehingga perguruan tinggi dituntut untuk mempersiapkan SDM yang berkualitas baik untuk menghadapi persaingan yang semakin ketat. Hubungan antara teori dan praktik dalam dunia pendidikan merupakan hal yang penting untuk membandingkan serta membuktikan sesuatu yang telah dipelajari dalam teori dengan keadaan yang sebenarnya di dunia pekerjaan.

Politeknik Negeri Bengkalis merupakan politeknik negeri yang berada di provinsi Riau. Kampus Politeknik Negeri Bengkalis berada di Bengkalis, Riau, Indonesia didirikan pada awal tahun 2000 oleh Pemerintah Kabupaten Bengkalis melalui Yayasan Gema Bahari. Awalnya Politeknik ini hanya mempunyai 3 (tiga) program studi, yaitu: Teknik Listrik Kapal, Teknik Bangunan Kapal, Teknik Permesinan Kapal. Akan tetapi, untuk saat ini Politeknik Negeri Bengkalis sudah memiliki 8 jurusan Teknik Perkapalan, Teknik Mesin, Teknik Elektro, Teknik Sipil, Administrasi Niaga, Teknik Informatika, Bahasa, Kemaritiman. Setiap jurusan yang ada di Politeknik Negeri Bengkalis memiliki program Kerja Praktik yang terdapat di kurikulum.

Kerja Praktik adalah ajang bagi mahasiswa/mahasiswi untuk menerapkan teori-teori yang telah diterima saat proses pembelajaran di bangku perkuliahan ke dalam dunia kerja yang sebenarnya. Dalam dunia pendidikan hubungan antara teori dan praktik merupakan dua hal yang sangat penting untuk membandingkan serta membuktikan sesuatu yang telah dipelajari dalam teori dengan keadaan yang sebenarnya dilapangan. Mahasiswa akan mudah memahami dan mempelajarinya serta mendapat kesempatan untuk mengembangkan potensi diri, menambah ideide yang berguna dan dapat menambah pengetahuan mahasiswa terhadap apa yang ditugaskan kepadanya. Pelaksanaan Kerja Praktik akan membawa mahasiswa pada pengalaman nyata yaitu dunia kerja.

Melalui Kerja Praktik ini mahasiswa akan dapat mengaplikasikan ilmu yang telah diperoleh di bangku perkuliahan kedalam lingkungan kerja yang sebenarnya serta mendapat kesempatan untuk mengembangkan cara berfikir, menambah ide-ide yang berguna dan dapat menambah pengetahuan mahasiswa terhadap apa yang ditugaskan kepadanya. Sebagaimana diketahui bahwa teori merupakan suatu ilmu pengetahuan dasar bagi perwujudan Kerja Praktik. Mengingat sulitnya untuk menghasilkan tenaga kerja yang terampil dan berkualitas maka banyak perguruan tinggi berusaha untuk meningkatkan kualitas sumber daya manusia dengan cara meningkatkan mutu pendidikan dan menyediakan sarana-prasarana pendukung agar dihasilkan lulusan yang baik dan handal.

Politeknik Negeri Bengkalis mewajibkan setiap mahasiswa/i melaksanakan Kerja Praktik di instansi pemerintah atau perusahaan swasta sebagai salah satu syarat yang harus dipenuhi untuk menyelesaikan pendidikan Diploma 4 Bisnis Digital di Politeknik Negeri Bengkalis. Sebagaimana diketahui bahwa teori merupakan suatu ilmu pengetahuan dasar bagi perwujudan Kerja Praktik. Mengingat sulitnya untuk menghasilkan tenaga kerja yang terampil dan berkualitas maka banyak perguruan tinggi berusaha untuk meningkatkan kualitas sumber daya manusia dengan cara meningkatkan mutu pendidikan dan menyediakan sarana-prasarana pendukung agar dihasilkan lulusan yang baik dan handal.

Perusahaan adalah tempat terjadinya kegiatan produksi dan berkumpulnya semua faktor produksi barang dan jasa. Ada perusahaan yang terdaftar di pemerintah dan ada juga yang tidak. Bagi perusahaan yang terdaftar di pemerintah, mereka mempunyai badan usaha untuk perusahaannya. Tak dapat dipungkiri bahwa perusahaan di Indonesia kian hari kian berkembang di Indonesia. terdapat banyak departemen di dalam sebuah perusahaan yang saling berkaitan satu dengan yang lainnya, salah satunya *Human Resources* (HR) dan *General Affair* (GA) *Department*. Tugas dan peran dari *Human Resources* dan *General Affair Department* disini menjadi sangat penting guna mengkoordinasi karyawan-karyawan yang bekerja guna dapat mencapai tujuan dari sebuah perusahaan.

Keberadaan *Human Resources* dan *General Affair Department* juga sangat penting untuk menciptakan suasana kerja yang nyaman dan aman bagi para karyawan. Menurut (Joses, 2010) terdapat tiga fungsi umum manajemen sumber daya manusia diantaranya adalah fungsi lini, koordinatif dan staff. *Human Resources* dan *General Affair Department* harus menjalankan ketiga fungsi tersebut untuk menciptakan suasana yang nyaman bagi para karyawan juga agar operasional di dalam sebuah hotel berjalan dengan baik. *Human Resources* dan *General Affair Department* selalu mensosialisasikan peraturan baru dan harus selalu dapat mengkoordinasikan agar setiap karyawan mampu bekerja sama dengan baik satu dengan yang lainnya. Selain itu *Human Resources* dan *General Affair Department* harus mampu menyatukan visi, misi dan tujuan dari setiap karyawan agar dapat bekerja sesuai dengan peraturan yang berlaku.

Setelah melaksanakan Kerja Praktik selama 6 (enam) bulan, mahasiswa diwajibkan membuat laporan Kerja Praktik sebagai bentuk pertanggungjawaban dari setiap kegiatan yang dilakukan selama melaksanakan Kerja Praktik (KP).

Berdasarkan ketentuan di atas, Kerja Praktik (KP) ini dilaksanakan di PT. KLK Dumai, Kota Dumai bagian HR & GA *Department* yang dilaksanakan selama 6 (enam) bulan terhitung sejak tanggal 03 Juli 2023 s/d 29 Desember 2023.

#### **1.2 Tujuan dan Manfaat Kerja Praktik (KP)**

Magang merupakan salah satu kegiatan Politeknik Negeri Bengkalis bagi Mahasiswa yang sedang menyelesaikan studinya. Pelaksanaan Kerja Praktik dilaksanakan di PT. KLK Dumai tepatnya di HR/GA *Department*. Untuk mencapai hasil yang diharapkan, maka perlu diketahui tujuan dan manfaat Kerja Praktik (KP), sebagai berikut:

1.2.1 Tujuan Kerja Praktik (KP)

Berdasarkan penjelasan yang ada pada latar belakang, berikut ini merupakan tujuan dari kegiatan Kerja Praktik, yaitu :

- 1. Untuk mengetahui spesifikasi pekerjaan yang ada di PT. KLK Dumai pada HR/GA *Department*.
- 2. Untuk mengetahui target yang diharapkan dari pekerjaan yang ada PT. KLK Dumai pada HR/GA *Department.*
- 3. Untuk mengetahui perangkat keras dan perangkat lunak yang digunakan di PT. KLK Dumai pada HR/GA *Department*.
- 4. Untuk mengetahui peralatan dan perlengkapan yang digunakan di PT. KLK Dumai pada HR/GA *Department*.
- 5. Untuk mengetahui data-data yang diperlukan selama Kerja Praktik di PT. Riau Andalan Pulp and Paper pada kantor Koperasi Karyawan dan kantor APRIL Learning Institute
- 6. Untuk mengetahui dokumen yang dihasilkan selama melakukan Kerja Praktik di PT. KLK Dumai pada HR/GA *Department*.
- 7. Untuk mengetahui kendala dan solusi yang dihadapi selama melakukan Kerja Praktik di PT. KLK Dumai pada HR/GA *Department*.

### 1.2.2 Manfaat Kerja Praktik (KP)

- 1. Mahasiswa mendapat kesempatan untuk menerapkan ilmu pengetahuan teori/konsep dalam dunia pekerjaan secara nyata
- 2. Mahasiswa memperoleh kesempatan praktis dalam menerapkan ilmu pengetahuan teori atau konsep sesuai dengan program studinya. Mahasiswa memperoleh kesempatan untuk dapat menganalisis dan mengkaji masalah yang berkaitan dengan ilmu pengetahuan yang diterapkan dalam pekerjaan sesuai dengan program studinya
- 3. Politeknik Negeri Bengkalis memperoleh umpan balik dari organisasi atau perusahaan terhadap kemampuan mahasiswa yang mengikuti Kerja Praktik di dunia pekerjaan

4. Politeknik Negeri Bengkalis memperoleh umpan balik dari dunia pekerjaan guna pengembangan kurikulum dan proses pembelajar.

## **1.3 Waktu Pelaksanaan Kerja Praktik (KP)**

Waktu pelaksanaan Kerja Praktik di PT. KLK Dumai, Kota Dumai yang dilaksanakan selama 6 (enam) bulan. Dimulai dari tanggal 03 Juli 2023 s/d 29 Desember 2023. Adapun jadwal kerja di PT. KLK Dumai, Kota Dumai, adalah sebagai berikut:

**Tabel 1.1 Jadwal Jam Kerja Kantor Karyawan PT. KLK Dumai**

| No.     | Hari                |  | <b>Jam Kerja</b>          | <b>Istirahat</b>          |
|---------|---------------------|--|---------------------------|---------------------------|
|         | Senin s/d Kamis     |  | $08.00 \text{ s/d}$ 16.30 | 12.00 s/d 13.30           |
| ◠<br>٠. | Jum'at              |  | $08.00 \text{ s/d}$ 16.30 | $11.30 \text{ s/d}$ 13.30 |
| Ć.      | Sabtu               |  | $08.00 \text{ s/d}$ 13.00 | $\overline{\phantom{a}}$  |
| 4.      | Minggu              |  | Libur                     | Libur                     |
|         | $C = I$ $D T U V D$ |  |                           |                           |

*Sumber: PT. KLK Dumai* 

## **1.4 Tempat Pelaksanaan Kerja Praktik (KP)**

Pelaksanaan Kerja Praktik dilakukan di PT. KLK Dumai pada HR/GA *Department* yang beralamat di Jl. Datuk Laksmana Komplek Pelindo I Dumai Telp. +62 765 37311, Fax. +62 765 37311, Website : www.klkoleo.com.

## **BAB II**

# **GAMBARAN UMUM PERUSAHAAN**

#### **2.1 Sejarah Singkat Perusahaan**

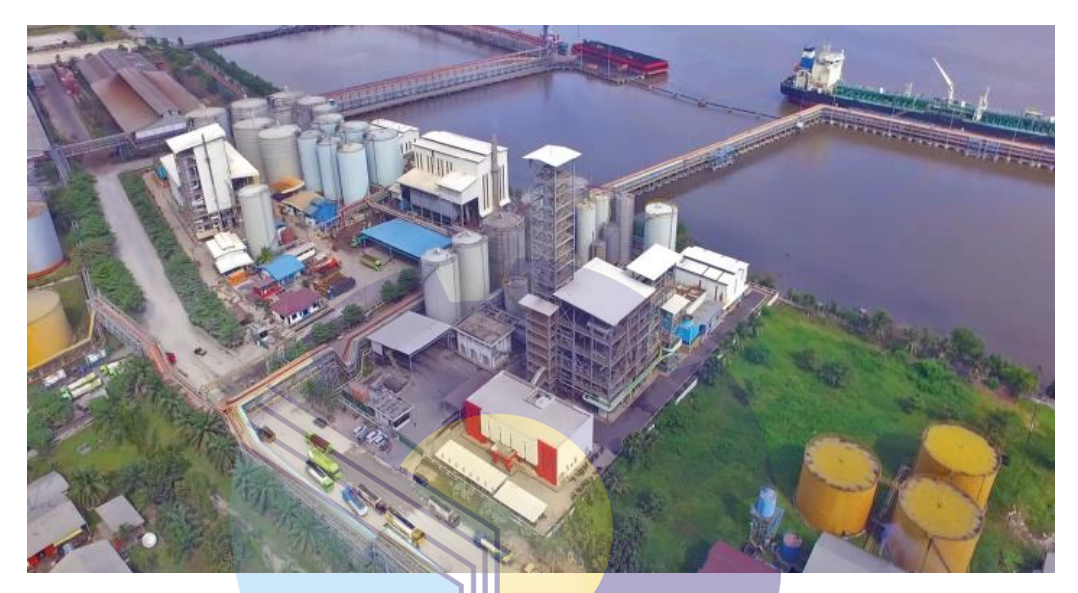

**Gambar 2.1 PT. KLK Dumai**  *Sumber : klkoleo.com*

Gambar 2.1 diatas merupakan PT. KLK Dumai yang beralamat di Jl. Datuk Laksamana Komplek Pelindo I Dumai. KLK adalah bagian dari Kuala Lumpur Kepong Berhad ("KLK"), grup perkebunan internasional terkemuka yang terdaftar di Pasar Utama Bursa Malaysia Securities Berhad. Terintegrasi secara strategis dengan induk perkebunan hulu, KLK mampu mengekstraksi sinergi dan fokus pada pengembangan solusi berkelanjutan dan pasokan yang andal bagi para pelanggan. Pabrik ini diposisikan untuk maju bersama Grup ke tingkat pertumbuhan dan pencapaian berikutnya dengan kapasitas 165,000 mt per tahun. Asam Lemak akan dipasok ke berbagai fasilitas kami di Malaysia dan di seluruh dunia.

PT. KLK Dumai adalah perusahaan yang didirikan pada tanggal 20 Juni 2011 dalam rangka penanaman modal asing sebagaimana dimaksud dalam UU No. 1 tahun 1967 dan UU No. 11 tahun 1970 tentang penanaman modal asing. Persetujuan atas berdirinya perusahaan dari pemerintah Republik Indonesia diperoleh berdasarkan Surat Menteri Negara Penggerak Dana Investasi. Perusahaan ini didirikan atas kerjasama dengan Kuala Lumpur Kepong (KLK *Group*). Investasi antara Indonesia dan Inggris telah terjalin sejak 30 tahun yang lalu. Investasi Inggris mulai masuk ke Sumatera utara pada tahun 1970 bergerak di bidang usaha perkebunan karet dan coklat berlokasi di Kabupaten Langkat.

Seiring dengan meningkatnya kebutuhan, maka PT. KLK Dumai membangun pabrik pengolahan minyak kelapa sawit refinery dan oleo chemical yang terletak di jalan datuk laksamana kawasan pelindo 1 Dumai, Provinsi Riau. Kegiatan project pertama kali diadakan pada bulan maret 2012. Dalam menghadapi persaingan industri minyak kelapa sawit khususnya persaingan antara perusahaan tangki timbun yang ada di Provinsi Riau, maka perusahaan menerapkan suatu sistem manajemen yang diakui secara internasional yaitu sistem manajemen ISO 9001 dan HACCP.

Portofolio produksi KLK berkisar dari produk oleokimia dasar, seperti Asam Lemak, Gliserin, Alkohol Lemak, dan Ester Lemak, hingga produk khusus, seperti *Methyl Ester Sulphonate* (MES), *Surfaktan*, dan *Fitonutrien*. Produk kami digunakan dalam beragam aplikasi penggunaan akhir, termasuk perawatan kesehatan rumah & pribadi, kosmetik & perlengkapan mandi, makanan, rasa & wewangian, pelumas, polimer, dan bahan kimia industri. Berkantor pusat di Malaysia, dengan tenaga kerja 3.000 orang di seluruh dunia, KLK berusaha untuk mengembangkan dan menjunjung tinggi hubungan baik dan kemitraan jangka panjang dengan pelanggan dan pemangku kepentingan kami.

## **2.2 Visi dan Misi PT. KLK Dumai**

#### 2.2.1 Visi PT. KLK Dumai

"*Strive For Excellence*".

"Tumbuh menjadi mitra global paling terpercaya dalam produk dan solusi berbasis oleo, sehingga memperkaya kehidupan manusia secara berkelanjutan setiap hari."

## 2.2.2 Misi PT. KLK Dumai

Berusaha untuk muncul sebagai kekuatan global dalam perindustrian dan oleo kimia serta bertujuan untuk terus membangun industri yang lebih baik di antaranya:

- 1. Menawarkan produk dan layanan berkualitas dengan harga bersaing.
- 2. Menjadikan perusahaan yang baik dan bertangung jawab.
- 3. Produktif kembali yang wajar pada investasi
- 4. Mempertahankan produktivitas yang stabil dan produktivitas yang memadai.
- 5. Tumbuh melalui investasi laba.
- 6. Mempertahankan standar etika bisnis dan praktik.
- 7. Memenuhi tanggung jawab sosial di perusahaan dalam komunitas, dimana perusahaan beroperasi.

#### **2.3 Struktur Organisasi Perusahaan**

Struktur organisasi adalah salah satu bagan yang menggambarkan secara sistematis mengenai penetapan, tugas-tugas, fungsi, wewenang, serta tanggung jawab masing-masing dengan tujuan yang telah ditentukan sebelumnya. Bertujuan untuk membina keharmonisan kerja agar pekerjaan dapat dikerjakan dengan teratur dan baik untuk mencapai tujuan yang diinginkan secara maksimal. Berikut ini adalah gambar struktur organisasi di PT. KLK Dumai :

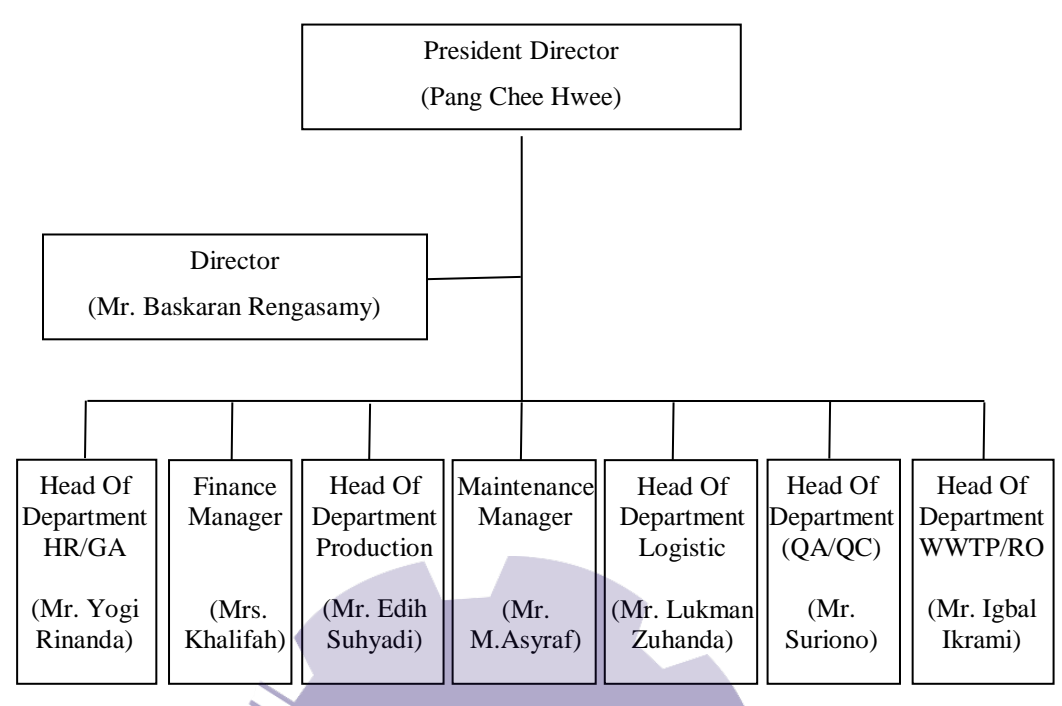

**Gambar 2.2 Struktur Organisasi PT. KLK Dumai** *Sumber : PT. KLK Dumai*

Berdasarkan Struktur Organisasi PT. KLK Dumai di atas dapat dilihat bahwa dapat diuraikan tugas dan wewenang masing-masing karyawan/pekerjaan sebagai berikut :

- 1. *Department Finance* merupakan bagian kerja di PT. KLK Dumai yang bertugas merencanakan, menganggarkan, pembayaran, memeriksa, mengelola, dan menyimpan dana yang dimiliki oleh perusahaan. *Department finance* juga membawahi bagian gudang.
- 2. *Department HRD* merupakan bagian kerja di PT. KLK Dumai yang bertugas mengelola sumber daya manusia di perusahaan, dan menjadi humas bagi perusahaan. HRD mencakupi bagian *security*.
- 3. *Department Production* merupakan bagian kerja di PT. KLK Dumai yang bertugas menjalankan proses pengolahan bahan baku menjadi bahan jadi.
- 4. *Department Logistic* merupakan bagian kerja PT. KLK Dumai yang berfungsi merencanakan, melaksanakan, mengontrol secara efektif dan efisien proses pengadaan, pengelolaan, penyimpanan, pelayanan dan informasi mulai dari awal proses penerimaan bahan baku sampai bahan jadi.
- 5. *Department Utility* merupakan bagian kerja di PT. KLK Dumai yang memiliki peran penting yang sangat vital bagi berjalannya proses produksi guna menunjang/memenuhi agar suatu proses produksi dapat berjalan dengan lancar dengan standar yang telah ditentukan. *Utility* mencakupi bagian *boiler*, *turbine*, *maintenance*, WWTP, dan *electric*.
- 6. *Department Safety* merupakan bagian kerja di PT. KLK Dumai yang bertanggung jawab atas kesehatan dan keselamatan para tenaga kerja di perusahaan.
- 7. *Department* QA/QC merupakan bagian kerja di PT. KLK Dumai bertugas melakukan pengawasan dan pengendalian mutu produk yang dihasilkan dari proses pengolahan.
- 8. *Wastewater Treatment Plant* (WWTP) berfungsi sebagai bagian yang berfungsi mengelola limbah cair dari produksi agar dapat menjadi air yang memenuhi standar konsumsi, yang tidak membahayakan lingkungan.
- 9. *Maintenance* berfungsi sebagai bagian yang bertanggung jawab untuk perbaikan dan perawatan komponen perusahaan, baik itu produksi maupun bagian department yang lain.
- 10. *Department Electrical* berfungsi sebagai bagian yang bertanggung jawab untuk perawatan, perbaikan, dan penyedian kebutuhan listrik bagi perusahaan.
- 11. *Reverse Osmosis* (RO) berfungsi sebagai pengolahan air laut menjadi air yang dapat dipergunakan oleh *plant oleochemical* atau *refinery*, *boiler Machenzie* dan sarana air bersih keperluan dikantor.

# **2.4** *Layout* **PT. KLK Dumai**

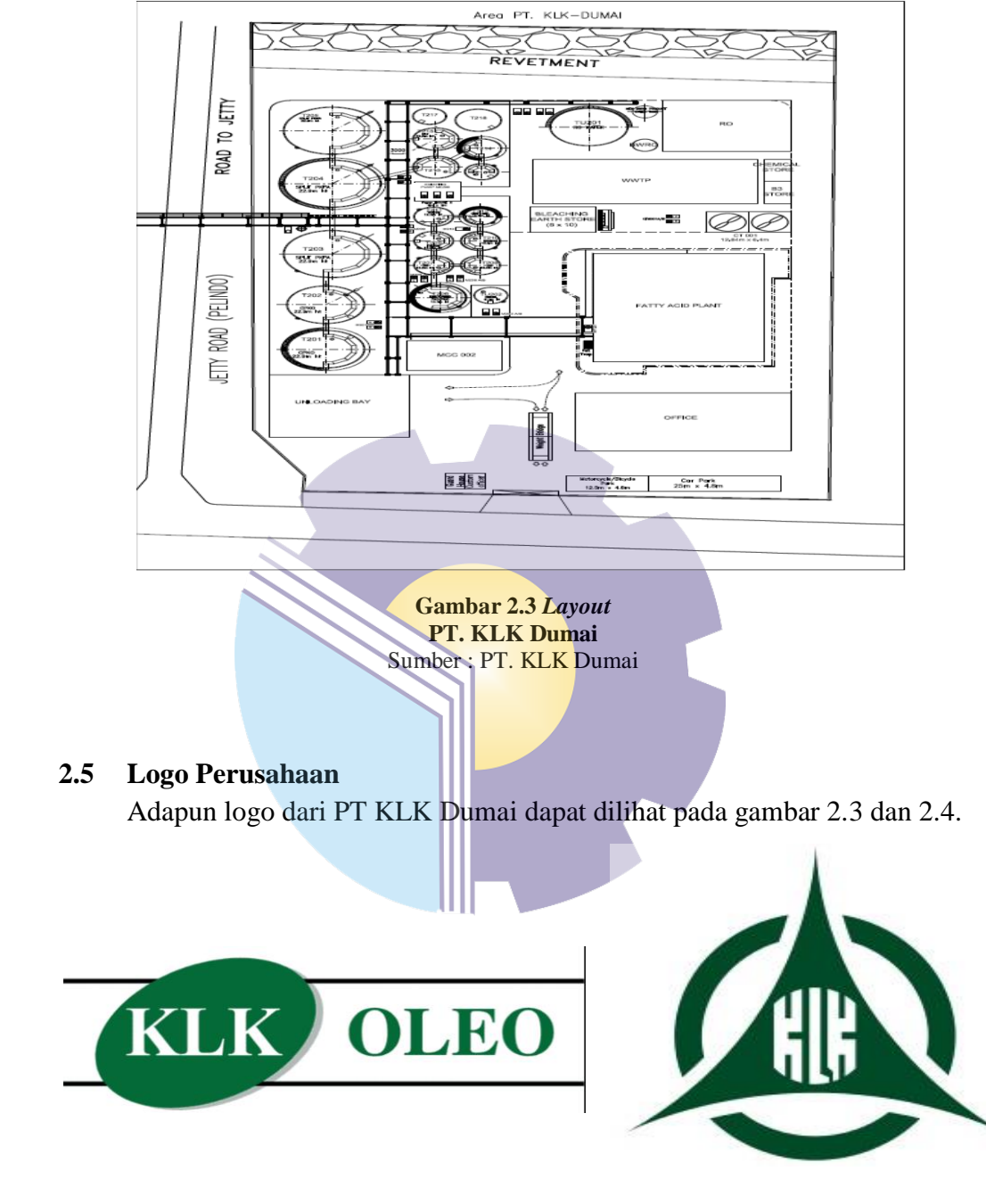

**Gambar 2.4 Logo** *Excellent OleoChemicals Produc* **Gambar 2.5 Logo Kuala**  Sumber: PT. KLK Dumai, 2022 **Lumpur Kepong**

Sumber: PT. KLK Dumai, 2022

## **BAB III**

# **DESKRIPSI KEGIATAN SELAMA KERJA PRAKTIK (KP)**

#### **3.1 Spesifikasi Tugas Selama Kerja Praktik (KP)**

Kerja Praktik dilakukan selama 6 bulan, mulai dari tanggal 03 Juli s/d 29 Desember 2023 di PT. KLK OLEO Dumai.

Selama pelaksanaan Kerja Praktik banyak sekali kesempatan yang diberikan untuk melakukan pekerjaan yang menjadi tugas dari *Human Resource (HR)* dan *General Affair (GA)*, serta banyak sekali pengetahuan dan pengalaman baru yang dapat diambil di dunia kerja khususnya pada bidang administrasi. Untuk lebih jelas dan mempermudah dalam melaporkan kegiatan yang telah dilaksanakan, ada beberapa uraian kegiatan mingguan, agar setiap pekerjaan yang dilakukan dapat dilaporkan dengan jelas dan rinci.

Tugas yang telah praktikan laksanakan selama 26 (dua puluh enam) minggu di PT. KLK Dumai pada *Human Resource (HR)* dan *General Affair (GA) Department* adalah sebagai berikut:

- 1. Merekap proposal dan iklan yang masuk ke perusahaan.
- 2. Memasukkan data lembur karyawan menggunakan aplikasi *J-Payroll*.
- 3. Menyusun kertas (*form*) lembur karyawan.
- 4. Merekap laporan CSR perusahaan.
- 5. Merekap data ransum karyawan.
- 6. Merekap dokumen aset perusahaan.
- 7. Membuat ID *card* peserta magang.
- 8. Mengirim *e-mail* terkait dokumen yang sudah selesai direkap.
- 9. Menghancurkan dokumen.
- 10. Memindai dokumen
- 11. Menggandakan dokumen
- 12. *Cross-check* data lembur karyawan

# **3.1.1 Laporan Agenda Kerja Praktik**

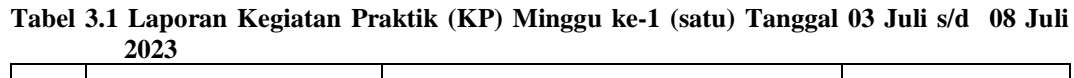

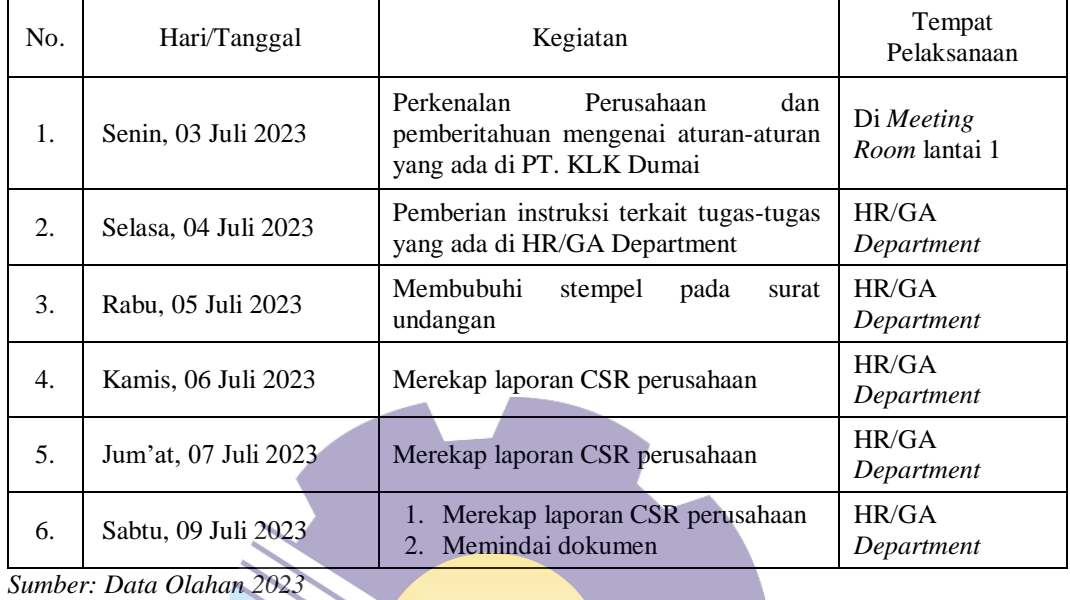

*Sumber: Data Olahan 2023*

**Tabel 3.2 Laporan Kegiatan Praktik (KP) Minggu ke-2 (Dua) Tanggal 10 Juli s/d 15 Juli 2023** ×.

| No.            | Hari/Tanggal         | Kegiatan                                                                    | Tempat<br>Pelaksanaan |
|----------------|----------------------|-----------------------------------------------------------------------------|-----------------------|
| $\mathbf{1}$ . | Senin, 10 Juli 2023  | Merekap proposal masuk<br>1.<br>Menyusun kertas lembur karyawan<br>2.       | HR/GA<br>Department   |
| 2.             | Selasa, 11 Juli 2023 | Menyusun kertas lembur karyawan<br>1.<br>Menggandakan dokumen<br>2.         | HR/GA<br>Department   |
| 3.             | Rabu, 12 Juli 2023   | Menyusun kertas lembur karyawan                                             | HR/GA<br>Department   |
| $\mathbf{4}$ . | Kamis, 13 Juli 2023  | Menyusun kertas lembur karyawan<br>1.<br>Memindai dokumen<br>$\mathfrak{D}$ | HR/GA<br>Department   |
| 5.             | Jum'at, 14 Juli 2023 | Menyusun kertas lembur karyawan                                             | HR/GA<br>Department   |
| 6.             | Sabtu, 15 Juli 2023  | Cross-check data lembur karyawan                                            | HR/GA<br>Department   |

|     | - 7- 7               |                                                                         |                       |
|-----|----------------------|-------------------------------------------------------------------------|-----------------------|
| No. | Hari/Tanggal         | Kegiatan                                                                | Tempat<br>Pelaksanaan |
|     | Kamis, 20 Juli 2023  | Merekap laporan CSR perusahaan<br>1.<br>Menginput lembur karyawan<br>2. | HR/GA<br>Department   |
| 2.  | Jum'at, 21 Juli 2023 | Menginput lembur karyawan                                               | HR/GA<br>Department   |
| 3.  | Sabtu, 22 Juli 2023  | Menginput lembur karyawan                                               | HR/GA<br>Department   |

**Tabel 3.3 Laporan Kegiatan Praktik (KP) Minggu ke-3 (Tiga) Tanggal 17 Juli s/d 22 Juli 2023** 

**Tabel 3.4 Laporan Kegiatan Praktik (KP) Minggu ke-4 (Empat) Tanggal 24 Juli s/d 29 Juli 2023** 

| No. | Hari/Tanggal         | Kegiatan                                                                                 | Tempat<br>Pelaksanaan |
|-----|----------------------|------------------------------------------------------------------------------------------|-----------------------|
| 1.  | Senin, 24 Juli 2023  | Merekap proposal dan iklan<br>1.<br>Memindai dokumen<br>2.<br>3.<br>Menggandakan dokumen | HR/GA<br>Department   |
| 2.  | Rabu, 26 Juli 2023   | Merekap proposal dan iklan                                                               | HR/GA<br>Department   |
| 3.  | Kamis, 27 Juli 2023  | Merekap proposal dan iklan                                                               | HR/GA<br>Department   |
| 4.  | Jum'at, 28 Juli 2023 | Merekap proposal dan iklan                                                               | HR/GA<br>Department   |
| 5.  | Sabtu, 29 Juli 2023  | Membuat ID card peserta magang<br>1.<br>Memindai dokumen<br>2.                           | HR/GA<br>Department   |

*Sumber: Data Olahan 2023*

#### **Tabel 3.5 Laporan Kegiatan Praktik (KP) Minggu ke-5 (Lima) Tanggal 31 Juli s/d 05 Agustus 2023**

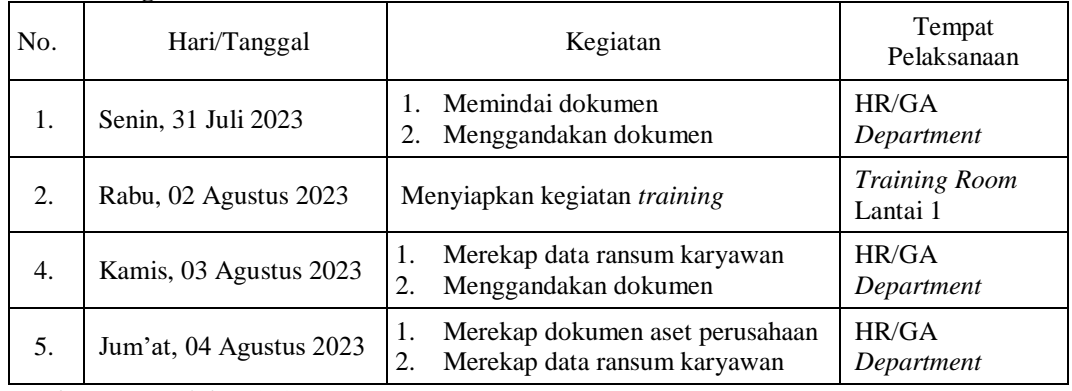

| N <sub>0</sub> | Hari/Tanggal            | Kegiatan                                                                                                    | Tempat<br>Pelaksanaan |
|----------------|-------------------------|----------------------------------------------------------------------------------------------------|-----------------------|
| 1.             | Senin, 07 Agustus 2023  | dokumen<br>1.<br>Merekap<br>aset<br>perusahaan<br>Merekap data ransum karyawan<br>2.<br>Memindai dokumen<br>3.<br>Menggandakan dokumen<br>4. | HR/GA<br>Department   |
| 2.             | Selasa, 08 Agustus 2023 | Merekap laporan CSR perusahaan                                                                                                    | HR/GA<br>Department   |
| 3.             | Rabu, 09 Agustus 2023   | Menyiapkan<br>1.<br>keluar<br>surat<br>perusahaan sesuai dengan alamat<br>yang dituju perusahaan<br>Memindai dokumen<br>2.                   | HR/GA<br>Department   |
| 4.             | Kamis, 10 Agustus 2023  | lembur<br>1.<br>kertas<br>Menyusun<br>karyawan<br>Menggandakan dokumen<br>2.                                                                 | HR/GA<br>Department   |
| 5.             | Jum'at, 11 Agustus 2023 | Menyusun kertas lembur karyawan                                                                                                    | HR/GA<br>Department   |
| 6.             | Sabtu, 12 Agustus 2023  | Menyusun kertas lembur karyawan                                                                                                    | HR/GA<br>Department   |

**Tabel 3.6 Laporan Kegiatan Praktik (KP) Minggu ke-6 (Enam) Tanggal 07 Agustus s/d 12 Agustus 2023** 

#### **Tabel 3.7 Laporan Kegiatan Praktik (KP) Minggu ke-7 (Tujuh) Tanggal 14 Agustus s/d 19 Agustus 2023**

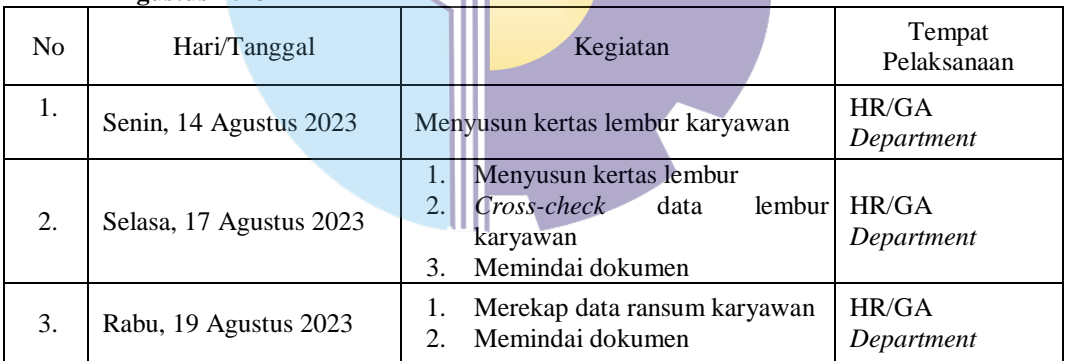

*Sumber: Data Olahan 2023*

#### **Tabel 3.8 Laporan Kegiatan Praktik (KP) Minggu ke-8 (Delapan) Tanggal 21 Agustus s/d 26 Agustus 2023**

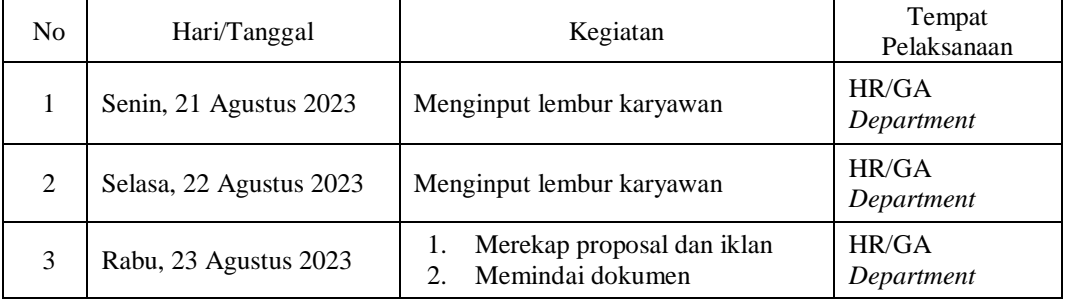

**Tabel 3.9 Laporan Kegiatan Praktik (KP) Minggu ke-10 (Sepuluh) Tanggal 04 September s/d 09 September 2023** 

| N <sub>0</sub> | Hari/Tanggal              | Kegiatan                                                                             | Tempat<br>Pelaksanaan |
|----------------|---------------------------|--------------------------------------------------------------------------------------|-----------------------|
| 1              | Senin, 04 September 2023  | Membubuhi<br>stempel pada<br>surat<br>undangan                                       | HR/GA<br>Department   |
| $\mathfrak{D}$ | Selasa, 05 September 2023 | Merekap proposal dan iklan<br>1.<br>Menggandakan iklan<br>2.                         | HR/GA<br>Department   |
| $\mathcal{E}$  | Rabu, 06 September 2023   | Merekap laporan CSR perusahaan                                                       | HR/GA<br>Department   |
| $\overline{4}$ | Kamis, 07 September 2023  | 1.<br>CSR.<br>Merekap<br>laporan<br>perusahaan<br>Mencetak surat cuti karyawan<br>2. | HR/GA<br>Department   |
| 5              | Jum'at, 08 September 2023 | Merekap laporan CSR perusahaan                                                       | HR/GA<br>Department   |
| 6              | Sabtu, 09 September 2023  | Merekap laporan CSR perusahaan                                                       | HR/GA<br>Department   |

#### **Tabel 3.10 Laporan Kegiatan Praktik (KP) Minggu ke-11 (Sebelas) Tanggal 11 September s/d 16 September 2023**

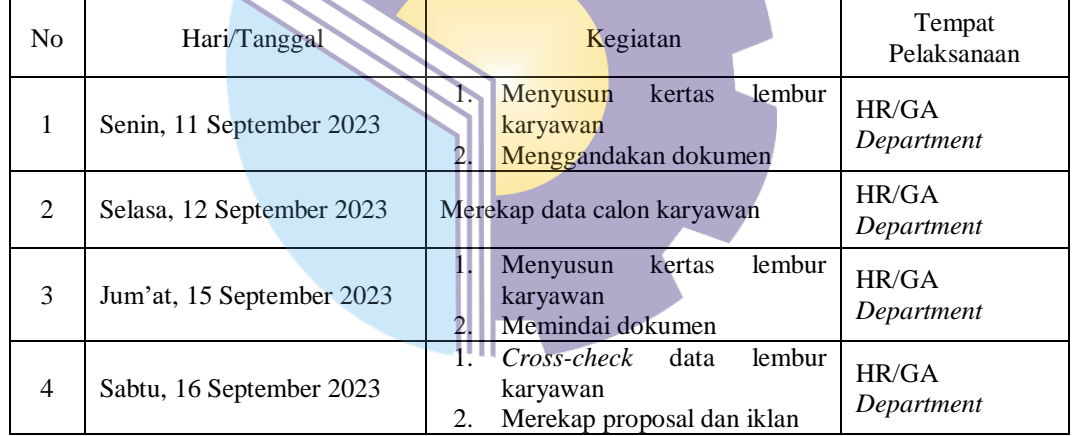

*Sumber: Data Olahan 2023*

#### **Tabel 3.11 Laporan Kegiatan Praktik (KP) Minggu ke-12 (Dua Belas) Tanggal 18 September s/d 23 Oktober 2023**

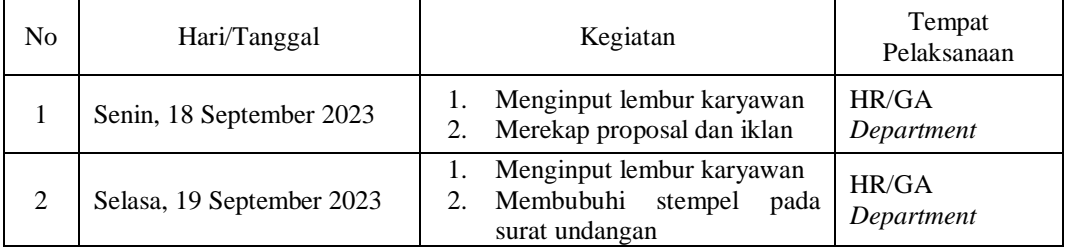

**Tabel 3.12 Laporan Kegiatan Praktik (KP) Minggu ke-14 (Empat Belas) Tanggal 02 Oktober s/d 07 Oktober 2023** 

| No             | Hari/Tanggal            | Kegiatan                                                                                | Tempat<br>Pelaksanaan            |
|----------------|-------------------------|-----------------------------------------------------------------------------------------|----------------------------------|
|                | Senin, 02 Oktober 2023  | Menyiapkan kegiatan training                                                            | <b>Training Room</b><br>Lantai 1 |
| $\mathfrak{D}$ | Selasa, 03 Oktober 2023 | dokumen<br>Merekap<br>aset<br>perusahaan<br>Merekap<br>2.<br>data<br>ransum<br>karyawan | HR/GA<br>Department              |
| 3              | Rabu, 04 Oktober 2023   | Menghancurkan dokumen                                                                   | HR/GA<br>Department              |

#### **Tabel 3.13 Laporan Kegiatan Praktik (KP) Minggu ke-15 (Lima Belas) Tanggal 09 Oktober s/d 14 Oktober 2023**

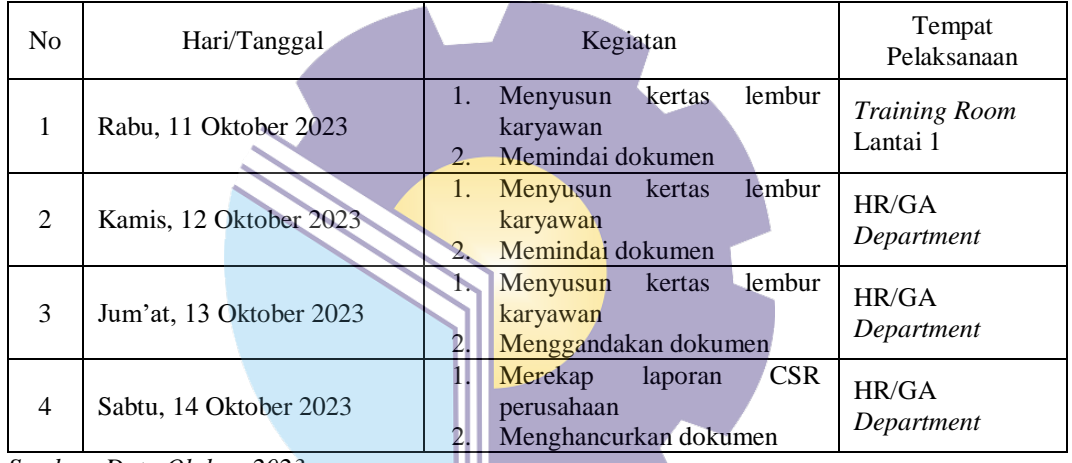

*Sumber: Data Olahan 2023*

#### **Tabel 3.14 Laporan Kegiatan Praktik (KP) Minggu ke-16 (Enam Belas) Tanggal 16 Oktober s/d 21 Oktober 2023**

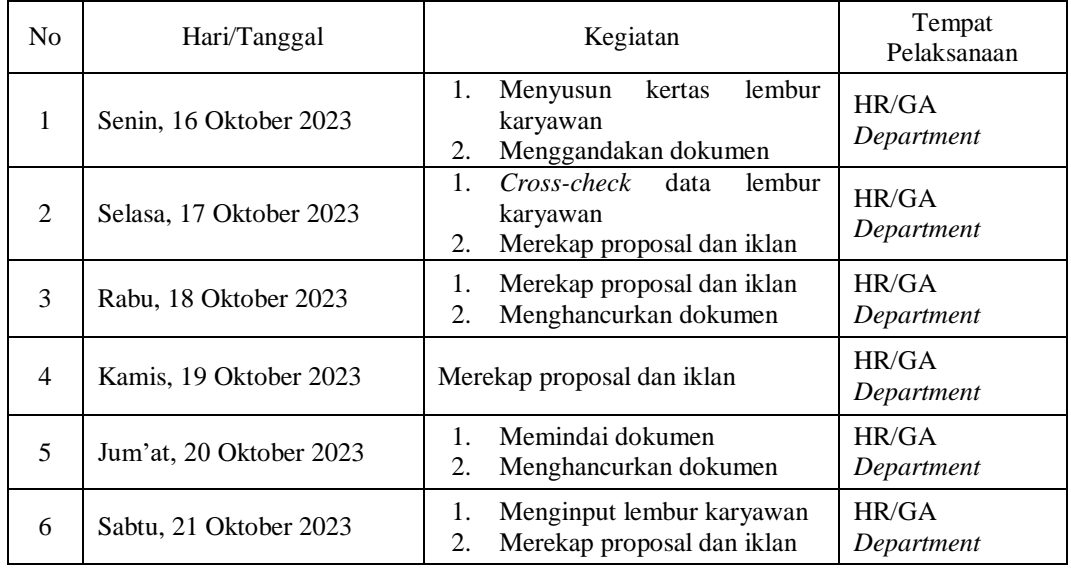

**Tabel 3.15 Laporan Kegiatan Praktik (KP) Minggu ke-19 (Sembilan Belas) Tanggal 06 November s/d 11 November 2023** 

| N <sub>o</sub> | Hari/Tanggal             | Kegiatan                                                                        | Tempat<br>Pelaksanaan |
|----------------|--------------------------|---------------------------------------------------------------------------------|-----------------------|
| 1              | Senin, 06 November 2023  | Menggandakan dokumen<br>1.<br>Memindai dokumen<br>2.                            | HR/GA<br>Department   |
| 2              | Selasa, 07 November 2023 | <b>CSR</b><br>1.<br>Merekap<br>laporan<br>perusahaan<br>Memindai dokumen<br>2.  | HR/GA<br>Department   |
| 3              | Rabu, 08 November 2023   | Merekap laporan CSR perusahaan                                                  | HR/GA<br>Department   |
| $\overline{4}$ | Kamis, 09 November 2023  | Merekap laporan CSR perusahaan                                                  | HR/GA<br>Department   |
| 5              | Jum'at, 10 November 2023 | 1.<br>Merekap<br>data<br>ransum<br>karyawan<br>Merekap proposal dan iklan<br>2. | HR/GA<br>Department   |

**Tabel 3.16 Laporan Kegiatan Praktik (KP) Minggu ke-20 (Dua Puluh) Tanggal 13 November s/d 18 November 2023** 

| N <sub>0</sub>              | Hari/Tanggal             | Kegiatan                                                                                                    | Tempat<br>Pelaksanaan |
|-----------------------------|--------------------------|----------------------------------------------------------------------------------------------------|-----------------------|
|                             | Kamis, 16 November 2023  | Menginput lembur karyawan<br>Merekap proposal dan iklan                                                       | HR/GA<br>Department   |
| $\mathcal{D}_{\mathcal{L}}$ | Jum'at, 17 November 2023 | Menginput lembur karyawan<br>Menghancurkan dokumen                                                            | HR/GA<br>Department   |
| $\mathcal{F}$               | Sabtu, 18 November 2023  | Cross-check<br>lembur<br>data<br>karyawan<br>2.<br>Menggandakan dokumen<br>$\overline{3}$<br>Memindai dokumen | HR/GA<br>Department   |
|                             | Sumber: Data Olahan 2023 |                                                                                                    |                       |

**Tabel 3.17 Laporan Kegiatan Praktik (KP) Minggu ke-21 (Dua Satu) Tanggal 20 November s/d 25 November 2023** 

| N <sub>0</sub> | Hari/Tanggal               | Kegiatan                                                                                                    | Tempat<br>Pelaksanaan |
|----------------|----------------------------|----------------------------------------------------------------------------------------------------|-----------------------|
| 1              | Senin, 20 November 2023    | Menginput lembur karyawan<br>1.<br>Menggandakan dokumen<br>2.<br>Memindai dokumen<br>3.                                                         | HR/GA<br>Department   |
| $\mathfrak{D}$ | Kamis, 23 November 2023    | <b>CSR</b><br>1.<br>Merekap<br>laporan<br>perusahaan<br>Menginput lembur karyawan<br>2.<br>Memindai dokumen<br>3.<br>Menggandakan dokumen<br>4. | HR/GA<br>Department   |
| 3              | Jum'at, 24 November 2023   | Merekap proposal dan iklan                                                                                                    | HR/GA<br>Department   |
| 4              | Sabtu, 25 November<br>2023 | Merekap proposal dan iklan                                                                                                    | HR/GA<br>Department   |

**Tabel 3.18 Laporan Kegiatan Praktik (KP) Minggu ke-23 (Dua Puluh Tiga) Tanggal 04 Desember s/d 09 Desember 2023**

| N <sub>0</sub> | Hari/Tanggal            | Kegiatan                                                                                                    | Tempat<br>Pelaksanaan |
|----------------|-------------------------|----------------------------------------------------------------------------------------------------|-----------------------|
|                | Rabu, 06 Desember 2023  | Membubuhi<br>pada<br>stempel<br>surat undangan<br>Merekap<br>data<br>ransum<br>karyawan<br>Menggandakan dokumen<br>3. | HR/GA<br>Department   |
|                | Kamis, 07 Desember 2023 | Memindai dokumen                                                                                                    | HR/GA<br>Department   |

#### **Tabel 3.19 Laporan Kegiatan Praktik (KP) Minggu ke-24 (Dua Puluh Empat) Tanggal 11 Desember s/d 16 Desember 2023**

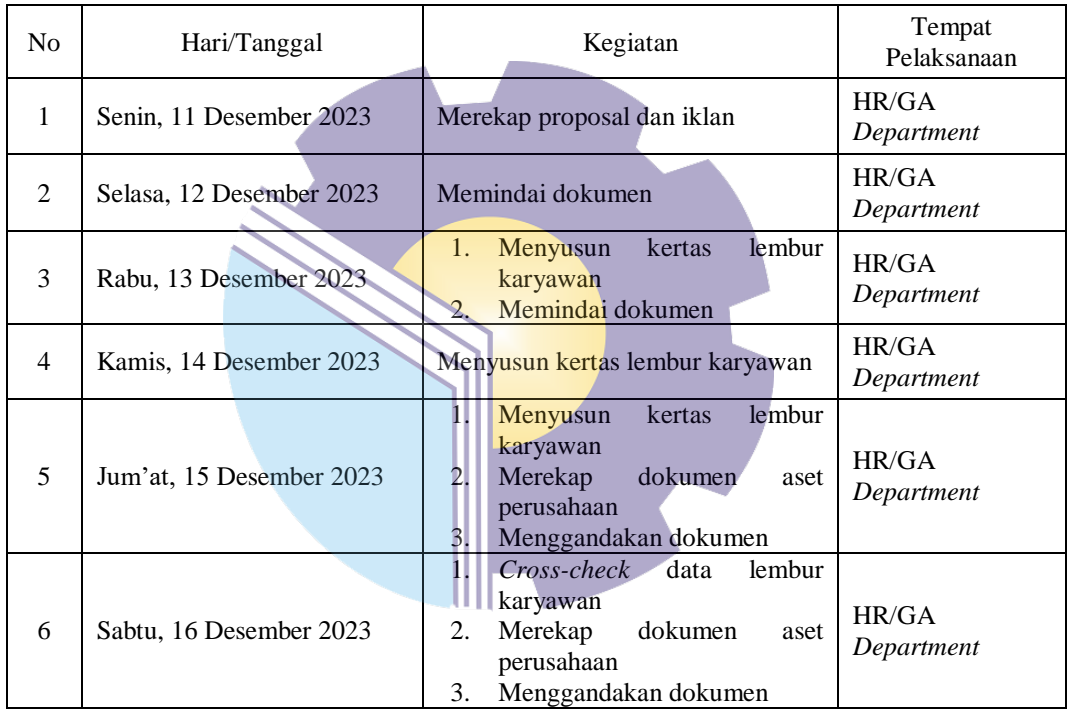

**Tabel 3.20 Laporan Kegiatan Praktik (KP) Minggu ke-25 (Dua Puluh Lima) Tanggal 18 Desember s/d 23 Desember 2023** 

| Merekap<br>CSR.<br>1.<br>laporan                                                                                                 |            |
|----------------------------------------------------------------------------------------------------|------------|
| HR/GA<br>1<br>Senin, 18 Desember 2023<br>perusahaan<br>Menginput lembur karyawan<br>2.                                           | Department |
| HR/GA<br>Menginput lembur karyawan<br>1.<br>2<br>Selasa, 19 Desember 2023<br>Memindai dokumen<br>2.                              | Department |
| HR/GA<br>3<br>Kamis, 21 Desember 2023<br>Menginput lembur karyawan                                                               | Department |
| HR/GA<br>$\overline{4}$<br>Menginput lembur karyawan<br>Jum'at, 22 Desember 2023                                                 | Department |
| Menginput lembur karyawan<br>1.<br>HR/GA<br>Memindai dokumen<br>5<br>Sabtu, 23 Desember 2023<br>2.<br>3.<br>Menggandakan dokumen | Department |

3.1.2 Uraian Kegiatan Selama Melaksanakan Kerja Praktik

Uraian kegiatan yang dikerjakan selama pelaksanaan Kerja Praktik (KP) di PT. KLK Dumai pada HR/GA *Department* adalah sebagai berikut:

1. Merekap proposal dan iklan yang masuk ke perusahaan.

Proposal berisi mengenai program kerja dan bagaimana teknis pelaksanaannya saat acara berjalan. Proposal bertujuan untuk mendapatkan persetujuan atau tujuan tertentu dari pihak yang berkepentingan.

Proposal yang di rekap utamanya adalah proposal pengajuan dana yang dibuat oleh orang orang yang membutuhkan dana sponsor agar dapat dibantu oleh perusahaan. Proposal dibuat untuk memperoleh bantuan dana, memperoleh dukungan atau sponsor, dan memperoleh perizinan. Unsur-unsur proposal yaitu, nama atau judul kegiatan, pendahuluan, tujuan, waktu dan tempat, sasaran kegiatan, susunan panitia, anggaran, penutup, tanda tangan dan nama terang.

| ×.               | w                       | в.                                                                                                    |                                                                                                    |                                     |                                 |                    |
|------------------|-------------------------|----------------------------------------------------------------------------------------------------|----------------------------------------------------------------------------------------------------|-------------------------------------|---------------------------------|--------------------|
| 料油にする            | <b>Title</b>            | <b>Stome</b><br><b>Insert</b><br>Page Layout<br>Formulat<br>Cut<br>Calibri<br>$-111$<br>4.3 Сену -<br>u<br>Format Painter<br>×<br>Clipboard<br>Ford | <b>View</b><br><b>Data</b><br>Review<br>Wrap Text<br><b>Ead Merge &amp; Center +</b><br>Alignment<br>19<br>Fa- | General<br>49<br>14 .28<br>Férammer | ٠<br>Condition<br>Formatting -  | as Table<br>Styles |
|                  |                         | f.<br>$+14$<br>KG                                                                                                    | c                                                                                                    | Е                                   |                                 |                    |
| $\sim$<br>z<br>3 | A                       | в                                                                                                    |                                                                                                    |                                     | ٠                               | G                  |
| 4                | <b>NO</b>               |                                                                                                    | <b>KLK/KJA</b>                                                                                                 | <b>ALAMAT/LOKASI</b>                | <b>JUMIAH</b><br><b>BANTUAN</b> |                    |
| ٠                | в                       | <b>PENGAJUAN PROPOSAL</b><br>Media Aura Nusantara com                                                                                               | <b>KEGIATAN/PERMOHONAN</b><br>Iklan Ucapan Hari Lahir Pancasila                                                | Kota Dumai                          | <b>NOCLOCO</b>                  |                    |
| ٠                | $\overline{\mathbf{z}}$ | Media Palapa Nasional.com                                                                                                    | Iklan Ucapan Hari Raya Idul Adha                                                                               | Kota Dumai                          | 500,000                         |                    |
| ٠                | ٠                       | Media Sektlastiau.com                                                                                                    | Iklan Ucapan Hari Raya Idul Adha                                                                               | Kota Dumai                          | 500,000<br>500,000              |                    |
| グ                | 4                       | Media Linekhatulistiwa.com                                                                                                    | Iklan Ucapan Hari Raya Idul Adha                                                                               | Kota Dumai                          |                                 |                    |
| 3.13             | ь                       | Media Suaranegeri.id                                                                                                    | iklan Ucapan Hari Raya Idul Adha                                                                               | <b>Kota Dumai</b>                   |                                 |                    |
| 11               | n,                      | Media Poros Riau.com                                                                                                    | Iklan Ucapan Hari Raya Idul Adha                                                                               | Kota Dumai                          | <b>SOC OOO</b>                  |                    |
| 12               | 7                       | Media Aura Nusantara.com                                                                                                    | Iklan Ucapan Hari Raya Idul Adha                                                                               | Kota Dumai                          | <b>500.000</b>                  |                    |
| 13               | 6                       | Kepolisian Resor Dumai                                                                                                    | Pemasangan Spanduk Hari Bhayangkara                                                                            | Kota Dumai                          |                                 |                    |
| 14               | $\bullet$               | Media Linekhatulistiwa.com                                                                                                    | Publikasi Banner Iklan                                                                                         | Kota Dumai                          |                                 |                    |
| 15               | 55                      | Media Sekilasriau.com                                                                                                    | Publikasi Banner Iklan                                                                                         | Kota Dumai                          |                                 |                    |
| 16               |                         |                                                                                                    |                                                                                                    |                                     |                                 |                    |
| 17               |                         |                                                                                                    | TOTAL                                                                                                    |                                     | 3,000,000                       |                    |
| 18               |                         |                                                                                                    |                                                                                                    |                                     |                                 |                    |
| 19               |                         |                                                                                                    | Disetujui                                                                                                    |                                     |                                 |                    |
| 20<br>21         |                         | Diketahui                                                                                                    |                                                                                                    |                                     |                                 |                    |
| 72               |                         |                                                                                                    |                                                                                                    |                                     |                                 |                    |
| 33               |                         |                                                                                                    |                                                                                                    |                                     |                                 |                    |
| 34               |                         |                                                                                                    |                                                                                                    |                                     |                                 |                    |

**Gambar 3.1 Merekap Proposal dan Iklan** *Sumber: PT. KLK Dumai 2023*

### 2. Menginput lembur karyawan menggunakan aplikasi *J-Payroll*

Setiap kali pegawai melakukan lembur, maka data perlu diinputkan oleh pegawai HRD, lengkap mulai dari tanggal dan jam awal mulai bekerja sampai jam akhir bekerja, hal ini akan memudahkan komputer untuk menghitung nilai uang lembur. Pada PT. KLK Dumai menggunakan aplikasi *J-Payroll* sebagai media penginputan data lembur karyawan.

*J-Payroll* sendiri merupakan sebuah web resmi yang biasanya digunakan oleh HR untuk menginput segala administrasi yang ada pada karyawan. Sistem *payroll* sendiri ditujukan untuk membuat penyimpanan data terkait informasi gaji karyawan secara otomatis. Jika perusahaan masih menggunakan sistem administrasi manual, tentu Anda memahami betapa banyak waktu, kertas, dan sistem penyimpanan yang perlu dipersiapkan setiap waktunya.

Adapun sebelum menggunakan *J-Payroll* setidaknya membutuhkan lebih dari 4 *spreadsheet* untuk menyimpan semua data karyawan mulai dari data personal, data gaji, data rekening, BPJS, data perpajakan dan identitas diri, dsb. semua disimpan dalam masing-masing *spreadsheet* sendiri yang tidak terintegrasi. Hal ini akan menyebabkan suatu proses yang berulang-ulang dan tidak terstruktur secara rapi. Namun setelah menggunakan *J-Payroll*, segala data karyawan yang dibutuhkan tersedia dalam sistem dan dapat diakses kapanpun dibutuhkan.

Seluruh histori data karyawan juga tersimpan dalam *database* bahkan untuk karyawan yang telah tidak aktif bekerja di perusahaan. Data ini bisa anda gunakan kembali bila suatu saat karyawan memutuskan bergabung kembali di perusahaan. Metode penginputan dengan menggunakan model *single* input juga akan mempermudah HR dalam menyimpan data karyawan.

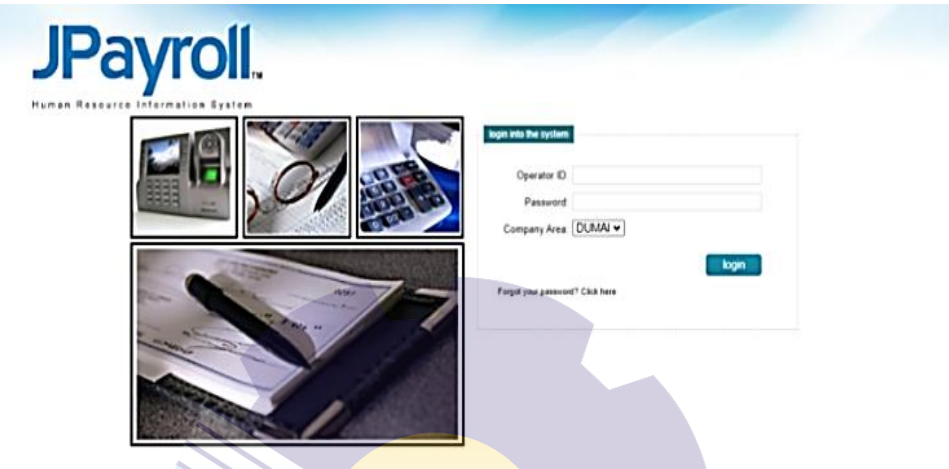

**Gambar 3.2 Aplikasi** *J-Payroll Sumber: PT. KLK Dumai 2023*

3. Menyusun kertas lembur karyawan sesuai dengan format penyusunan oleh perusahaan

*Form* lembur (kertas lembur) ialah bukti kesepakatan dan persetujuan bersama antara Anda (sebagai pihak atasan/manajemen perusahaan) dengan karyawan. Jika tidak ada kesepakatan, maka tidak ada kerja lembur. Berikut terdapat beberapa kegunaan form lembur karyawan, di antaranya :

- a Mewujudkan kompensasi yang adil. Anda memerlukan pertanggungjawaban pekerjaan karyawan yang benar dan karyawan membutuhkan pembayaran upah lembur yang benar.juga. Jadi, *form* lembur digunakan sebagai dasar perhitungan upah lembur dan dasar pertanggungjawaban karyawan.
- b Melindungi sumber daya perusahaan dan karyawan. *Form* lembur juga mencantumkan untuk apa lembur dilakukan, sehingga membantu meminimalisir penyalahgunaan sumber daya perusahaan dan melindungi produktivitas, kesehatan serta keselamatan karyawan, terutama untuk pekerjaan yang sensitif.

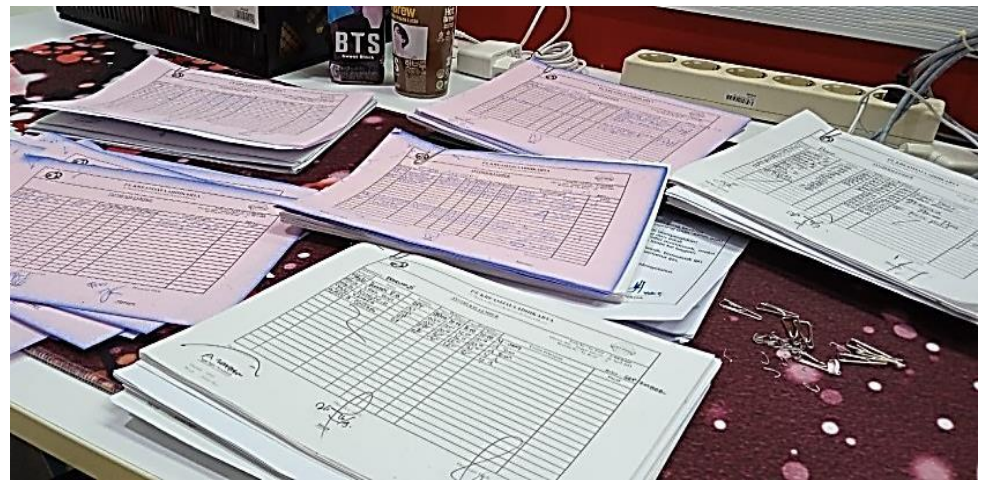

**Gambar 3.3 Menyusun** *Form* **Lembur Karyawan** *Sumber: PT. KLK Dumai 2023*

4. Merekap laporan CSR perusahaan

Laporan keuangan yaitu laporan laba rugi, laporan perubahan ekuitas, neraca, laporan arus kas, dan catatan atas laporan keuangan merupakan sumber informasi yang dipakai investor ketika menanamkan dananya pada suatu perusahaan dan juga para pemangku kepentingan yang lainnya ketika menilai kinerja suatu perusahaan untuk membuat keputusan.

Ada berbagai macam sumber lain yang dapat digunakan karena laporan keuangan saja belum cukup digunakan untuk pengambilan keputusan, salah satunya *Corporate Social Responsibility* (CSR) yang dilakukan oleh perusahaan.

|                                     | $ X   = 0$ $(1 -  X )^2$                     |                    |                                                                                                    |                              | Japoran CSR 2023 jan - juni 2023 - Microsoft Excel (Product Activation Failed) |                                        |                                                                                      |               |                  |
|-------------------------------------|----------------------------------------------|--------------------|----------------------------------------------------------------------------------------------------|------------------------------|--------------------------------------------------------------------------------|----------------------------------------|--------------------------------------------------------------------------------------|---------------|------------------|
| File                                | Home                                         | Insert             | Page Lavout<br>Formulas<br>Data                                                                               | Review<br>View               |                                                                                |                                        |                                                                                      |               |                  |
| Paste                               | & Cut<br><b>The Copy *</b><br>Format Painter | Calibri<br>$B$ $I$ | $\mathbf{r}$ 12 $\mathbf{r}$ A $\mathbf{A}$<br>$\mathbb{H}$ - $\mathbb{A}$ - $\mathbb{A}$ -<br>$\mathbf{u}$ + | =<br>$\sum_{i=1}^{n}$<br>事書者 | Wrap Text<br><b>建建 国 Merge &amp; Center</b>                                    | General<br>$22 - 96$<br>٠              | 量易<br>۰<br>Conditional Format Cell<br>Formatting * as Table * Styles *<br>$-28 + 28$ | 眇             |                  |
|                                     | Clipboard                                    | $\Gamma_{\rm M}$   | Font<br>$\Gamma_{\rm M}$                                                                                      | Alignment                    | Fig.                                                                           | Number                                 | 59                                                                                   | <b>Styles</b> |                  |
|                                     | D <sub>214</sub>                             | $\subset$<br>۰     | $f_*$ TOTAL                                                                                                   |                              |                                                                                |                                        |                                                                                      |               |                  |
| $\overline{a}$                      | $\overline{B}$                               | ट                  | $\overline{D}$                                                                                                |                              |                                                                                |                                        | $\overline{a}$                                                                       | H             |                  |
| $\overline{1}$                      |                                              |                    | <b>LAPORAN REALISASI PENGELUARAN PROPOSAL DAN CSR TAHUN 2023</b>                                              |                              |                                                                                |                                        |                                                                                      |               |                  |
| $\mathbf{z}$                        |                                              |                    |                                                                                                    |                              |                                                                                |                                        |                                                                                      |               |                  |
| $\sigma$<br>$\overline{4}$          |                                              |                    |                                                                                                    | <b>PT KLK DUMAI</b>          |                                                                                |                                        |                                                                                      |               |                  |
| <b>NO</b><br>з.                     | <b>BULAN</b>                                 | <b>TANGGAL</b>     | <b>KEGIATAN TJSP</b>                                                                                          | <b>LOKASI</b>                | <b>MLAH ANGGAR</b>                                                             |                                        | <b>KETERANGAN</b>                                                                    | <b>CSR</b>    | <b>TOTAL</b>     |
| e.<br>τ.                            | <b>JANUARI 2023</b>                          |                    |                                                                                                    |                              |                                                                                |                                        |                                                                                      |               |                  |
| 8                                   |                                              | 16/01/2023         | Kelurahan Buluh Kasap                                                                                         | Jl. Tanjung Jati             |                                                                                | 1,000,000 Kunjungan Ke Posyandu        |                                                                                      | CSB           | 1,000,000        |
| s<br>10                             |                                              | 16/01/2023         | Pemuda Pancasila Kota Dumai                                                                                   | JL, Jend, Sudirman           |                                                                                | 500.000 Bantuan Dana Pengadaan Atribut |                                                                                      | CSB           | 500,000          |
| $\mathbf{11}$                       |                                              |                    |                                                                                                    |                              |                                                                                |                                        |                                                                                      |               |                  |
| 12<br>13                            |                                              |                    |                                                                                                    |                              |                                                                                |                                        |                                                                                      |               |                  |
| t4                                  |                                              |                    |                                                                                                    |                              |                                                                                |                                        |                                                                                      |               |                  |
| 15<br>16                            |                                              |                    |                                                                                                    |                              |                                                                                |                                        |                                                                                      |               |                  |
| 17                                  |                                              |                    |                                                                                                    |                              |                                                                                |                                        |                                                                                      |               |                  |
| 10 <sub>10</sub><br>15 <sup>1</sup> |                                              |                    |                                                                                                    |                              | 1.500.000<br><b>TOTAL</b>                                                      |                                        |                                                                                      |               | 1,500,000        |
| 20                                  | <b>FEBRUARI 2023</b>                         |                    |                                                                                                    |                              |                                                                                |                                        |                                                                                      |               |                  |
| 21                                  |                                              |                    |                                                                                                    |                              |                                                                                |                                        |                                                                                      | CSB<br>CSB    | $\sim$           |
| 22<br>89.                           |                                              |                    |                                                                                                    |                              |                                                                                |                                        |                                                                                      |               | $\sim$<br>$\sim$ |
| 24                                  |                                              |                    |                                                                                                    |                              |                                                                                |                                        |                                                                                      |               | $\sim$           |
| 25<br>26                            |                                              |                    |                                                                                                    |                              |                                                                                |                                        |                                                                                      | CSB<br>CSB    | $\sim$<br>$\sim$ |
| 27                                  |                                              |                    |                                                                                                    |                              |                                                                                |                                        |                                                                                      | $_{\rm CSR}$  | $\sim$           |
| 28                                  |                                              |                    |                                                                                                    |                              |                                                                                |                                        |                                                                                      | CSB           | $\mathbf{r}$     |
| 28<br>30                            |                                              |                    |                                                                                                    |                              |                                                                                |                                        |                                                                                      |               | $\sim$           |
| 31                                  |                                              |                    |                                                                                                    |                              |                                                                                |                                        |                                                                                      |               | $\sim$<br>$\sim$ |
| 32                                  |                                              |                    |                                                                                                    |                              |                                                                                |                                        |                                                                                      |               | $\sim$           |
| 35                                  |                                              |                    |                                                                                                    |                              |                                                                                |                                        |                                                                                      |               | $\sim$           |
| 34<br>os.                           |                                              |                    |                                                                                                    |                              |                                                                                |                                        |                                                                                      | CSR           | $\sim$<br>$\sim$ |
| oc.                                 |                                              |                    |                                                                                                    |                              |                                                                                |                                        |                                                                                      | CSR           | $\sim$           |
| 07.                                 |                                              |                    |                                                                                                    |                              |                                                                                |                                        |                                                                                      |               | $\sim$           |

**Gambar 3.4 Merekap Data Proposal dan CSR** *Sumber: PT. KLK Dumai 2023*

#### 5. Merekap data ransum karyawan

Ransum adalah bagian makanan yang telah ditentukan ukurannya untuk setiap orang. Fungsi dari merekap data ransum adalah untuk memantau apa saja kebutuhan dari masing-masing *Department* yang nantinya juga akan berfungsi di bagian finance untuk memantau keuangan perusahaan.

| ۳À<br>Paste                | X Cut<br>$\triangle$ Copy -<br>Clipboard | Arial<br>$B$ $I$<br>$\mathbf{u}$ .<br>Format Painter<br>45.<br>Font | $\sim$<br>$A^*$ $A^*$<br>$-10$<br>$  \cdot  $<br>$\Delta$ - $\Delta$ -<br>▬<br>52. | $39 -$<br>课课<br>Alignment | Wrap Text<br>Fas Merge & Center<br>$\mathbb{Z}^n$ | General<br>٧<br>$249 - 96$<br>$-23 - 29$<br>٠<br>Number<br>72 | 鷝<br>Conditional<br>Format<br>Formatting * as Table * Styles *<br><b>Styles</b> | Cell          | æ<br>Insert | ū<br>Delete Forr<br>Cells |
|----------------------------|------------------------------------------|---------------------------------------------------------------------|------------------------------------------------------------------------------------|---------------------------|---------------------------------------------------|---------------------------------------------------------------|---------------------------------------------------------------------------------|---------------|-------------|---------------------------|
|                            | G22                                      | $\mathbf{r}$<br>$\bullet$ ( $\bullet$ )                             |                                                                                    |                           |                                                   |                                                               |                                                                                 |               |             |                           |
| $\mathcal{L}$              | А                                        | B                                                                   | c                                                                                  | D                         |                                                   | E                                                             |                                                                                 | F             |             | G                         |
| 12<br>13<br>14             |                                          | KONSUMSI/REST ROOM                                                  |                                                                                    |                           |                                                   |                                                               |                                                                                 |               |             |                           |
| 15                         | NO <sub>1</sub>                          | <b>NAMA BARANG</b>                                                  | <b>IUMLAH</b>                                                                      | <b>SATUAN</b>             |                                                   | <b>KETERANGAN</b>                                             |                                                                                 | <b>HARGA</b>  |             |                           |
| 16                         | Ŧ                                        |                                                                     |                                                                                    |                           |                                                   |                                                               |                                                                                 | $\sim$        |             |                           |
| 17                         | $\mathbf{1}$                             | <b>INDOMIE REBUS</b>                                                | 1(SATU)                                                                            | <b>DUS</b>                |                                                   | <b>RASA · KARLAYAM</b>                                        |                                                                                 | $\mathbb{R}p$ | 10S.000     |                           |
| 18                         | $\mathbf{z}$                             | <b>SAOS SAMBAL</b>                                                  | 1(SATU)                                                                            | PCS                       |                                                   | <b>EXTRA PEDAS BOTOL BESAR</b>                                |                                                                                 | Rp            | 12.000      |                           |
| 19                         | $\overline{\mathbf{3}}$                  | <b>SUSU INDOMILK</b>                                                | 1 (SATU)                                                                           | <b>DUS</b>                |                                                   | SUSU KOTAK UK SEDANG (RASA COKELAT)                           |                                                                                 | Rp            | 135,000     |                           |
| 20                         | $\Delta$                                 | <b>TEH SOSRO</b>                                                    | 3(TIGA)                                                                            | <b>DUS</b>                |                                                   |                                                               |                                                                                 | Rp            | 171.000     |                           |
| 21                         | $\mathbf{s}$                             | <b>BUAVITA</b>                                                      | 1(SATU)                                                                            | <b>DUS</b>                |                                                   | VARIAN: JAMBU                                                 |                                                                                 | Rp            | 344 000     |                           |
| 22                         | 6                                        | SUSU BEAR BRAND                                                     | 1(SATU)                                                                            | CASE                      |                                                   |                                                               |                                                                                 | Rp            | 295,000     |                           |
| 23                         | $\overline{z}$                           | <b>INDOCAFE</b>                                                     | 1(SATU)                                                                            | <b>RENTENG</b>            |                                                   | CAPUCCINO                                                     |                                                                                 | Rp            | 19.000      |                           |
| 24                         | s                                        | <b>WAFER TANGO</b>                                                  | 1(SATU)                                                                            | <b>KALENG</b>             |                                                   | <b>RASA COKELAT</b>                                           |                                                                                 |               |             |                           |
| 25                         | $\circ$                                  | <b>LEXUS</b>                                                        | $4$ (EMPAT)                                                                        | <b>BUNGKUS</b>            |                                                   | RASA COKELAT (2 PCS) & RASA KACANG (2 PCS)                    |                                                                                 | Rp            | 12S.000     |                           |
| 26                         | 10                                       | LE MINERAL BOTOL                                                    | 1(SATU)                                                                            | <b>DUS</b>                |                                                   | <b>YG KECIL</b>                                               |                                                                                 | $\mathbb{R}p$ | 45.000      |                           |
| 27                         | 11                                       | <b>TISSUE PASEO</b>                                                 | 3(TIGA)                                                                            | <b>BUNGKUS</b>            |                                                   |                                                               |                                                                                 | $_{\rm{Rp}}$  | 33.000      |                           |
| 28                         | 12                                       | <b>HANDWASH</b>                                                     | 2(DUA)                                                                             | PCS                       |                                                   | VARIAN: APEL                                                  |                                                                                 |               |             |                           |
| 29                         | 13                                       | <b>SUPER PEL</b>                                                    | 2(DUA)                                                                             | <b>BUNGKUS</b>            |                                                   | <b>VARIAN: APEL</b>                                           |                                                                                 | $\mathbb{R}p$ | 28,000      |                           |
| 30                         | 14                                       | PLASTIK SAMPAH                                                      | 2(DUA)                                                                             | <b>BUNGKUS</b>            |                                                   |                                                               |                                                                                 | Rp            | 60.000      |                           |
| 31                         | 15                                       | <b>PIXAL</b>                                                        | 2(DUA)                                                                             | PCS                       |                                                   |                                                               |                                                                                 |               |             |                           |
| 32                         |                                          |                                                                     |                                                                                    | <b>TOTAL</b>              |                                                   |                                                               |                                                                                 | Rp 1378.000   |             |                           |
| 33<br>34<br>35<br>36<br>37 | PT.KLK Dumai                             | N/B : Permintaan ini untuk keperluan Hanggar Bes dan Cukai di:      |                                                                                    |                           |                                                   |                                                               |                                                                                 |               |             |                           |

**Gambar 3.5 Merekap Data Ransum Karyawan** *Sumber: PT. KLK Dumai 2023*

#### 6. Merapikan dokumen aset perusahaan

Aset secara umum adalah segala sesuatu yang memiliki nilai ekonomi dan dimiliki oleh individu, organisasi, atau entitas lainnya. Aset dapat berupa benda mati seperti properti, kendaraan, mesin, atau persediaan, atau dapat pula berupa hak atau kepentingan seperti hak paten, merek dagang, atau saham. Sedangkan aset perusahaan adalah segala bentuk sumber daya atau kekayaan yang dimiliki oleh perusahaan dan dapat memberikan manfaat ekonomi di masa depan. Aset dapat berwujud atau tidak berwujud dan memiliki nilai ekonomi yang dapat diukur secara objektif. Contoh aset perusahaan yang berwujud antara lain adalah tanah, bangunan, mesin, kendaraan, persediaan, dan kas. Sementara itu, contoh aset perusahaan yang tidak berwujud adalah hak paten, merek dagang, hak cipta, goodwill, dan software.

Penting untuk dicatat bahwa aset perusahaan memiliki peran penting dalam keberlangsungan bisnis dan pertumbuhan perusahaan. Pengelolaan dan pengukuran aset yang efektif dapat membantu perusahaan dalam mengoptimalkan penggunaan sumber daya dan mencapai tujuan bisnis yang telah ditetapkan.

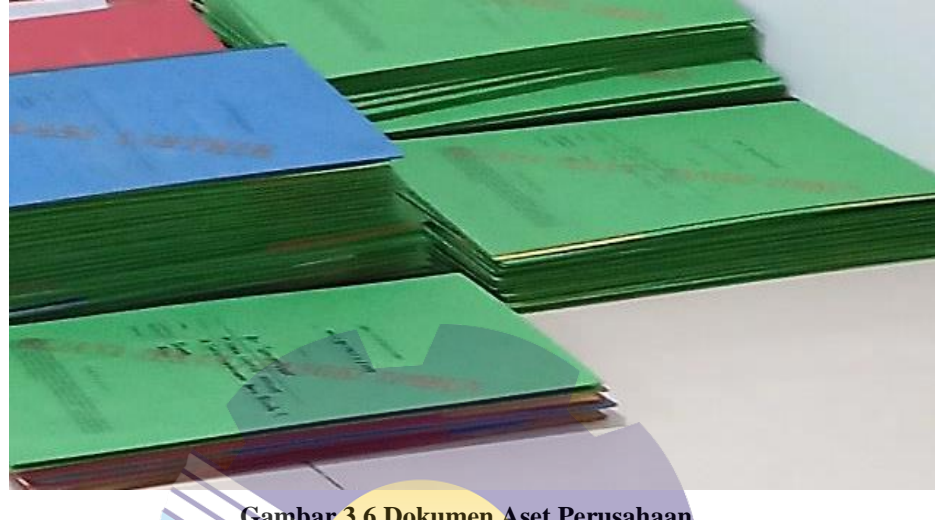

**Gambar 3.6 Dokumen Aset Perusahaan** *Sumber: PT. KLK Dumai 2023*

7. Membuat ID *card* peserta magang

ID card merupakan sebuah bentuk pengenal yang selalu dibawa kemanapun. ID card identik dengan sesuatu berbentuk seperti kartu yang memuat identitas, foto dan data diri seseorang. ID card biasanya digunakan sebagai kartu pelajar ataupun kartu mahasiswa untuk akses di sekolah atau kampus. Tidak terkecuali di PT. KLK Dumai, bagi mahasiswa yang ingin melakukan Kerja Praktik/magang juga diberikan ID card yang digunakan untuk mempermudah akses keluar masuk lingkungan pabrik. Setiap periode mahasiswa yang melaksanakan magang, saya yang membuatkan ID card kepada setiap individu, adapun tugas praktikan disini adalah membuat ID card mereka sesuai data yang diberikan. Berikut ini adalah gambar ID card yang sudah praktikan buat untuk peserta magang:

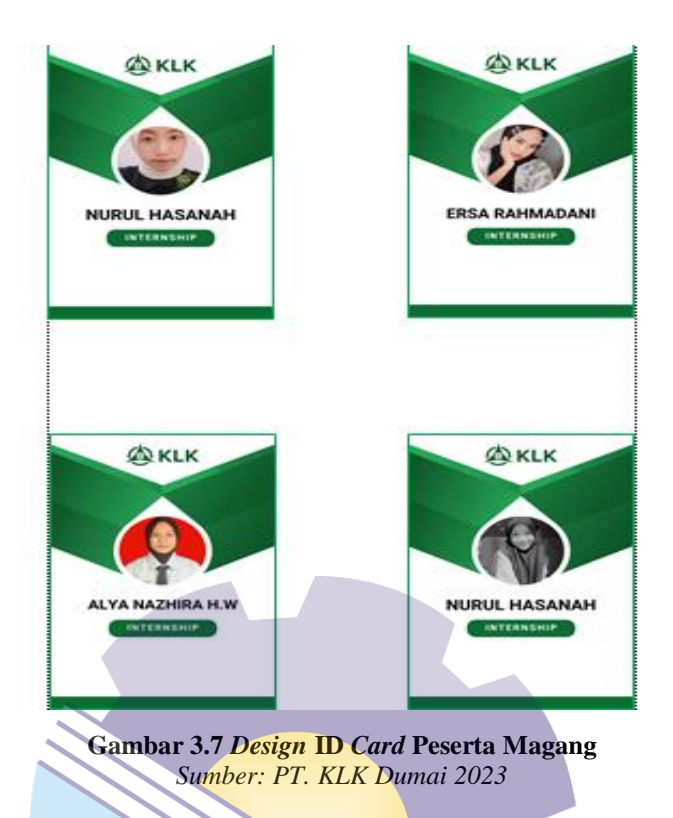

8. Mengirim *e-mail* terkait dokumen yang sudah selesai direkap

Didalam melakukan pekerjaan mengirim *e-mail* biasanya itu terkait dokumen-dokumen yang sudah selesai direkap. Berikut ini adalah salah satu *sent e-mail* yang telah dilakukan atas permintaan karyawan terhadap apa saja dokumen yang sudah selesai direkap dan yang akan dibutuhkan oleh karyawan nantinya.

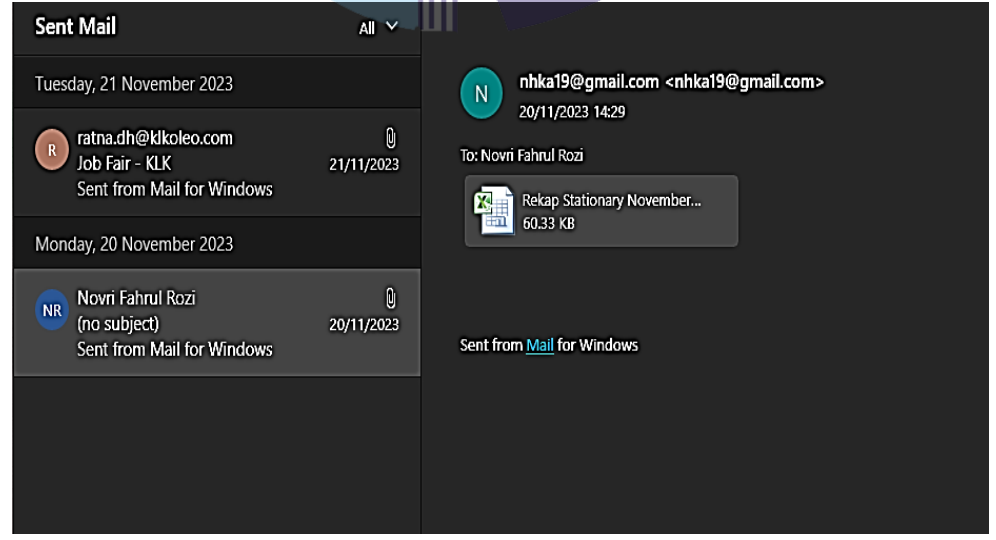

**Gambar 3.8 Tampilan** *sent E-mail* **kepada karyawan** *Sumber: PT. KLK Dumai 2023*
# 9. Menghancurkan dokumen

Menghancurkan dokumen (berkas lama) yang sudah tidak terpakai lagi, menggunakan mesin penghancur kertas atau *paper shredder*. Bertujuan untuk mengurangi tumpukan dokumen yang tidak terpakai. Adapun cara menghancurkan dokumen yang tidak terpakai lagi menggunakan mesin *paper shredder*, adalah sebagai berikut:

- 1. Pertama, sambungkan steker mesin ke *stop* kontak terlebih dahulu. Pastikan sudah menempatkan mesin ini di permukaan yang rata dan telah mengunci roda mesin.
- 2. Hidupkan mesin penghancur kertas dengan cara menekan tombol "*ON*" di belakang mesin.
- 3. Kemudian siapkan kertas dokumen yang akan dihancurkan, pastikan kita sudah menghilangkan *paper-clip* dan staples yang terdapat pada kertas agar nantinya proses penghancuran tidak terhambat.
- 4. Masukkan kertas tersebut ke dalam mesin penghancur kertas secara hatihati. Jauhkan dari jari, tangan dan anggota tubuh lainnya dari lubang tempat mata pisau. Sesuaikan dengan maksimal jumlah kertas agar mesin dapat bekerja secara optimal.
- 5. Tunggu hingga mesin selesai bekerja, setelah selesai tekan tombol "*OFF*" untuk mematikan mesin. Ambil potongan kertas yang ada pada wadah hasil potong untuk dibuang.

Berikut ini adalah gambar dari kegiatan menghancurkan dokumen:

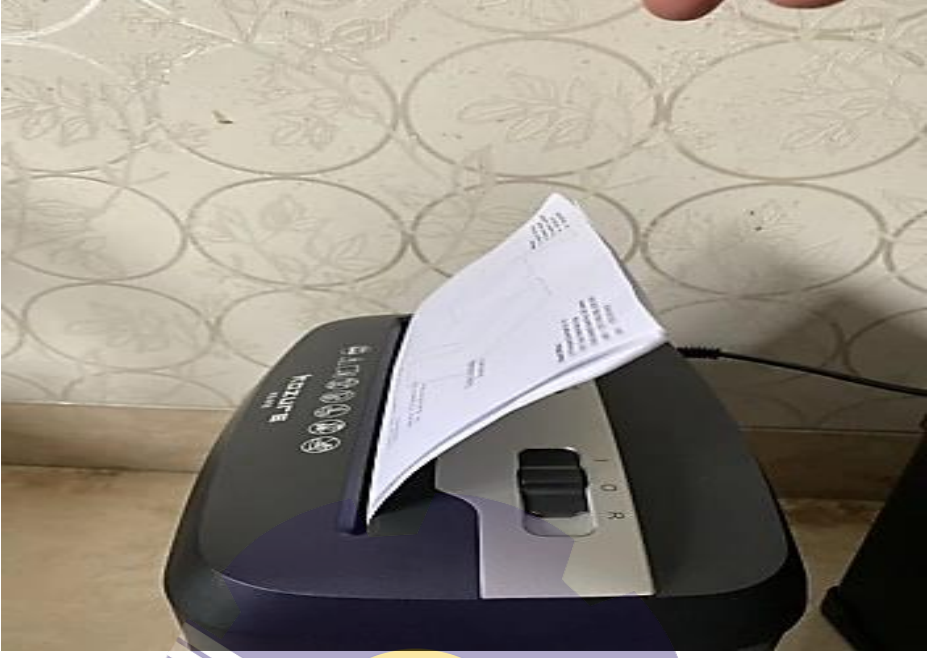

**Gambar 3.9 Menghancurkan Dokumen** *Sumber: PT. KLK Dumai 2023*

10. Memindai dokumen

Printer multifungsi dapat mengubah dokumen fisik menjadi format digital. Pemindaian dokumen dapat memberikan banyak manfaat, baik untuk keperluan pribadi maupun *professional*. Berikut adalah beberapa manfaat memindai dokumen:

- 1. Menghemat ruang fisik untuk penyimpanan dokumen kertas.
- 2. Dokumen yang telah tersimpan dalam bentuk digital dapat mengganti dokumen penting yang hilang.
- 3. Mempermudah penyimpanan atau pencetakan kapan saja.
- 4. File hasil scan dapat dikirimkan melalui *e-mail*.

Berikut adalah prosedur dasar untuk melakukan penyalinan standar:

- 1. Pastikan bahwa mesin printer dalam keadaan "*On*".
- 2. Muatkan kertas.
- 3. Selanjutnya, tekan tombol salin (*Copy*).
- 4. Muatkan dokumen asli pada kaca platen atau di dalam ADF.
- 5. Pastikan ukuran halaman dan pembesaran.
- 6. Gunakan tombol kiri atau kanan ataupun tombol *Numerik* untuk menentukan jumlah salinan.
- 7. Tekan tombol Warna (*Color*) untuk penyalinan berwarna, atau tombol Hitam (*Black*) untuk penyalinan hitam putih.
- 8. Keluarkan sumber asli pada kaca platen atau dari slot keluaran dokumen setelah penyalinan selesai.
- 11. Menggandakan dokumen

Penggandaan dokumen adalah suatu proses, cara, perbuatan memperbanyak dokumen sesuai kebutuhan dengan menggunakan alat pengganda. Jadi kata menggandakan dapat diartikan, usaha memperbanyak atau melipat gandakan dokumen. Penggandaan dokumen juga dapat diartikan sebagai suatu perbuatan menggandakan atau memperbanyak dokumen sesuai kebutuhan dengan menggunakan alat pengganda seperti mesin *Photocopy, Printer, Risograph* dan mesin stensil. Berikut ini adalah kegiatan menggandakan dokumen:

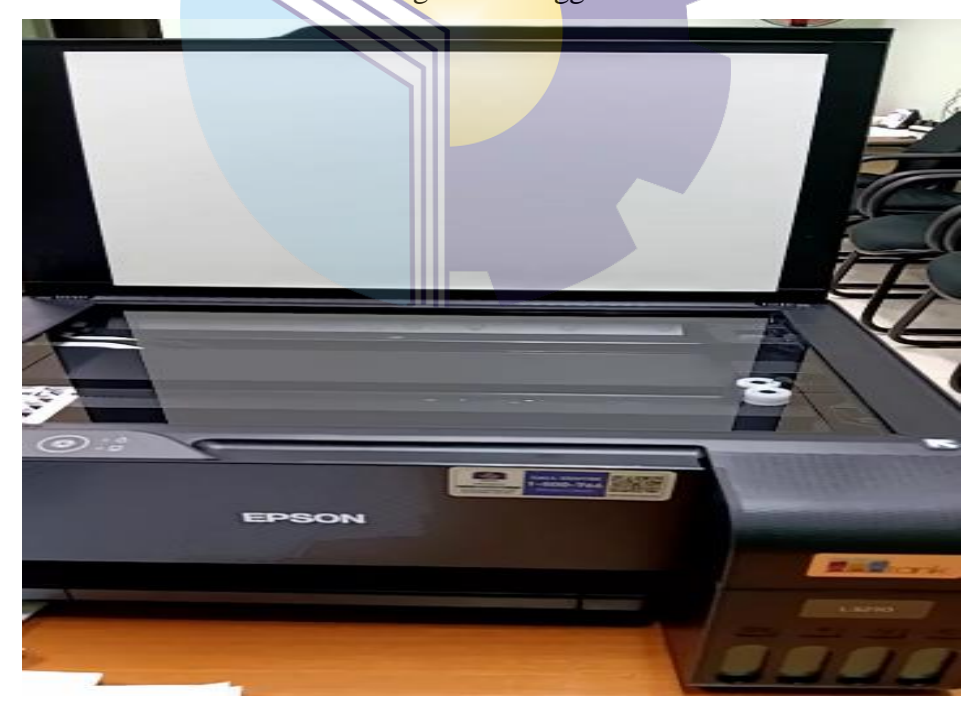

**Gambar 3.10 Menggandakan Dokumen** *Sumber: PT. KLK Dumai 2023*

# 12*. Cross-check* data lembur karyawan

Tujuan dari *Cross-check* data lembur karyawan adalah untuk memastikan bahwa data dari form lembur sesuai dengan data yang sudah di input melalui aplikasi *J-Payroll*. Maka dari itu harus dilakukan pengecekan ulang agar data akurat dan tidak terjadi masalah saat pengauditan data oleh tim audit nantinya.

# **3.2 Target yang Diharapkan Selama Kerja Praktik (KP)**

Setiap pekerjaan yang dilakukan selalu ada hal yang diharapkan dari pekerjaan tersebut, begitu juga dengan Kerja Praktik (KP) di PT. KLK Dumai. Hal yang diharapkan dari pekerjaan tersebut adalah untuk mengetahui sistem pekerjaan yang ada di HR/GA *Department*. Adapun target pekerjaan yang diharapkan selama KP di HR/GA *Department* adalah sebagai berikut:

1. Merekap proposal dan iklan yang masuk ke perusahaan.

Target yang diharapkan dalam merekap proposal dan iklan adalah untuk memudahkan dalam rekapitulasi proposal dan iklan yang masuk ke perusahaan dan memudahkan proses *Approved* terhadap proposal dan iklan yang akan didanai.

- 2. Memasukkan data lembur karyawan menggunakan aplikasi *J-Payroll*. Target yang diharapkan memasukkan data lembur karyawan menggunakan aplikasi *J-Payroll* adalah untuk memudahkan dalam rekapitulasi data lembur karyawan dan agar dapat memudahkan perhitungan terhadap insentif yang nantinya akan diberikan kepada karyawan.
- 3. Menyusun kertas (*Form*) lembur karyawan.

Target yang diharapkan menyusun kertas (*Form*) lembur karyawan adalah untuk memudahkan dalam memasukkan data karyawan ke aplikasi karena sudah berurutan sesuai dengan tanggal penyusunannya dan nantinya akan memudahkan dalam proses pengarsipan dokumen.

4. Merekap laporan CSR perusahaan.

Target yang diharapkan dalam merekap laporan CSR perusahaan adalah untuk memudahkan dalam rekapitulasi laporan CSR perusahaan.

5. Merekap data ransum karyawan.

Target yang diharapkan dalam merekap data ransum karyawan adalah untuk memudahkan dalam rekapitulasi data ransum karyawan serta memudahkan bagian *finance* untuk memantau pengeluaran konsumsi dari setiap *Department*.

- 6. Merekap dokumen aset perusahaan. Target yang diharapkan dalam merekap dokumen aset perusahaan adalah untuk memudahkan dalam rekapitulasi dokumen aset perusahaan.
- 7. Membuat ID *Card* peserta magang.

Target yang diharapkan dalam membuat ID *Card* peserta magang adalah untuk memudahkan dalam mengenali identitas dari masing-masing peserta magang dan sebagai syarat masuk ke dalam perusahaan.

8. Mengirim *e-mail* terkait dokumen yang sudah selesai direkap.

Target yang diharapkan dalam mengirim *e-mail* terkait dokumen yang sudah selesai direkap adalah untuk memudahkan karyawan untuk *Crosscheck* pekerjaan yang telah saya selesaikan dan memudahkan karyawan untuk menyalin *File* dari laptop saya ke laptop karyawan.

- 9. Menghancurkan dokumen. Target yang diharapkan dalam menghancurkan dokumen adalah mampu menggunakan mesin penghancur kertas/*Paper Shredder* sesuai dengan instruksi yang diberikan, sehingga dengan menghancurkan dokumen yang sudah tidak terpakai lagi mampu mengurangi penggunaan/*Box File*.
- 10. Memindai dokumen

Target yang diharapkan dalam memindai dokumen adalah mampu memindai dokumen yang dibutuhkan sesuai dengan kebutuhan karyawan dan mampu mengoperasikan fitur salin dokumen pada printer.

11. Menggandakan dokumen

Target yang diharapkan dalam menggandakan dokumen adalah mampu menggandakan dokumen sesuai dengan prosedur dan mampu mengoperasikan mesin pengganda kertas salah satunya adalah printer.

# 12. *Cross-check* data lembur karyawan

Target yang diharapkan dalam *cross-check* data lembur karyawan adalah tidak terjadinya kesalahan data dan pemberian intensif dapat diberikan sesuai dengan jam lembur yang dilakukan oleh karyawan.

# **3.3 Perangkat yang Digunakan Selama Kerja Praktik (KP)**

Untuk menunjang kelancaran tugas dan pekerjaan yang diberikan, ada beberapa hal yang harus diperhatikan dan dipersiapkan agar hasil pekerjaan sesuai dengan yang diharapkan. Salah satunya yaitu mengetahui cara penggunaan peralatan kantor dan perangkat yang akan digunakan. Adapun perangkat yang digunakan dibedakan menjadi 2 (dua) jenis, yaitu perangkat keras dan perangkat lunak. Berikut ini adalah perangkat lunak (*Software*) dan perangkat keras (*Hardware*) yang digunakan selama melaksanakan kegiatan Kerja Praktik (KP):

3.3.1 Perangkat Lunak (*Software*)

Adapun perangkat lunak yang digunakan selama melaksanakan KP pada PT. KLK Dumai adalah sebagai berikut:

1. *Microsoft Excel*

*Microsoft Excel* merupakan perangkat lunak untuk mengolah data secara otomatis meliputi perhitungan dasar, penggunaan fungsi, pembuatan grafik dan manajemen data, biasanya digunakan untuk membuat rekap data *Training*, simulasi keuangan dan merekapitulasi laporan keuangan.

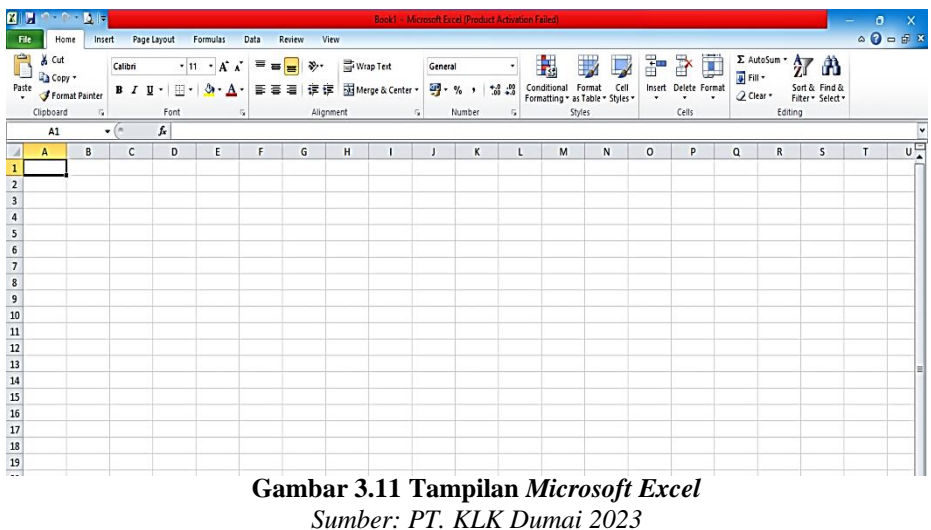

# 2. *Microsoft Word*

*Microsoft Word* adalah sebuah program yang merupakan bagian dari paket instalasi *Microsoft Office*, berfungsi sebagai perangkat lunak pengolah kata meliputi membuat, mengedit, dan memformat dokumen. Dalam dunia kerja terutama dalam bidang *Office* atau kantor, seorang karyawan harus dituntut mampu menggunakan *Microsoft Word*, karena sangat dibutuhkan dalam membuat dokumen ataupun surat. Adapun tampilan awal dari *Microsoft Word* adalah sebagai berikut ini:

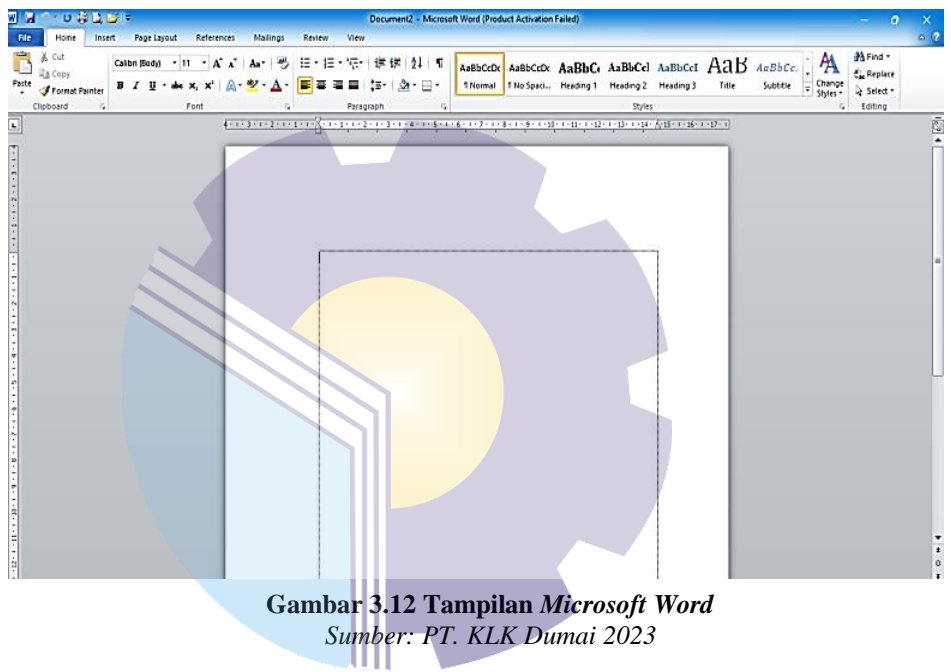

# 3. *J-Payroll*

*J-Payroll* merupakan sebuah aplikasi *Payroll* yang digunakan perusahaan PT. KLK Dumai untuk mengelola data pegawai, absensi, *Payroll Process*, dan fungsi *Human Resource* lainya. *J-Payroll* merupakan sistem *Flexible* yang terintegrasi dalam memenuhi kebutuhan HR pada perusahaan ini. Dengan adanya aplikasi ini sangat membantu *Payroll* dalam mengolah data. Berikut ini tampilan dari *J-Payroll*:

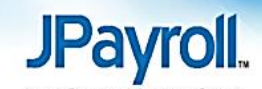

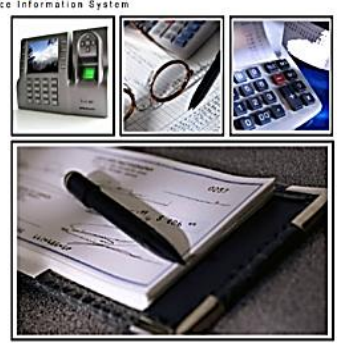

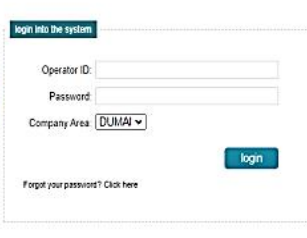

**Gambar 3.13** *J-Payroll Sumber: PT. KLK Dumai 2023*

4. Canva

Canva adalah *Platform* desain grafis *Online* yang memungkinkan pengguna membuat berbagai jenis konten visual. Canva dapat digunakan untuk membuat poster, spanduk, lencana, presentasi, grafis media sosial, dokumen, dan konten visual lainnya. Berikut ini tampilan dari canva:

| Pribadi<br>Gratis + & t | ٧            |                                      |                        |                                       |                                | Mau desain apa hari ini? |       |                        | <b>Ukuran khusus</b> | <b>Unggah</b>                |
|-------------------------|--------------|--------------------------------------|------------------------|---------------------------------------|--------------------------------|--------------------------|-------|------------------------|----------------------|------------------------------|
| Coba Canva Pro<br>w.    |              |                                      | Q                      |                                       | Cari di konten Anda atau Camoa |                          |       |                        |                      |                              |
| Co Beranda              |              |                                      |                        |                                       |                                |                          |       |                        |                      |                              |
| Studio Ajaib            | $\mathbf{G}$ | $\ddot{\phantom{0}}$                 | B                      | $\bullet$                             | ٠                              | o                        | D)    | $\bullet$              | 8                    |                              |
| <b>Proyek</b>           | >            | <b>Untuk Anda</b>                    | Docs:                  | <b>Rapan Tulis</b>                    | <b>Presentasi</b>              | <b>Media</b> sosial      | Video | <b>Produk cetak</b>    | <b>Situs web</b>     | Lainnya                      |
| <b>B</b> Template       | >            | Mari coba desain                     |                        |                                       |                                |                          |       |                        |                      |                              |
| Merck <sup>O</sup>      | Ì            | $\bullet$                            |                        |                                       |                                |                          |       |                        |                      | ATTRACT<br>MORE<br>ATTENTION |
| Ш<br>Aplikasi           | >            | Desain<br><b>Visaal</b> Docs<br>Docs | Desain<br><b>CELLS</b> | Get Ideas<br>确<br>$\overline{\Delta}$ | o                              | resent<br>with ease      |       | <b>NUMBER</b><br>$-25$ |                      | y                            |
|                         |              | $122 -$                              | یر                     |                                       |                                |                          |       |                        |                      |                              |

**Gambar 3.14 Canva** *Sumber: PT. KLK Dumai 2023*

# 3.3.2 Perangkat Keras (*Hardware*)

Adapun perangkat keras yang digunakan selama melaksanakan kegiatan Kerja Praktik di PT. KLK Dumai pada HR/GA *Department* adalah sebagai berikut:

1. Laptop

Laptop adalah perangkat input *Device* yang berfungsi untuk memasukkan data dari luar sistem ke dalam sistem komputer. Laptop dapat dikatakan sebagai gudang informasi. Dengan menggunakan laptop, kebutuhan informasi terhadap sesuatu juga akan lebih cepat didapatkan. Laptop juga dapat digunakan untuk mempelajari dan berlatih menggunakan berbagai program dan aplikasi umum yang digunakan perusahaan. Adapun gambar dari laptop yang digunakan dapat dilihat pada gambar di bawah:

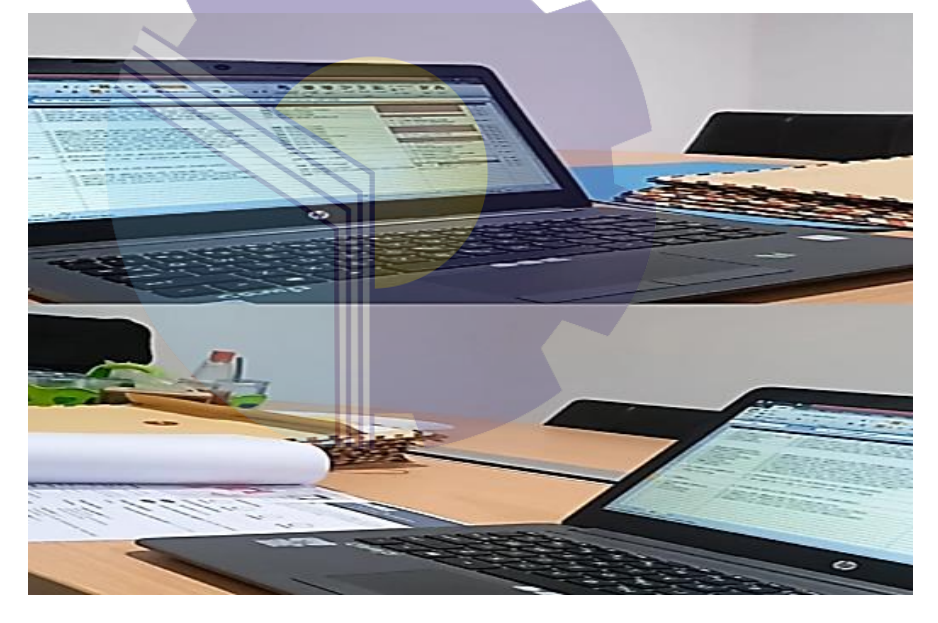

**Gambar 3.15 Laptop** *Sumber: PT. KLK Dumai 2023*

# **3.4 Peralatan dan Perlengkapan Kantor yang Digunakan**

# 3.4.1 Peralatan

Peralatan yang sering digunakan selama praktikan melakukan Kerja Praktik di PT. KLK Dumai adalah sebagai berikut:

# 1. Mesin Cetak (*Printer*)

Mesin Cetak (*Printer*) adalah perangkat eksternal komputer yang dapat menampilkan data komputer dalam bentuk cetakan, data tersebut bisa berupa *Text* atau gambar yang dicetak ke dalam media kertas, kain, dsb. Dengan adanya *Printer* mampu mempermudah dalam mencetak surat dan dokumen perusahaan. Adapun gambar mesin cetak atau *Printer* dapat dilihat pada gambar di bawah ini:

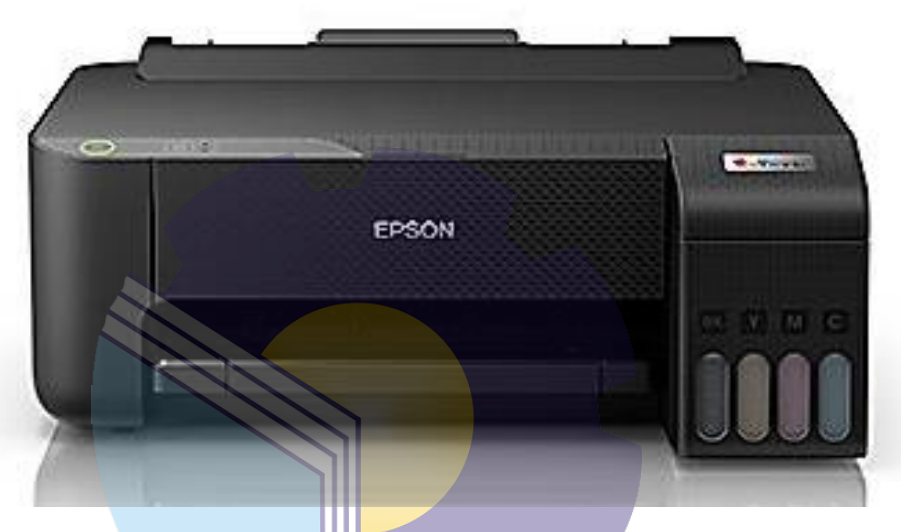

**Gambar 3.16 Mesin Cetak (***Printer***)** *Sumber: Internet*

2. Mesin Penghancur Kertas (*Paper Shredder*)

Mesin Penghancur Kertas (*Paper Shredder*) memiliki fungsi untuk menghancurkan dokumen penting yang tercetak di atas kertas terutama jika dokumen tersebut merupakan dokumen rahasia. Dalam praktiknya mesin ini digunakan untuk memusnahkan dokumen lama yang dianggap sudah tidak penting/tidak terpakai lagi. Mesin ini merupakan mesin yang wajib ada di setiap kantor yang berkaitan dengan administratif dan berkas/dokumen. Adapun gambar mesin penghancur kertas atau *Paper Shredder* dapat dilihat di bawah ini:

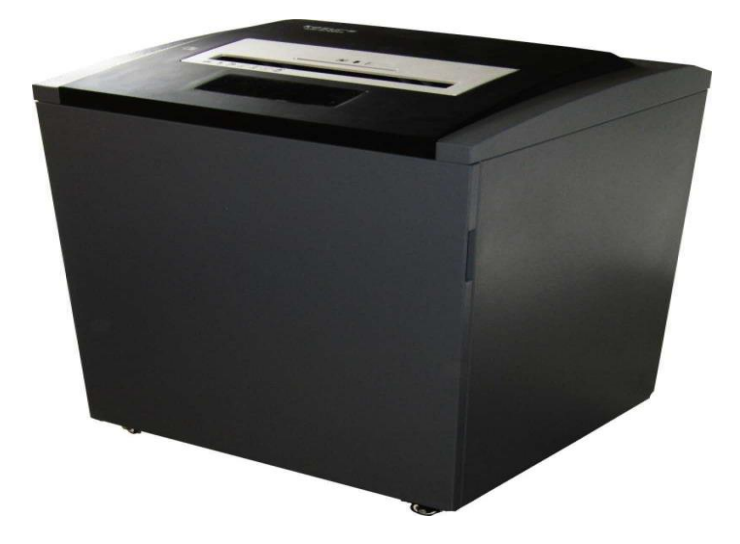

**Gambar 3.17 Mesin Penghancur Kertas (***Paper Shredder***)** *Sumber: Internet*

3.4.2 Perlengkapan

Perlengkapan yang sering digunakan selama praktikan melakukan Kerja Praktik di PT. KLK Dumai adalah sebagai berikut:

1. Pena

Pena adalah alat tulis yang digunakan untuk menyapukan tinta ke permukaan, seperti kertas, untuk menulis atau menggambar. Pena juga salah satu perlengkapan wajib yang digunakan untuk mengisi data. Pena sangat berperan penting dalam pekerjaan yang berkaitan dengan administratif dan pekerjaan kantoran. Adapun gambar pena dapat dilihat pada gambar di bawah ini:

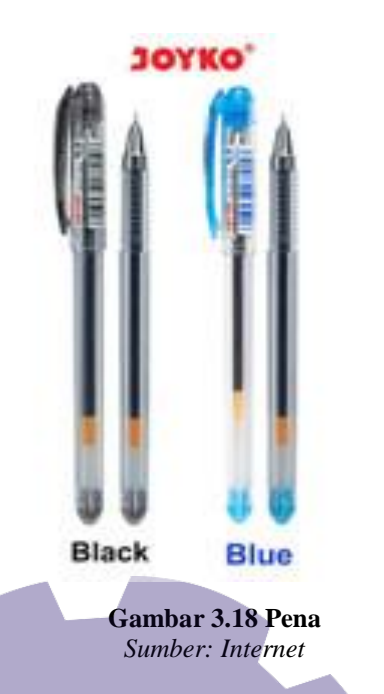

2. Gunting

Gunting adalah alat pemotong yang digunakan untuk memotong bahan yang tipis, seperti kertas, kertas karton, kertas logam, tekstil, tali, dan kabel. Gunting menjadi salah satu perlengkapan wajib yang digunakan dalam memotong kertas identitas peserta magang dan memotong kertas yang sudah dilaminasi. Adapun gambar gunting dapat dilihat di bawah ini:

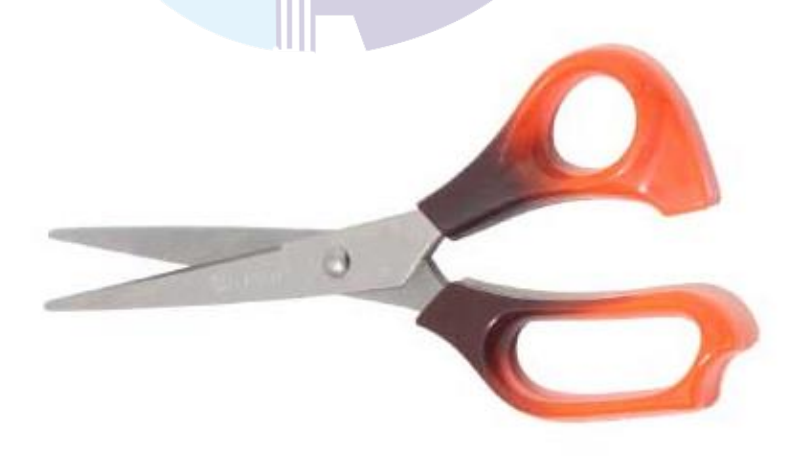

**Gambar 3.19 Gunting** *Sumber: Internet*

3. Penjepit Kertas (*Paper-clip*)

Penjepit kertas adalah perlengkapan kantor yang digunakan untuk menyatukan lembaran kertas dalam jangka waktu sementara. Biasanya *Paper-clip* sering digunakan untuk menjepit dokumen/berkas. Adapun gambar penjepit kertas atau *Paper-clip* dapat dilihat pada gambar di bawah ini:

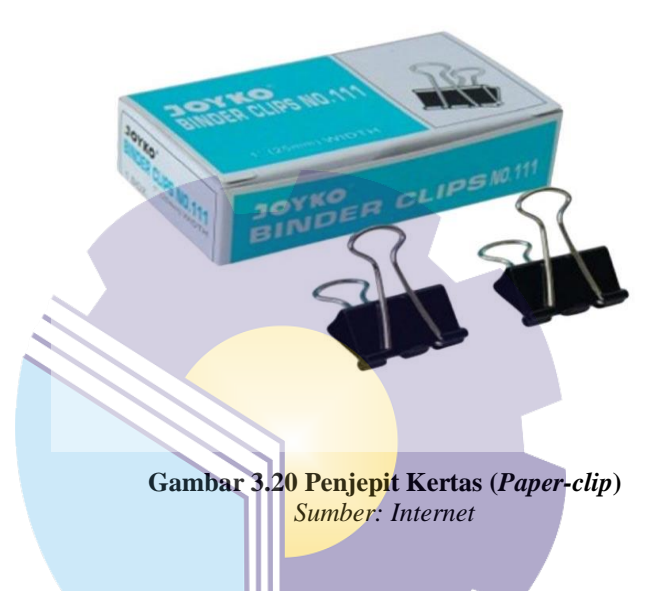

4. *Stapler*

*Stapler* adalah alat untuk menyatukan sejumlah kertas, untuk perlengkapan kantor biasanya menggunakan *Stapler* standar yang mampu menyatukan 5- 20 lembar kertas. Dalam penerapannya *Stapler* digunakan untuk menyatukan lembar dokumen penting dan berkas lainnya yang berkaitan dengan pekerjaan. Adapun gambar *Stapler* dapat dilihat di bawah ini:

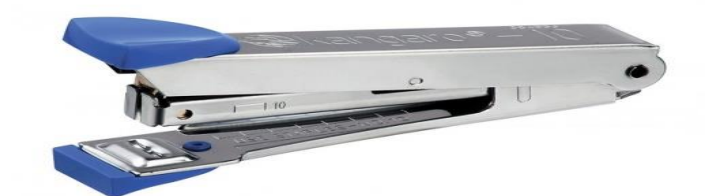

**Gambar 3.21** *Stapler Sumber: Internet*

# **3.5 Data-data yang Diperlukan**

Data-data yang diperlukan dalam penyelesaian tugas yang dilaksanakan selama Kerja Praktik (KP) di PT. KLK Dumai adalah sebagai berikut:

1. Merekap proposal dan iklan yang masuk ke perusahaan.

Adapun data yang diperlukan dalam merekap proposal dan iklan adalah proposal dan iklan yang sudah diterima atau masuk ke perusahaan. Data tersebut dimasukkan menggunakan *Microsoft Excel* dan di input sesuai dengan format yang sudah ditentukan oleh perusahaan diantaranya adalah:

- a Judul pengajuan proposal
- b Nama kegiatan/permohonan
- c Alamat/lokasi proposal
- d Jumlah bantuan dana yang diajukan
- 2. Memasukkan data lembur karyawan menggunakan aplikasi *J-Payroll*. Adapun data yang diperlukan dalam memasukkan data lembur karyawan menggunakan aplikasi *J-Payroll* adalah:
	- a Tanggal dilakukannya lembur
	- b *Department* karyawan
	- c Jam awal-akhir dilakukannya lembur
	- d Catatan kegiatan lembur karyawan
- 3. Menyusun kertas (*Form*) lembur karyawan.

Adapun data yang diperlukan ialah nama *department* dan tanggal lembur.

4. Merekap laporan CSR perusahaan.

Adapun data yang diperlukan dalam merekap laporan CSR adalah beberapa proposal pengajuan yang diterima oleh perusahaan untuk diberikan bantuan dana CSR dan nantinya setelah itu barulah akan dimasukkan data tersebut ke dalam *Microsoft Excel* sesuai dengan format yang sudah ditentukan oleh perusahaan, diantara lainnya adalah:

- a Bulan dan tanggal sesuai dengan yang ada di laporan CSR
- b Nama kegiatan tanggung jawab sosial perusahaan (TJSP)
- c Lokasi kegiatan
- d Jumlah anggaran yang diberikan
- e Keterangan kegiatan
- 5. Merekap data ransum karyawan.

Adapun data yang diperlukan dalam merekap data ransum karyawan adalah kumpulan dari data atau rekapan kebutuhan konsumsi karyawan per *Department*. Lalu di input menggunakan *Microsoft Excel* sesuai dengan format yang sudah ditentukan oleh perusahaan, diantara lainnya adalah:

- a Nama barang konsumsi
- b Jumlah dan satuan barang
- c Keterangan barang
- d Harga barang
- 6. Menyusun dokumen aset perusahaan.

Tidak ada data yang diperlukan.

7. Membuat ID *Card* peserta magang.

Adapun data yang diperlukan dalam membuat ID *Card* peserta magang adalah data informasi pribadi seperti nama setiap peserta magang beserta foto.

- 8. Mengirim *e-mail* terkait dokumen yang sudah selesai direkap. Tidak ada data yang diperlukan.
- 9. Menghancurkan dokumen.

Adapun data yang diperlukan dalam menghancurkan dokumen adalah dokumen-dokumen yang sudah tidak digunakan lagi dalam pekerjaan.

10. Memindai dokumen

Adapun data yang diperlukan dalam memindai dokumen adalah dokumen yang ingin disalin biasanya berupa dokumen-dokumen perusahaan, sertifikat, kwitansi dan lainnya.

11. Menggandakan dokumen

Adapun data yang diperlukan dalam menggandakan dokumen adalah dokumen yang ingin digandakan biasanya berupa dokumen-dokumen perusahaan.

12. *Cross-check* data lembur karyawan Tidak ada data yang diperlukan.

# **3.6 Dokumen-dokumen yang Dihasilkan**

Adapun dokumen-dokumen file yang dihasilkan selama melaksanakan Kerja Praktik (KP) di PT. KLK Dumai pada *HR/GA Department* mulai tanggal 03 Juli s/d 29 Desember 2023 dapat dilihat di bawah ini:

1. Merekap proposal dan iklan yang masuk ke perusahaan.

|          | Paste          | Cut<br>Calibri<br>Са сону -<br>u<br>т<br>Format Painter<br>×ä<br>Clipbased<br>Ford | $\mathbf{A}^{\mathsf{T}}$<br>$\Lambda^*$ |    | Wrap Text<br><b>EAd Merge &amp; Center -</b><br>Alignment       | General<br>49<br>54<br>Nissenber<br>14 | ₽.<br>Conditional<br>$\mathcal{L}^2$<br>Formatting - | Formal<br>as Table<br>Styles |
|----------|----------------|------------------------------------------------------------------------------------|------------------------------------------|----|-----------------------------------------------------------------|----------------------------------------|------------------------------------------------------|------------------------------|
|          |                | f.<br>$+14$<br>KG                                                                  |                                          | -- |                                                                 |                                        |                                                      |                              |
| $\sim$   | ٨              | в                                                                                  |                                          |    | c                                                               | ٠                                      | ٠                                                    | $\sigma$                     |
|          | <b>NO</b>      | <b>PENGAJUAN PROPOSAL</b>                                                          |                                          |    | <b>KLK/KJA</b>                                                  | <b>ALAMAT/LOKASI</b>                   | <b>JUMLAH</b><br><b>BANTUAN</b>                      |                              |
| ٠        | $\mathbf{1}$   | Media Aura Nusantara.com                                                           |                                          |    | <b>KEGIATAN/PERMOHONAN</b><br>Iklan Ucapan Hari Lahir Pancasila | Kota Dumai                             | <b>NOO OOD</b>                                       |                              |
|          | $\overline{z}$ | Media Palapa Nasional.com                                                          |                                          |    | Iklan Ucapan Hari Raya Idul Adha                                | Kota Dumai                             | 500,000                                              |                              |
| ٠        | ٠              | Media Sektlasriau.com                                                              |                                          |    | Iklan Ucapan Hari Raya Idul Adha                                | Kota Dumai                             | 500,000                                              |                              |
| ٠        | 4              | Media Linekhatulistiwa.com                                                         |                                          |    | Iklan Ucapan Hari Raya Idul Adha                                | Kota Dumai                             | 500,000                                              |                              |
| 113      | s,             | Media Suaranegeri.id                                                               |                                          |    | Iklan Ucapan Hari Raya Idul Adha                                | Kota Dumai                             |                                                      |                              |
| 11       | ö              | Media Poros Riau.com                                                               |                                          |    | Iklan Ucapan Hari Raya Idul Adha                                | Kota Dumai                             | 500.000                                              |                              |
| 13       | 7              | Media Aura Nusantara.com                                                           |                                          |    | Iklan Ucapan Hari Raya Idul Adha                                | Kota Dumai                             | 500.000                                              |                              |
| 15       | 8              | Kepolisian Resor Dumat                                                             |                                          |    | Pemasangan Spanduk Hari Bhayangkara                             | Kota Dumai                             |                                                      |                              |
| 14       | $\bullet$      | Media Linekhatulistiwa.com                                                         |                                          |    | Publikasi Banner Iklan                                          | <b>Kota Dumai</b>                      |                                                      |                              |
| 15       | 55             | Media Sekilasriau.com                                                              |                                          |    | Publikasi Banner Iklan                                          | Kota Dumai                             |                                                      |                              |
| 16       |                |                                                                                    |                                          |    |                                                                 |                                        |                                                      |                              |
| 17       |                |                                                                                    |                                          |    | TOTAL                                                           |                                        | 2,000,000                                            |                              |
| 18<br>19 |                |                                                                                    |                                          |    |                                                                 |                                        |                                                      |                              |
| 20       |                | Diketahui                                                                          |                                          |    | Disetujui                                                       |                                        |                                                      |                              |
| 21       |                |                                                                                    |                                          |    |                                                                 |                                        |                                                      |                              |
| 22       |                |                                                                                    |                                          |    |                                                                 |                                        |                                                      |                              |
| 33       |                |                                                                                    |                                          |    |                                                                 |                                        |                                                      |                              |
| 34       |                |                                                                                    |                                          |    |                                                                 |                                        |                                                      |                              |

**Gambar 3.22 Hasil proposal dan iklan yang sudah di input** *Sumber: PT. KLK Dumai*

2. Memasukkan data lembur karyawan menggunakan aplikasi *J-Payroll*. Di dalam melakukan pekerjaan memasukkan data lembur karyawan menggunakan aplikasi *J-Payroll* tidak ada dokumen yang dihasilkan.

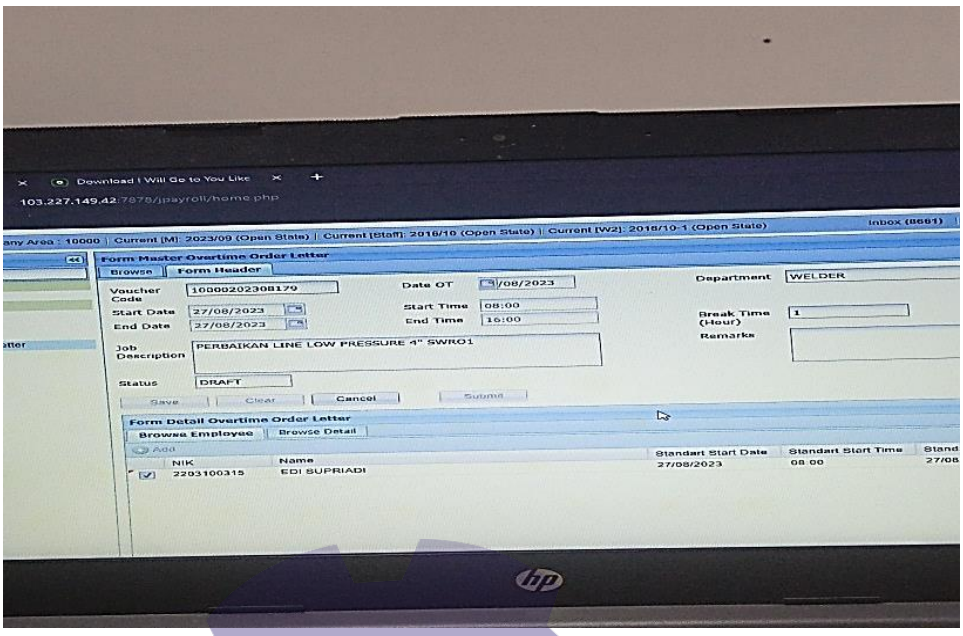

**Gambar 3.23 Hasil data lembur karyawan yang sudah di input** *Sumber: PT. KLK Dumai*

3. Menyusun kertas (*Form*) lembur karyawan.

Di dalam melakukan pekerjaan menyusun kertas (*Form*) lembur karyawan tidak ada dokumen yang dihasilkan.

4. Merekap laporan CSR perusahaan.

|                                           | $\mathbf{X} \parallel \mathbf{H} \parallel \mathbf{Q} \parallel \mathbf{C} \parallel \mathbf{Q} \parallel \mathbf{F}$ |                         |                                                                                                    |      |                    |                       |                    | laporan CSR 2023 jan - juni 2023 - Microsoft Excel (Product Activation Failed) |                                                             |                  |
|-------------------------------------------|----------------------------------------------------------------------------------------------------|-------------------------|----------------------------------------------------------------------------------------------------|------|--------------------|-----------------------|--------------------|--------------------------------------------------------------------------------|-------------------------------------------------------------|------------------|
| File                                      | Home                                                                                                    | Insert                  | Page Layout<br>Formulas                                                                                                    | Data | View<br>Review     |                       |                    |                                                                                |                                                             |                  |
|                                           | & Cut<br><b>Ea Copy</b> -                                                                                             | Calibri                 | $\mathbf{r}$ 12 $\mathbf{r}$ $\mathbf{A}$ $\mathbf{A}$ $\mathbf{F}$ $\mathbf{F}$ $\mathbf{F}$ $\mathbf{F}$ $\mathbf{F}$ $\mathbf{F}$ |      |                    | <b>Text</b> Wrap Text |                    | General<br>۰                                                                   | 鷝<br>■∡                                                     |                  |
| Paste                                     | Format Painter                                                                                                    |                         | B I U ·   ⊞ ·   ③ · A ·   国 国 三   建 律   国 Merge & Center •                                                                           |      |                    |                       |                    | 떙- %<br>58.08<br>$\cdot$                                                       | Conditional Format Cell<br>Formatting * as Table * Styles * |                  |
|                                           | Clipboard                                                                                                    | Fs.                     | Font<br>$\overline{\mathrm{Fm}}$ .                                                                                                   |      | Alignment          |                       | Fs.                | Number<br>Fs.                                                                  | <b>Styles</b>                                               |                  |
|                                           | D <sub>214</sub>                                                                                                    | $\mathbf{-(}\mathbf{=}$ | $f_{\star}$ TOTAL                                                                                                    |      |                    |                       |                    |                                                                                |                                                             |                  |
|                                           | $\overline{B}$<br>$\overline{A}$                                                                                      | $\overline{c}$          | $\overline{D}$                                                                                                    |      | ε                  |                       | $\overline{F}$     | $\overline{G}$                                                                 | H                                                           |                  |
| $\overline{1}$                            |                                                                                                    |                         | <b>LAPORAN REALISASI PENGELUARAN PROPOSAL DAN CSR TAHUN 2023</b>                                                                     |      |                    |                       |                    |                                                                                |                                                             |                  |
| $\mathbf{2}$                              |                                                                                                    |                         |                                                                                                    |      |                    |                       |                    |                                                                                |                                                             |                  |
| $\mathfrak{S}$                            |                                                                                                    |                         |                                                                                                    |      |                    | <b>PT KLK DUMAI</b>   |                    |                                                                                |                                                             |                  |
| $\overline{4}$<br>$\overline{\mathbf{s}}$ | <b>BULAN</b><br><b>NO</b>                                                                                             | <b>TANCCAL</b>          | <b>KEGIATAN TJSP</b>                                                                                                    |      | LOKASI             |                       | <b>MLAH ANGGAR</b> | <b>KETERANGAN</b>                                                              | <b>CSR</b>                                                  | <b>TOTAL</b>     |
| 6                                         | <b>JANUARI 2023</b>                                                                                                   |                         |                                                                                                    |      |                    |                       |                    |                                                                                |                                                             |                  |
| $\mathbf{7}$<br>$\ddot{\circ}$            |                                                                                                    | 16/01/2023              | Kelurahan Buluh Kasap                                                                                                    |      | Jl. Tanjung Jati   |                       |                    | 1,000,000 Kunjungan Ke Posyandu                                                | C <sub>SR</sub>                                             | 1,000,000        |
| э                                         |                                                                                                    | 16/01/2023              | Pemuda Pancasila Kota Dumai                                                                                                    |      | JL. Jend. Sudirman |                       |                    | 500.000 Bantuan Dana Pengadaan Atribut                                         | CSB                                                         | 500.000          |
| 10                                        |                                                                                                    |                         |                                                                                                    |      |                    |                       |                    |                                                                                |                                                             |                  |
| $\mathbf{u}$<br>12 <sub>2</sub>           |                                                                                                    |                         |                                                                                                    |      |                    |                       |                    |                                                                                |                                                             |                  |
| 13                                        |                                                                                                    |                         |                                                                                                    |      |                    |                       |                    |                                                                                |                                                             |                  |
| 14<br>15                                  |                                                                                                    |                         |                                                                                                    |      |                    |                       |                    |                                                                                |                                                             |                  |
| 16                                        |                                                                                                    |                         |                                                                                                    |      |                    |                       |                    |                                                                                |                                                             |                  |
| 17                                        |                                                                                                    |                         |                                                                                                    |      |                    |                       |                    |                                                                                |                                                             |                  |
| 18<br>19                                  |                                                                                                    |                         |                                                                                                    |      |                    | <b>TOTAL</b>          | 1,500,000          |                                                                                |                                                             | 1,500,000        |
| 20                                        | <b>FEBRUARI 2023</b>                                                                                                  |                         |                                                                                                    |      |                    |                       |                    |                                                                                |                                                             |                  |
| 21                                        |                                                                                                    |                         |                                                                                                    |      |                    |                       |                    |                                                                                | CSR                                                         | $\sim$           |
| 22                                        |                                                                                                    |                         |                                                                                                    |      |                    |                       |                    |                                                                                | CSR                                                         | $\sim$           |
| 23<br>24                                  |                                                                                                    |                         |                                                                                                    |      |                    |                       |                    |                                                                                |                                                             | $\sim$<br>$\sim$ |
| 25                                        |                                                                                                    |                         |                                                                                                    |      |                    |                       |                    |                                                                                | <b>CSB</b>                                                  | $\sim$           |
| 26                                        |                                                                                                    |                         |                                                                                                    |      |                    |                       |                    |                                                                                | CSB                                                         | $\sim$           |
| 27                                        |                                                                                                    |                         |                                                                                                    |      |                    |                       |                    |                                                                                | CSR                                                         | $\sim$           |
| 28                                        |                                                                                                    |                         |                                                                                                    |      |                    |                       |                    |                                                                                | CSB                                                         | $\sim$           |
| 25<br>30 <sub>o</sub>                     |                                                                                                    |                         |                                                                                                    |      |                    |                       |                    |                                                                                |                                                             | $\sim$<br>$\sim$ |
| 31                                        |                                                                                                    |                         |                                                                                                    |      |                    |                       |                    |                                                                                |                                                             | $\sim$           |
| 32                                        |                                                                                                    |                         |                                                                                                    |      |                    |                       |                    |                                                                                |                                                             | $\sim$           |
| aa                                        |                                                                                                    |                         |                                                                                                    |      |                    |                       |                    |                                                                                |                                                             | $\sim$           |
| 34                                        |                                                                                                    |                         |                                                                                                    |      |                    |                       |                    |                                                                                |                                                             | $\sim$           |
| 35<br>36                                  |                                                                                                    |                         |                                                                                                    |      |                    |                       |                    |                                                                                | CSR<br>CSR                                                  | $\sim$<br>$\sim$ |
| 37                                        |                                                                                                    |                         |                                                                                                    |      |                    |                       |                    |                                                                                |                                                             | $\sim$           |
|                                           |                                                                                                    |                         |                                                                                                    |      |                    |                       |                    |                                                                                |                                                             |                  |

**Gambar 3.24 Hasil laporan CSR yang sudah di input** *Sumber: PT. KLK Dumai*

5. Merekap data ransum karyawan.

| Paste           | & Cut<br>A Copy -   | Format Painter                     | Arial<br>$B$ $I$ $U$ $\cdot$ $\cdots$                           | $-10$ $ A$ $A$<br>$A - A$  | 一<br><b>Box</b><br><b>图 查 查</b> | 2.1                             | Wrap Text<br>课课 国 Merge & Center * | General<br>$243 - 96$                      | ۰<br>$-3.2$       | H.<br>Conditional<br>Format<br>Formatting *<br>as Table - Styles - | Cell                         | T.<br>Insert      | ü<br>Delete Forr |
|-----------------|---------------------|------------------------------------|-----------------------------------------------------------------|----------------------------|---------------------------------|---------------------------------|------------------------------------|--------------------------------------------|-------------------|--------------------------------------------------------------------|------------------------------|-------------------|------------------|
|                 | Clipboard           | $\overline{r}$                     | Font                                                            | $\mathcal{F}_{\mathbf{d}}$ |                                 | Alignment                       | $\tau_{\rm m}$                     | Number                                     | $r_{\rm m}$       | <b>Styles</b>                                                      |                              |                   | Cells            |
|                 | G22<br>$\mathbf{A}$ |                                    | $\bullet$ (*<br>$f_*$<br>B                                      | $\mathbf{C}$               |                                 | D                               |                                    |                                            | E                 |                                                                    |                              | F                 | $\overline{G}$   |
| 541<br>12       |                     |                                    |                                                                 |                            |                                 |                                 |                                    |                                            |                   |                                                                    |                              |                   |                  |
| 13              |                     | KONSUMSI/REST ROOM                 |                                                                 |                            |                                 |                                 |                                    |                                            |                   |                                                                    |                              |                   |                  |
| 14              |                     |                                    |                                                                 |                            |                                 |                                 |                                    |                                            |                   |                                                                    |                              |                   |                  |
| 15              | NO.                 |                                    | <b>NAMA BARANG</b>                                              | <b>JUMLAH</b>              |                                 | <b>SATUAN</b>                   |                                    |                                            | <b>KETERANGAN</b> |                                                                    |                              | <b>HARGA</b>      |                  |
| 16              | $\mathbf{I}$        |                                    |                                                                 |                            |                                 | $\bullet$                       |                                    |                                            |                   |                                                                    |                              |                   |                  |
| 17              | $\mathbf{1}$        |                                    | <b>INDOMIE REBUS</b>                                            | 1(SATU)                    |                                 | <b>DUS</b>                      |                                    | <b>RASA: KARI AYAM</b>                     |                   |                                                                    |                              |                   |                  |
| 18              | $\overline{a}$      |                                    | <b>SAOS SAMBAL</b>                                              | 1 (SATU)                   |                                 | PCS                             |                                    | <b>EXTRA PEDAS BOTOL BESAR</b>             |                   |                                                                    |                              |                   |                  |
| 19              | $\mathbf{3}$        |                                    | <b>SUSU INDOMILK</b>                                            | 1(SATU)                    |                                 | <b>DUS</b>                      |                                    | SUSU KOTAK UK SEDANG (RASA COKELAT)        |                   |                                                                    |                              |                   |                  |
| 20              | $\mathbf{I}$        | <b>TEH SOSRO</b>                   |                                                                 | 3(TIGA)                    |                                 | <b>DUS</b>                      |                                    |                                            |                   |                                                                    |                              |                   |                  |
| 21              | 5                   | <b>BUAVITA</b>                     |                                                                 | 1(SATU)                    |                                 | DUS.                            |                                    | VARIAN: JAMBU                              |                   |                                                                    |                              |                   |                  |
| 22              | $\ddot{\mathbf{c}}$ |                                    | <b>SUSU BEAR BRAND</b>                                          | 1 (SATU)                   |                                 | CASE                            |                                    | CAPUCCINO                                  |                   |                                                                    |                              |                   |                  |
| 23<br>24        | $\overline{z}$<br>s | <b>INDOCAFE</b>                    |                                                                 | 1(SATU)                    |                                 | <b>RENTENG</b><br><b>KALENG</b> |                                    | <b>RASA CONELAT</b>                        |                   |                                                                    | $_{\rm{FP}}$                 | 19.000            |                  |
| 25              | $\circ$             | <b>WAFER TANGO</b><br><b>LEXUS</b> |                                                                 | 1(SATU)                    |                                 | <b>BUNGKUS</b>                  |                                    | RASA COKELAT (2 PCS) & RASA KACANG (2 PCS) |                   |                                                                    |                              |                   |                  |
| 26              | 10                  |                                    | LE MINERAL BOTOL                                                | $4$ (EMPAT)<br>1(SATU)     |                                 | <b>DUS</b>                      |                                    |                                            | YG KECIL          |                                                                    | $\mathbb{R}P$<br>$R_{\rm P}$ | 128,000<br>45.000 |                  |
| 27              | $11$                |                                    | <b>TISSUE PASEO</b>                                             | 3(TIGA)                    |                                 | <b>BUNGKUS</b>                  |                                    |                                            |                   |                                                                    |                              |                   |                  |
| 28              | 12                  | <b>HANDWASH</b>                    |                                                                 | 2(DUA)                     |                                 | PCS                             |                                    | VARIAN: APEL                               |                   |                                                                    | Rp                           | 33.000            |                  |
| 29              | 13                  | <b>SUPER PEL</b>                   |                                                                 | 2(DUA)                     |                                 | <b>BUNGKUS</b>                  |                                    | VARIAN: APEL                               |                   |                                                                    | Rp                           | 25.000            |                  |
| 30              | 14                  |                                    | <b>PLASTIK SAMPAH</b>                                           | 2(DUA)                     |                                 | <b>BUNGKUS</b>                  |                                    |                                            |                   |                                                                    | $R_{\rm P}$                  | 60.000            |                  |
| 31              | 15                  | <b>PIXAL</b>                       |                                                                 | 2(DUA)                     |                                 | PC5                             |                                    |                                            |                   |                                                                    |                              |                   |                  |
| 32              |                     |                                    |                                                                 | <b>TOTAL</b>               |                                 |                                 |                                    |                                            |                   |                                                                    |                              |                   |                  |
| 33              |                     |                                    |                                                                 |                            |                                 |                                 |                                    |                                            |                   |                                                                    |                              |                   |                  |
| 34              |                     |                                    | N/B : Permintaan ini untuk keperluan Hanggar Bea dan Cukai di : |                            |                                 |                                 |                                    |                                            |                   |                                                                    |                              |                   |                  |
|                 | 35 PT.KLK Dumni     |                                    |                                                                 |                            |                                 |                                 |                                    |                                            |                   |                                                                    |                              |                   |                  |
| $\frac{36}{37}$ |                     |                                    |                                                                 |                            |                                 |                                 |                                    |                                            |                   |                                                                    |                              |                   |                  |
| 38              |                     |                                    |                                                                 |                            |                                 |                                 |                                    |                                            |                   |                                                                    |                              |                   |                  |

**Gambar 3.25 Hasil data ransum karyawan yang sudah di input** *Sumber: PT. KLK Dumai*

6. Menyusun dokumen aset perusahaan.

Di dalam melakukan pekerjaan merekap dokumen aset perusahaan tidak ada dokumen yang dihasilkan.

7. Membuat ID *Card* peserta magang.

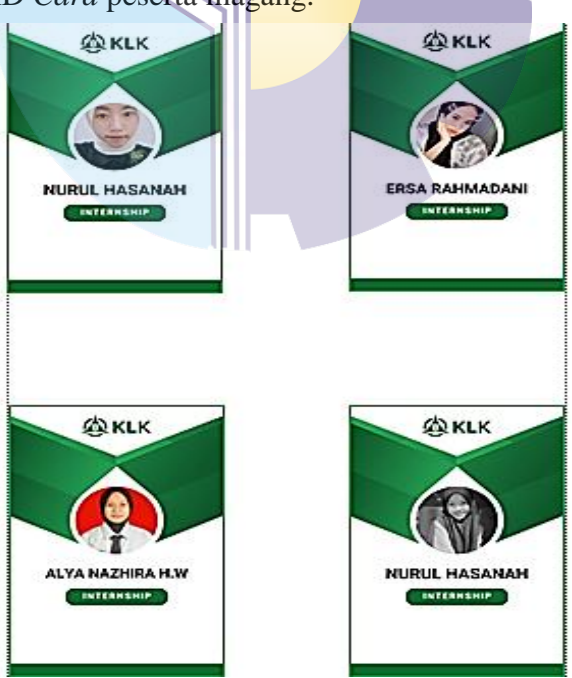

**Gambar 3.26 Hasil** *design* **ID** *Card* **yang sudah di buat** *Sumber: PT. KLK Dumai*

8. Mengirim *e-mail* terkait dokumen yang sudah selesai direkap.

Di dalam melakukan pekerjaan mengirim *e-mail* terkait dokumen yang sudah selesai direkap tidak ada dokumen yang dihasilkan.

9. Menghancurkan dokumen.

Di dalam melakukan pekerjaan menghancurkan dokumen tidak ada dokumen yang dihasilkan.

10. Memindai dokumen

Di dalam melakukan memindai dokumen tidak ada dokumen yang dihasilkan.

11. Menggandakan dokumen

Di dalam melakukan menggandakan dokumen tidak ada dokumen yang dihasilkan.

12. *Cross-check* data lembur karyawan Di dalam melakukan *cross-check* data lembur karyawan tidak ada dokumen yang dihasilkan.

# **3.7 Kendala dan Solusi yang Dihadapi Selama Kerja Praktik (KP)**

3.7.1 Kendala yang Dihadapi Selama Kerja Praktik (KP)

Adapun kendala yang dihadapi selama praktikan melaksanakan Kerja Praktik di PT. KLK Dumai adalah sebagai berikut:

- 1. Terjadinya gangguan jaringan disaat menginput atau mengerjakan tugas berbasis online dikarenakan kerap kali adanya gangguan terhadap wifi.
- 2. Pada saat awal mula magang dilaksanakan, kerap merasa canggung dikarenakan masih belum mengenal para karyawan yang bekerja di PT. KLK Dumai terutama pada HR/GA *Department* sendiri.
- 3.7.2 Solusi Dari Kendala yang Dihadapi
- 1. Penggunaan wifi dialihkan atau diganti dengan menggunakan *Local Area Network* (LAN).
- 2. Sering banyak-banyak bertanya dan berbaur dengan karyawan.

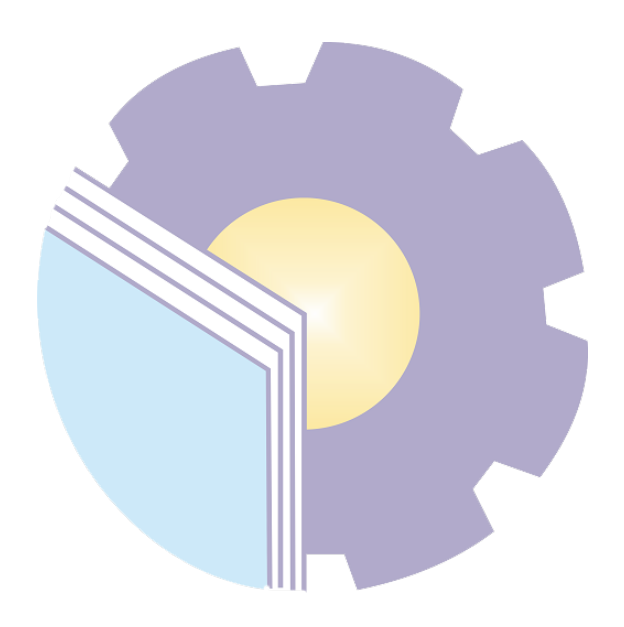

# **BAB IV MEMASUKKAN DATA LEMBUR KARYAWAN MENGGUNAKAN APLIKASI** *J-PAYROLL*

Keberhasilan suatu perusahaan sangat dipengaruhi oleh kinerja individu karyawannya. Setiap perusahaan akan selalu berusaha untuk meningkatkan kinerja karyawan, dengan harapan apa yang menjadi tujuan perusahaan akan tercapai. Kinerja yang bagus dapat menunjang produktivitas perusahaan sehingga menjadi efektif. Agar gaji dapat diterima sesuai dengan hak karyawan dan aktivitas perusahaan dapat berjalan dengan lancar, maka perusahaan atau lembaga membutuhkan sistem dan prosedur yang baik.

Salah satu bentuk *System* dan prosedur yang harus diterapkan adalah adanya sistem penggajian untuk membantu melaksanakan kegiatan pokok perusahaan. Faktor lain yang dapat meningkatkan kinerja karyawan adalah upah lembur. Upah lembur akan sangat mempengaruhi sikap pegawai tersebut dalam melaksanakan tugas dan pekerjaannya. Sikap ini akan menentukan dedikasi, loyalitas dan prestasi terhadap pekerjaan yang dibebankan kepada pegawai. Dengan menghargai karyawan maka karyawan pun akan bekerja dengan sepenuh hati, sehingga kinerja perusahaan dapat berjalan dengan sangat baik dan target laba pun bisa tercapai dengan optimal.

Fungsi utama dari insentif adalah untuk memberikan tanggung jawab dan dorongan kepada karyawan. Insentif menjamin bahwa karyawan akan mengarahkan usahanya untuk mencapai tujuan organisasi. Melihat arti pentingnya sistem penggajian, upah lembur dan insentif finansial yang mempunyai hubungan baik antara karyawan dan perusahaan, PT. KLK Dumai merupakan sebuah perusahaan yang bergerak dibidang pengolahan minyak sawit. Dalam kegiatan operasionalnya, PT. KLK Dumai menerapkan sistem penggajian yang baik,

pemberian upah lembur dan pemberian insentif kepada karyawan yang dinilai berprestasi dalam bekerja.

*J-payroll* adalah *Enterprise Human Resource Information System* yang mengelola data pegawai, absensi, *payroll process*, dan fungsi *Human Resource* lainya. *J-Payroll* menyediakan berbagai data pegawai seperti *Personal Skills, Training*, pengalaman kerja, riwayat kerja dan *Key Performance indicator* (KPI). JPayroll merupakan sistem yang *Flexible* karena didesain dengan menggunakan parameter *Based System* dimana *user* dapat menyesuaikan perhitungan gaji sesuai dengan kebijakan yang berlaku. Sistem ini juga merupakan *Web Based Application* dimana sangat *Flexible* untuk diakses dari mana saja.

Dengan digunakannya Sistem Informasi Sumber Daya Manusia (HRIS) / *Software Payroll* sebagai solusi tercepat dan akurat, diharapkan segala masalah dapat diatasi dengan mudah. *Payroll* adalah istilah bisnis yang umum yang mengacu pada total semua catatan financial upah, gaji karyawan, pengurangan, dan bonus. *Payroll* dan Pajaknya memiliki pengaruh yang signifikan pada pendapatan bersih kebanyakan bisnis, sehingga mereka memainkan peran utama dalam kebanyakan perusahaan. Sementara HRIS atau *Human Resource Information System* adalah suatu *Software* atau solusi *Online* yang mengelola sumber daya manusia perusahaan secara konsisten dan menyediakan berbagai informasi kepada *Management* dalam rangka pengambilan keputusan yang strategis.

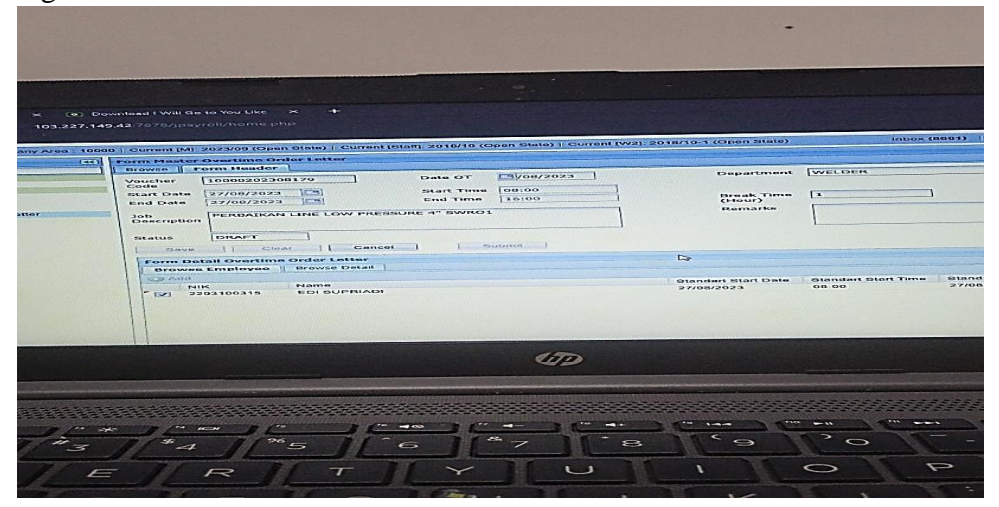

**Gambar 4.1 Proses Memasukkan Data Lembur Karyawan** *Sumber: PT. KLK Dumai 2023*

Berikut adalah alur dari proses memasukkan data lembur karyawan menggunakan aplikasi *J-Payroll:*

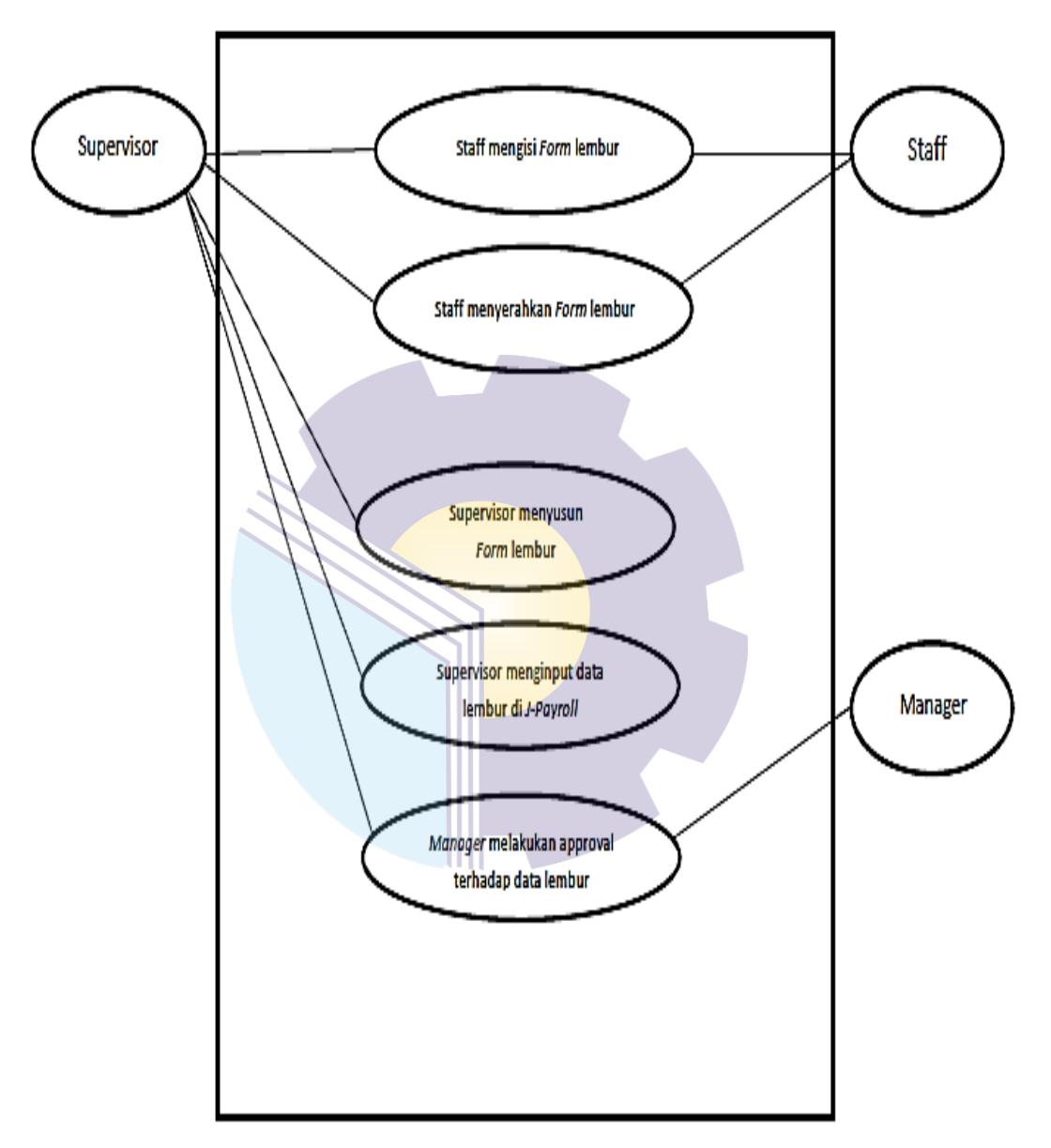

SISTEM PENGAJUAN LEMBUR

**Gambar 4.2 Bagan Alir Memasukkan Data Lembur Karyawan Menggunakan Aplikasi** *J-Payroll*

Berdasarkan gambar 4.2 diatas, dapat disimpulkan bahwa :

- 1. Pertama, *Staff* (karyawan) mengisi form yang telah diberikan oleh *Supervisor*. Biasanya kertas (*Form*) tersebut diambil sendiri oleh karyawan dan nantinya *Supervisor* yang akan memberikan kertas (*Form*) tersebut .
- 2. Lalu, *Staff* (karyawan) menyerahkan kembali *Form Request.* Karyawan (*Staff*) menyerahkan kembali kertas (*Form*) tersebut sebelum *Close Input* lembur yang telah ditetapkan oleh perusahaan sebelumnya.
- 3. Selanjutnya, setelah *Supervisor* mengumpulkan *Form* lembur. Lalu, *Supervisor* akan melakukan penyusunan terhadap semua *Form Request* yang sudah diisi oleh para *Staff* (karyawan) sesuai dengan format penyusunan *Form* lembur karyawan yang disusun berdasarkan:
	- a Diurutkan berdasarkan tanggal, mulai dari bulan penutupan (*Close*) lembur terakhir sampai bulan depan.
	- b Disusun sesuai dengan *Department* masing-masing.
- 4. *Supervisor* selanjutnya akan memasukkan data dari *Form Request* tersebut ke aplikasi *J-Payroll*. Hal-hal atau data yang di *Input* ke dalam aplikasi biasanya yaitu:
	- a Tanggal dilakukannya lembur
	- b *Department* karyawan
	- c Jam awal-akhir dilakukannya lembur
	- d Catatan kegiatan lembur karyawan
- 5. Terakhir, *Supervisor* akan memberikan data tersebut kepada *Manager* untuk dilakukan verifikasi terhadap data lembur karyawan terbut. *Manager* nantinya akan melakukan *Approval* terhadap data tersebut apabila sudah sesuai dan akan diserahkan kepada *Supervisor* untuk melakukan proses selanjutnya.

# **BAB V PENUTUP**

### **5.1 Kesimpulan**

Dalam pelaksanaan kegiatan Kerja Praktek (KP) di PT. KLK Dumai, penulis mendapatkan banyak pengetahuan secara nyata dalam menerapkan ilmu yang diperoleh di perkuliahan, sehingga dapat dipraktikkan secara maksimal dan optimal ketika melaksanakan Kerja Praktek. Kerja Praktek merupakan sarana bagi mahasiswa untuk mengenal dunia kerja yang nyata sekaligus mengenal lingkungan dan kondisi kerja yang nantinya akan dihadapi mahasiswa setelah lulus dari bangku perkuliahan. Berdasarkan penjelasan dari bab sebelumnya dapat ditarik kesimpulan bahwa :

- 1. [Selama melaksanakan Kerja Praktik \(KP\) di PT. KLK Dumai yang](http://repository.unej.ac.id/)  [dilakukan antara lain: merekap proposal dan iklan yang masuk ke](http://repository.unej.ac.id/)  [perusahaan, memasukkan data lembur karyawan menggunakan aplikasi](http://repository.unej.ac.id/) *J-Payroll*, menyusun kertas (*Form*[\) lembur karyawan, merekap laporan](http://repository.unej.ac.id/)  [CSR perusahaan, merekap data ransum karyawan, merekap dokumen aset](http://repository.unej.ac.id/)  perusahaan, membuat ID *Card* [peserta magang, mengirim](http://repository.unej.ac.id/) *e-mail* terkait [dokumen yang sudah selesai direkap, menghancurkan dokumen,](http://repository.unej.ac.id/)  memindai [dokumen, menggandakan dokumen, dan](http://repository.unej.ac.id/) *Cross-check* data [lembur karyawan;](http://repository.unej.ac.id/)
- 2. [Target yang diharapkan selama melakukan pekerjaan di PT. KLK Dumai](http://repository.unej.ac.id/)  [adalah untuk memudahkan dalam rekapitulasi proposal dan iklan yang](http://repository.unej.ac.id/)  [masuk ke perusahaan dan memudahkan proses](http://repository.unej.ac.id/) *Approved* terhadap [proposal dan iklan yang akan didanai, untuk memudahkan dalam](http://repository.unej.ac.id/)  [rekapitulasi data lembur karyawan](http://repository.unej.ac.id/) dan agar dapat memudahkan [perhitungan terhadap insentif yang nantinya akan diberikan kepada](http://repository.unej.ac.id/)  [karyawan, untuk memudahkan dalam memasukkan data karyawan ke](http://repository.unej.ac.id/)

[aplikasi karena sudah berurutan sesuai dengan tanggal penyusunannya dan](http://repository.unej.ac.id/)  [nantinya akan memudahkan dalam proses pengarsipan dokumen, untuk](http://repository.unej.ac.id/)  [memudahkan dalam rekapitulasi laporan CSR perusahaan, untuk](http://repository.unej.ac.id/)  [memudahkan dalam rekapitulasi data ransum karyawan](http://repository.unej.ac.id/) serta memudahkan bagian *Finance* [untuk memantau pengeluaran konsumsi dari](http://repository.unej.ac.id/)  setiap *Department,* [untuk memudahkan dalam rekapitulasi dokumen aset](http://repository.unej.ac.id/)  [perusahaan, untuk memudahkan dalam mengenali identitas dari masing](http://repository.unej.ac.id/)[masing peserta magang dan sebagai syarat masuk](http://repository.unej.ac.id/) ke dalam perusahaan, untuk memudahkan karyawan untuk *Cross-check* [pekerjaan yang telah](http://repository.unej.ac.id/)  [saya selesaikan dan memudahkan karyawan untuk menyalin](http://repository.unej.ac.id/) *File* dari [laptop saya ke laptop karyawan, mampu menggunakan mesin penghancur](http://repository.unej.ac.id/)  kertas/*Paper Shredder* [sesuai dengan instruksi yang diberikan, sehingga](http://repository.unej.ac.id/)  [dengan menghancurkan dokumen yang sudah tidak terpakai lagi mampu](http://repository.unej.ac.id/)  [mengurangi penggunaan/](http://repository.unej.ac.id/)*Box File,* mampu memindai dokumen yang dibutuhkan [sesuai dengan kebutuhan karyawan](http://repository.unej.ac.id/) dan mampu mengoperasikan fitur salin dokumen [pada printer, mampu menggandakan](http://repository.unej.ac.id/)  dokumen sesuai dengan prosedur dan mampu mengoperasikan mesin [pengganda kertas salah satunya adalah printer](http://repository.unej.ac.id/) dan tidak terjadinya [kesalahan data dan pemberian intensif dapat diberikan sesuai dengan jam](http://repository.unej.ac.id/)  [lembur yang dilakukan oleh karyawan;](http://repository.unej.ac.id/)

- 3. [Perangkat keras yang digunakan di PT. KLK Dumai adalah laptop](http://repository.unej.ac.id/) .
- 4. Peralatan yang digunakan selama Kerja Praktik ini adalah mesin cetak (*Printer*) dan mesin penghancur kertas (*Paper Shredder*). Sedangkan, peralatan yang digunakan adalah pena, gunting, penjepit kertas (*Paperclip*), dan *Stapler*.
- 5. Data-data yang digunakan selama Kerja Praktik adalah proposal dan iklan yang sudah diterima atau masuk ke perusahaan, adapun data yang diperlukan dalam memasukkan data lembur karyawan menggunakan aplikasi *J-Payroll* adalah (tanggal dilakukannya lembur, *Department* karyawan, jam awal-akhir dilakukannya lembur, catatan kegiatan lembur karyawan), beberapa proposal pengajuan yang diterima oleh perusahaan

untuk diberikan bantuan dana CSR, kumpulan dari data atau rekapan kebutuhan konsumsi karyawan per *Departmen,* data informasi pribadi seperti nama setiap peserta magang beserta foto, dokumen-dokumen yang sudah tidak digunakan lagi dalam pekerjaan, dokumen yang ingin disalin biasanya berupa (dokumen-dokumen perusahaan, sertifikat, kwitansi dan lainnya) dan dokumen yang ingin digandakan biasanya berupa dokumendokumen perusahaan.

- 6. Dokumen yang dihasilkan selama dilaksanakannya Kerja Praktik adalah hasil dari proposal yang sudah di input, data karyawan yang sudah di input, laporan CSR yang sudah di input, data ransum yang sudah di input dan *Design* ID *Card* yang sudah di buat.
- 7. Kendala yang dihadapi saat melaksanakan Kerja Praktik adalah terjadinya gangguan jaringan disaat menginput atau mengerjakan tugas berbasis online dikarenakan kerap kali adanya gangguan terhadap *Wifi*, pada saat awal mula magang dilaksanakan dan kerap merasa canggung dikarenakan masih belum mengenal para karyawan yang bekerja di PT. KLK Dumai terutama pada HR/GA *Department* sendiri Sedangkan solusi untuk kendala tersebut ialah penggunaan wifi dialihkan atau diganti dengan menggunakan *Local Area Network* (LAN) dan sering banyak-banyak bertanya dan berbaur dengan karyawan.

# **5.2 Saran**

[Berdasarkan](http://repository.unej.ac.id/) kesimpulan diatas saran yang dapat diberikan oleh penulis adalah [sebagai berikut :](http://repository.unej.ac.id/)

1. Bagi mahasiswa yang akan melaksanakan Kerja Praktik diharapkan agar dapat memahami dan mendalami ilmu yang dipelajari selama kuliah agar dalam pelaksanaan KP nantinya tidak banyak mendapatkan kesulitan.

- 2. Karyawan diharapkan lebih mengoptimalkan mahasiswa KP agar dapat meringankan beban karyawan sendiri dan agar menambah pengalaman kerja bagi mahasiswa nantinya.
- 3. Perlu adanya perbaikan terkait dengan jaringan pada perusahaan sehingga tidak menghambat pekerjaan karyawan karena ada beberapa pekerjaan yang sudah berbasis *Online* sehingga tujuan perusahaan nantinya dapat tercapai secara optimal.

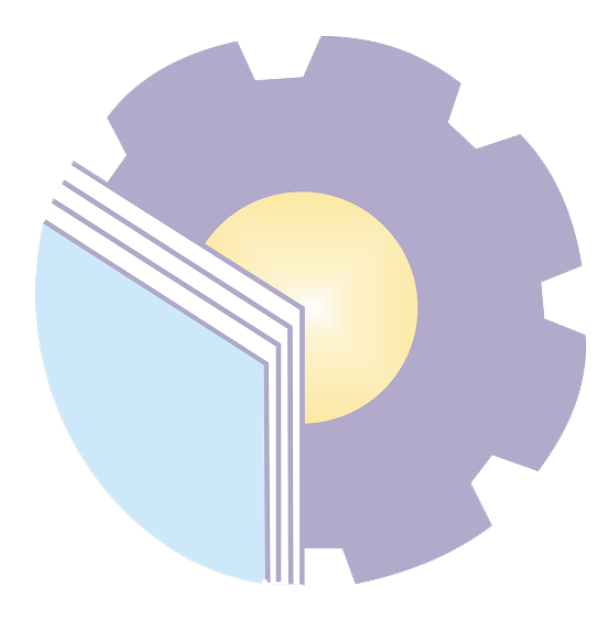

# **LAMPIRAN**

### **Lampiran 1. Surat Permohonan dan Surat Balasan Kerja Praktik (KP)**

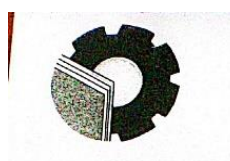

KEMENTERIAN PENDIDIKAN, KEBUDAYAAN, RISET, DAN TEKNOLOGI POLITEKNIK NEGERI BENGKALIS Jalan Bathin Alam, Sungai Alam, Bengkalis, Riau 28711 The Telepon: (+62766) 24566, Fax: (+62766) 800 1000<br>Telepon: (+62766) 24566, Fax: (+62766) 800 1000<br>Laman: http.://www.polbeng.ac.id, E-mail: polbeng@polbeng.ac.id

Nomor: 1213/PL31/TU/2023 : Permohonan Kerja Praktek (KP) Hal

04 April 2023

**Yth. Pimpinan PT KLK** Jalan Datuk Laksamana, Komplek Pelindo 1, Buluh Kasap Dumai Tim., Kota Dumai, Riau 28814

Dengan hormat,

Sehubungan akan dilaksanakannya Kerja Praktek untuk Mahasiswa Politeknik Negeri Bengkalis yang bertujuan untuk meningkatkan pengetahuan dan keterampilan Mahasiswa melalui keterlibatan secara langsung dalam berbagai kegiatan di Perusahaan, maka kami mengharapkan kesediaan dan kerjasamanya untuk dapat menerima mahasiswa kami guna melaksanakan Kerja Praktek di Perusahaan yang Bapak/Ibu pimpin. Pelaksanaan Kerja Praktek mahasiswa Politeknik Negeri Bengkalis akan dimulai pada tanggal 03 Juli s.d 29 Desember 2023, adapun nama mahasiswa sebagai berikut:

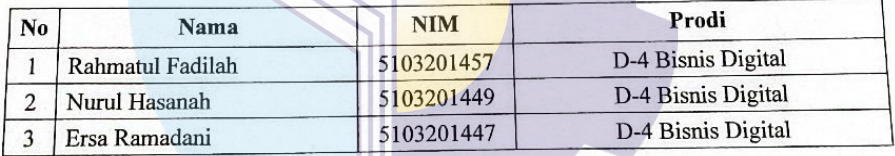

Kami sangat mengharapkan informasi lebih lanjut dari Bapak/Ibu melalui balasan surat atau menghubungi contact person dalam waktu dekat.

Demikian permohonan ini disampaikan, atas perhatian dan kerjasamanya kami ucapkan terima kasih.

An. Direktur, KesusWakil Direktur II

Guswandi, ST., MT NIP. 198008182014041001

**Contact Person:** Larbiel Hadi, S.Sos, M.Si (085265286086)

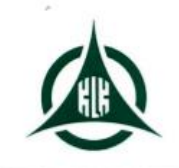

### PT. KLK DUMAI

Jalan Datuk Laksamana, Komplek Pelindo I Kota Dumai 28814 Riau - Indonesia Telp. No.(0765) 4370078; Fax No: (0765) 37311

Dumai, 15 Mei 2023 : 146/HRD/KLK-DMI/V/2023 Nomor Lampiran  $\ddot{\cdot}$ Perihal : Kerja Praktek Mahasiswa

Kepada: Yth. Ketua Prodi D-4 Bisnis Digital Politeknik Negeri Bengkalis Di-Bengkalis

Dengan hormat,

Menindaklanjuti surat yang kami terima dengan nomor: 1213/PL31/TU/2023 tanggal 04 April 2023 perihal tersebut diatas, kami dapat menerima 3 (tiga) orang mahasiswa tersebut untuk melaksanakan keria praktek di PT. KLK DUMAI atas nama :

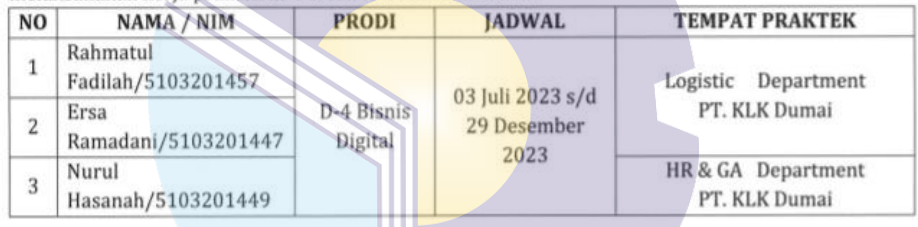

Berdasarkan hal tersebut, yang bersangkutan dapat langsung datang ke PT. KLK Dumai (HR Department) Jl. Datuk Laksamana Dumai dengan membawa persyaratan sebagai berikut:

- 1. Daftar Riwayat Hidup (Curriculum Vitae) Mahasiswa.
- 2. Photo Copy KTP/Kartu Mahasiswa (rangkap 2).
- 3. Surat keterangan kelakuan baik dari perguruan tinggi (asli).
- 4. Surat keterangan sehat dari dokter Pemerintah (asli).
- 5. Photo Copy Sertifikat/Kartu Vaksin Lengkap (rangkap 1) dan menunjukkan yang asli.
- 6. Pas Photo 3 x 4 (2 lembar), 2 x 3 (2 lembar).

Perlu kami informasikan bahwa semua biaya selama melaksanakan praktek kerja di PT. KLK Dumai menjadi beban yang bersangkutan dan penundaan jadwal, kami anggap pembatalan praktek kerja. Atas perhatiannya diucapkan terima kasih.

Hormat kami Menyetujui,

Yogi Rinanda **Group HR & GA HOD** 

# **Lampiran 2. Lembar Penilaian Kerja Praktik**

# PENILAIAN DARI PERUSAHAAN KERJA PRAKTEK PT. KUALA LUMPUR KEPONG (KLK) DUMAI

Nama : NURUL HASANAH

**NIM** : 5103201449

Program Studi: D4 - BISNIS DIGITAL, POLITEKNIK NEGERI BENGKALIS

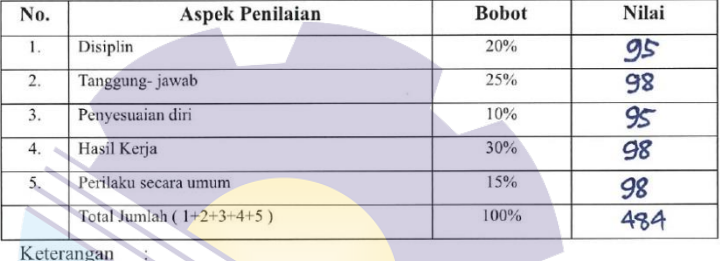

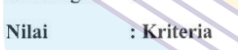

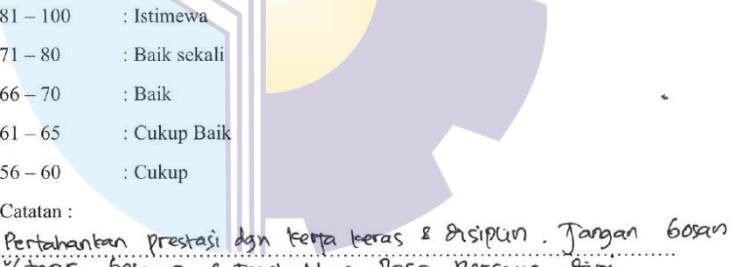

Yterus belatar & Tingkatkan Pasa percaya sim . . . . . . . . . . . . . . .

Dumai, 29 Desember 2023

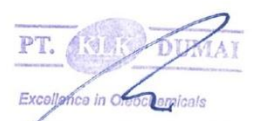

**RATNA DEWI HARTINI** HR SUPERVISOR

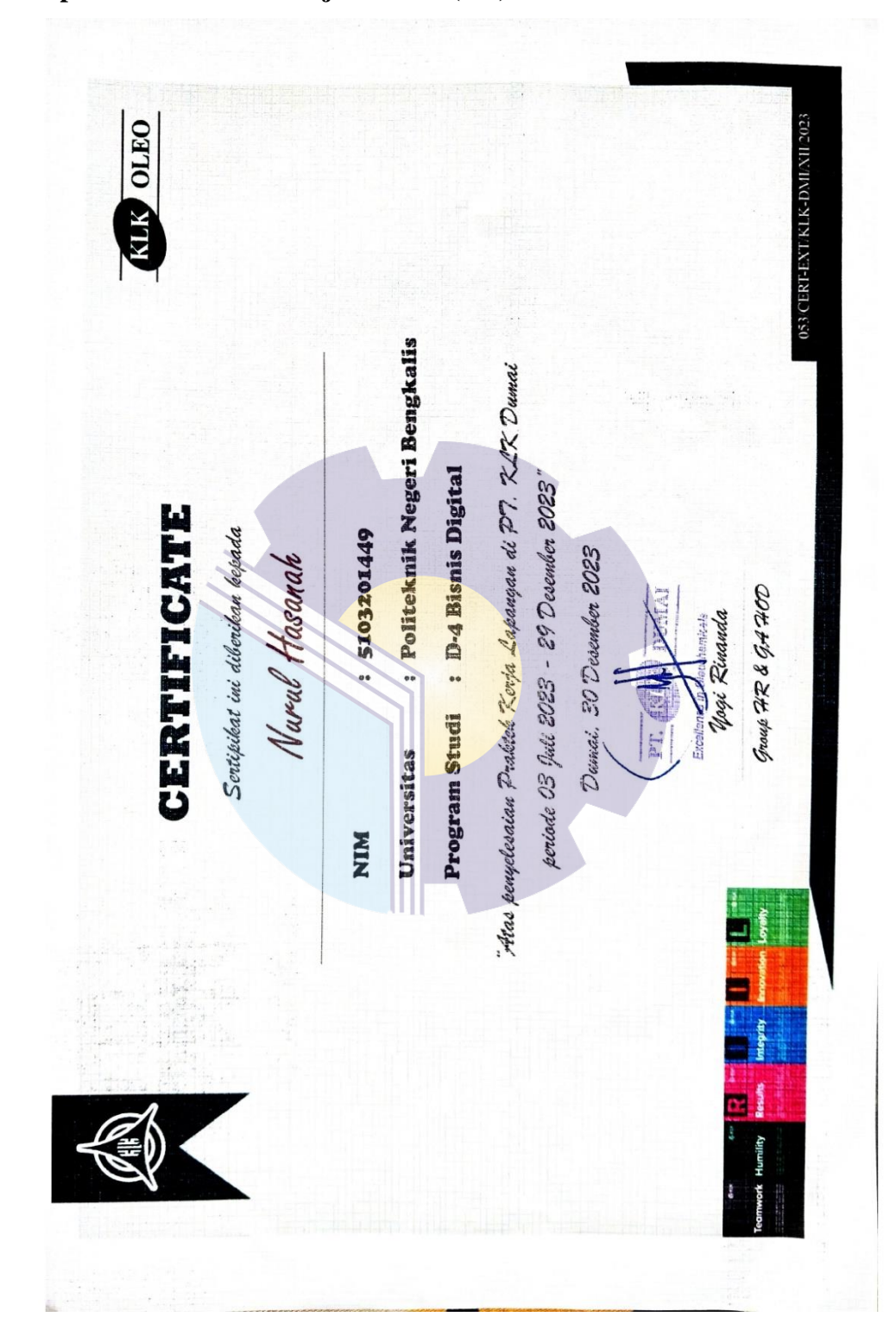

**Lampiran 3. Sertifikat Kerja Praktik (KP)**

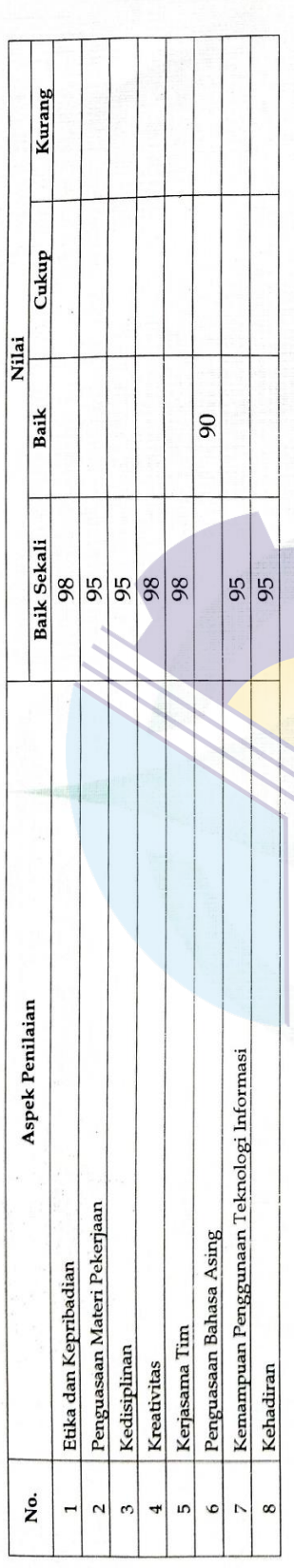

# HASIL PENILAIAN KERIA PRAKTEK

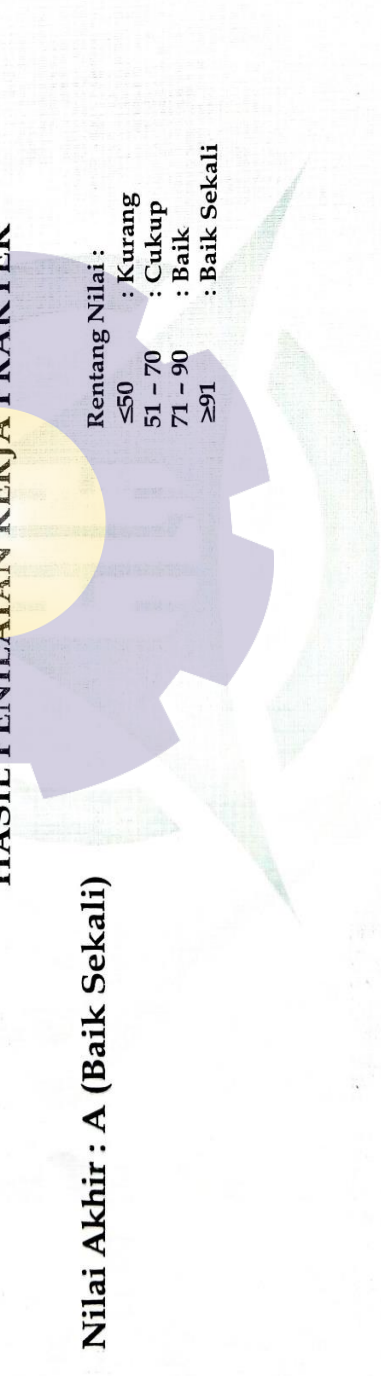

# **Lampiran 4. Kegiatan Harian Kerja Praktik**

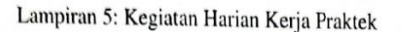

### **KEGIATAN HARIAN KERJA PRAKTEK (KP)**

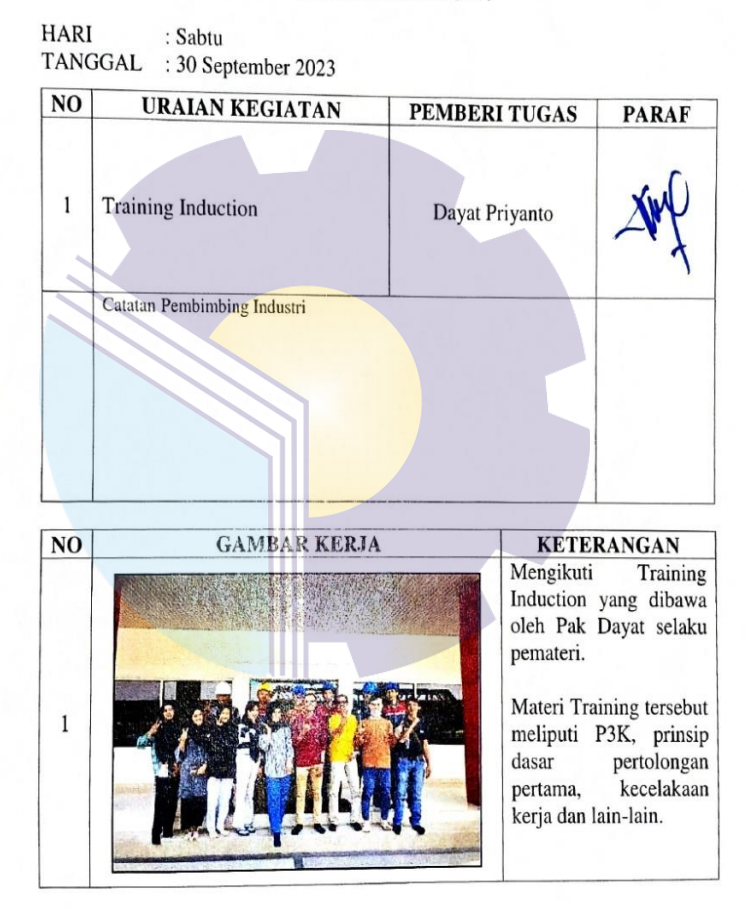

**Lampiran 5. Daftar Absensi Kerja Praktik**

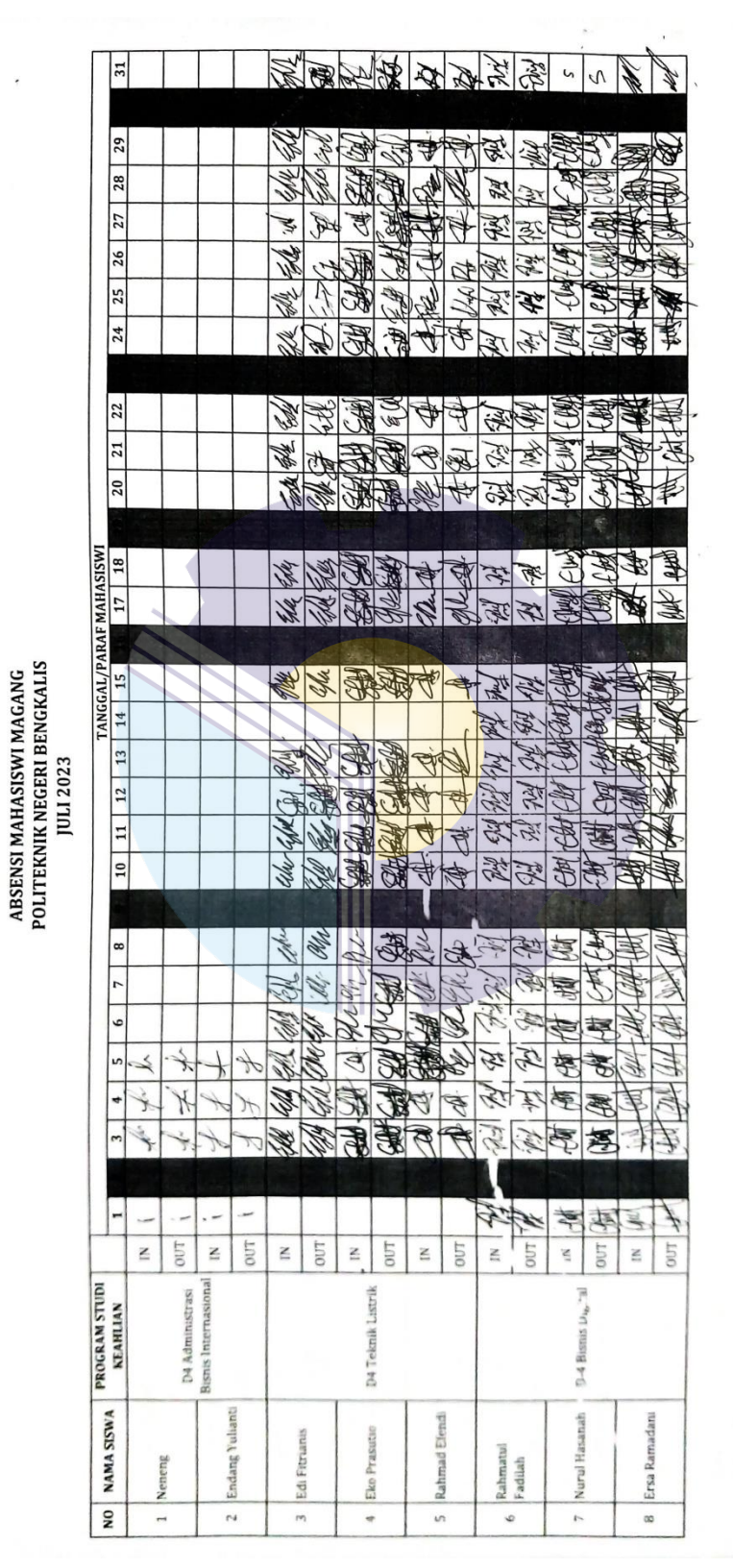

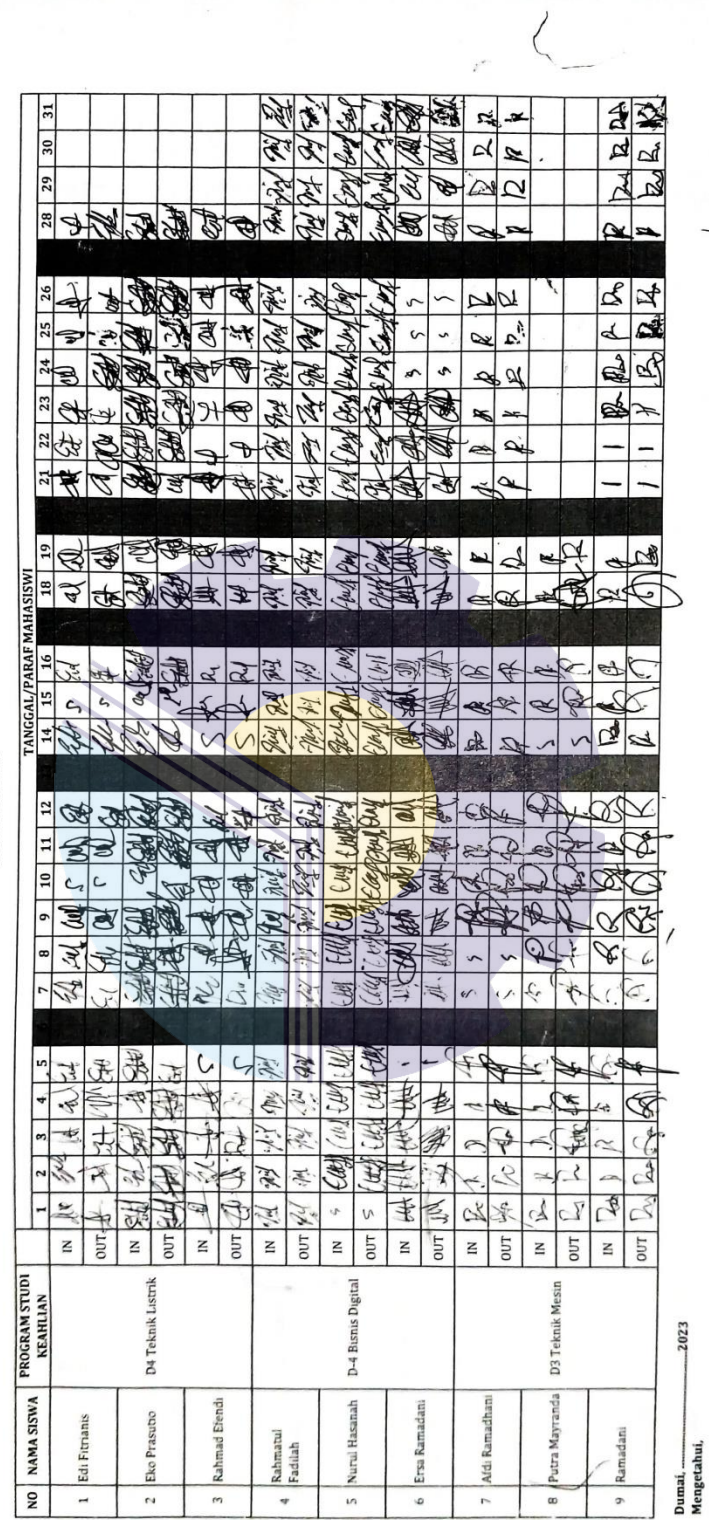

ABSENSI MAHASISWI MAGANG<br>POLITEKNIK NEGERI BENGKALIS<br>AGUSTUS 2023

 $\ddot{\phantom{0}}$ 

1

 $\frac{\sqrt{2}}{2}$ 

 $\begin{matrix} \end{matrix}$ 

 $\overline{\mathbf{1}}$ 

ä.

62

 $\ddot{\phantom{a}}$ 

 $\hat{\rm d}$ 

 $\overline{I}$ 

 $\cdot$  and  $\cdot$ 

 $\tilde{\tau}$
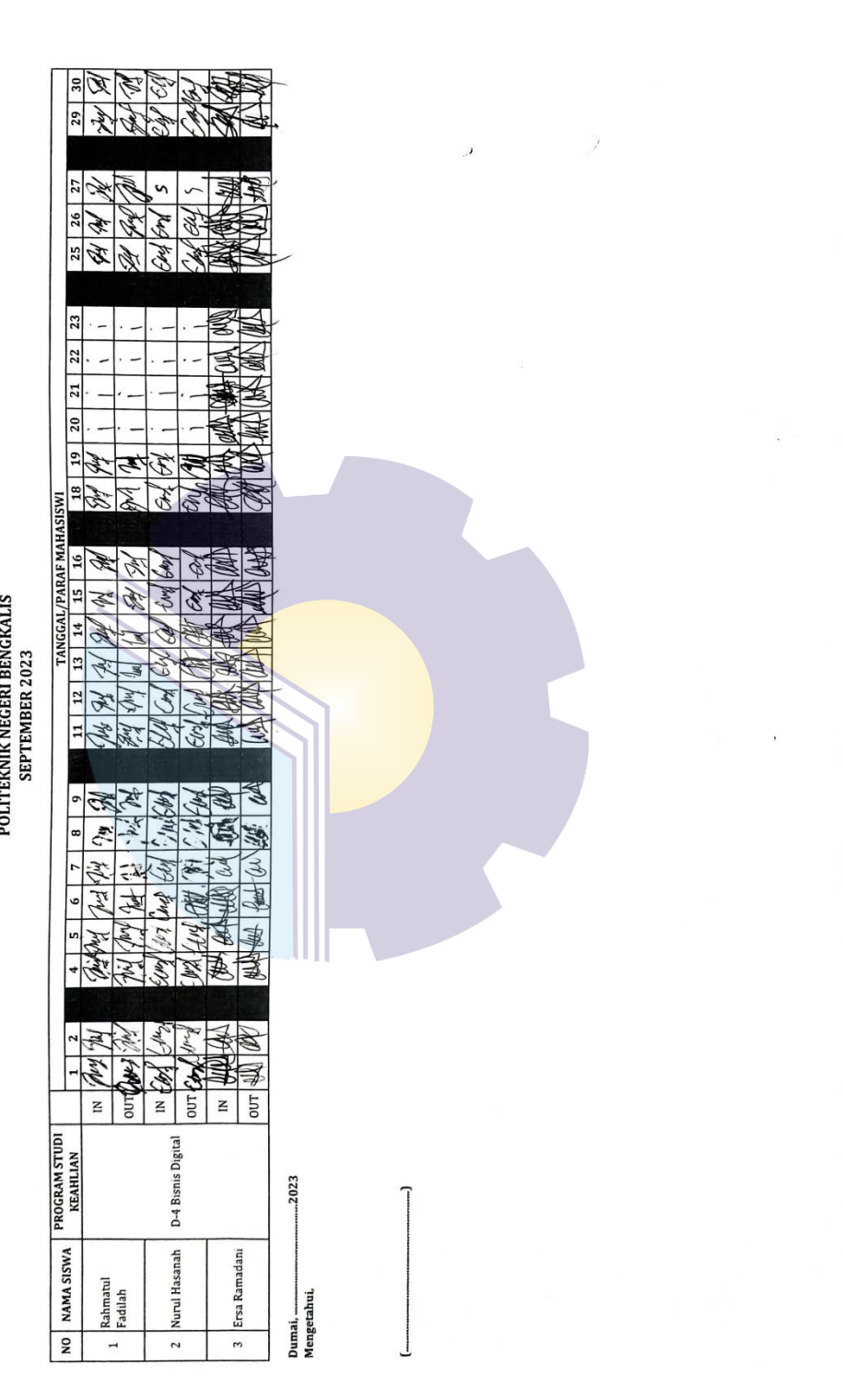

ABSENSI MAHASISWI MAGANG<br>POLITEKNIK NEGERI BENGKALIS<br>SEPTEMBER 2023

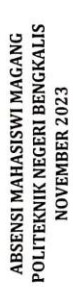

7R FR  $\frac{2}{\sqrt{2}}$ Ø4

 $\boxed{29}$  30

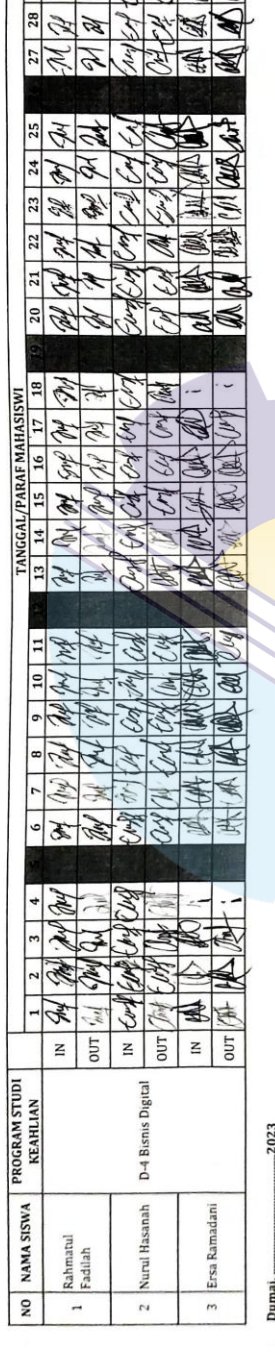

Mengetahui

64

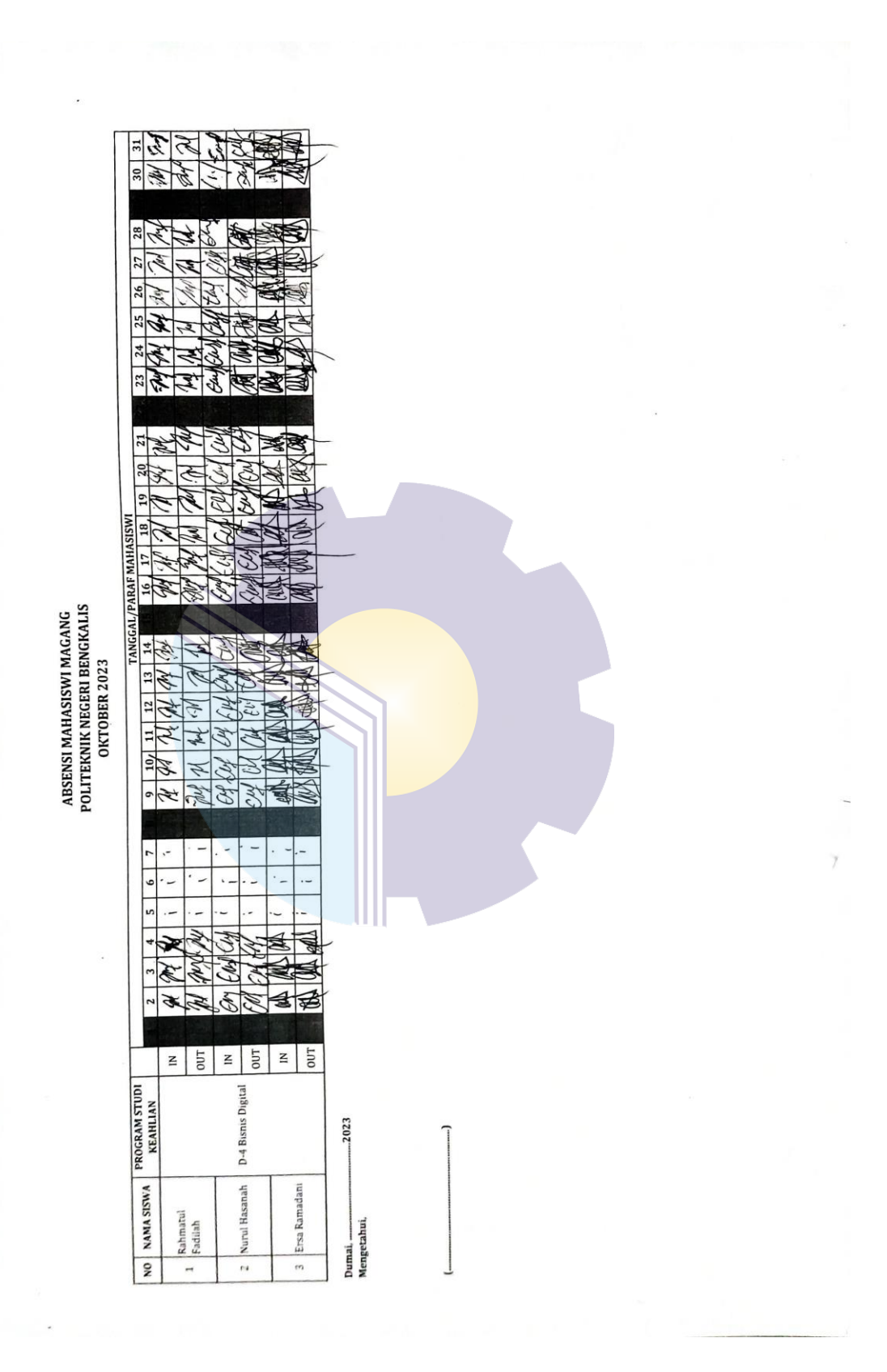

 $\overline{I}$ 

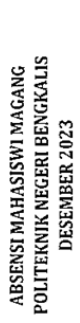

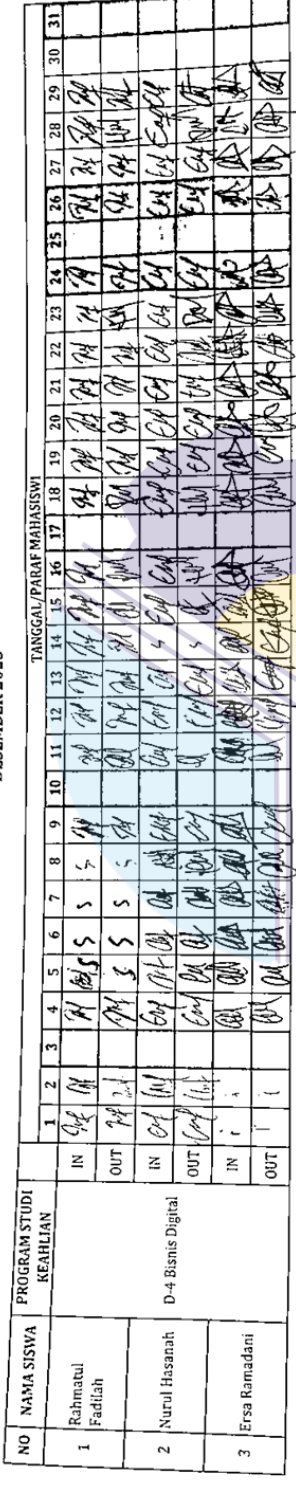

Dumai, .............<br>Mengetahui,

 $-2023$ 

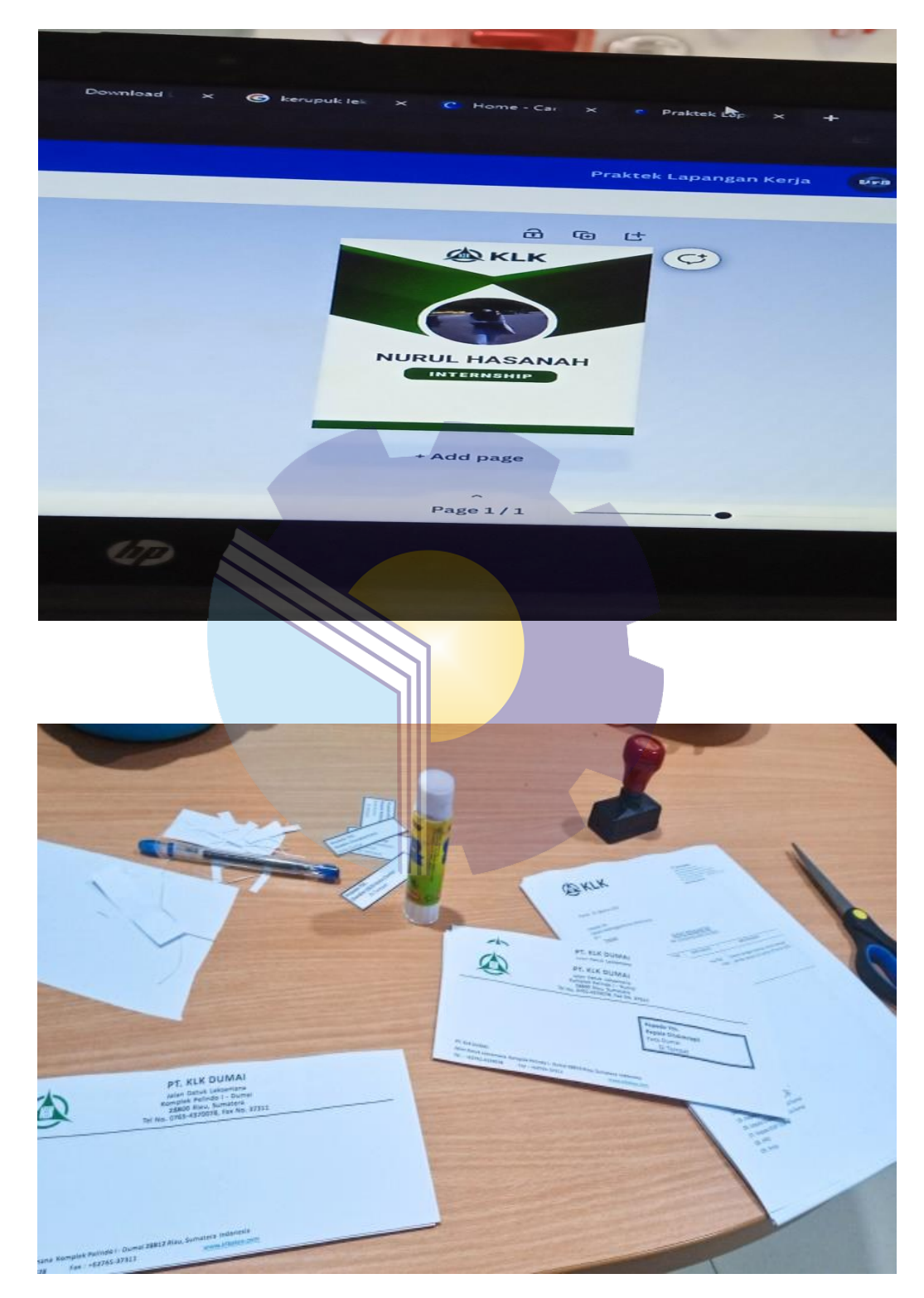

**Lampiran 6. Kegiatan Selama Kerja Praktik (KP)**

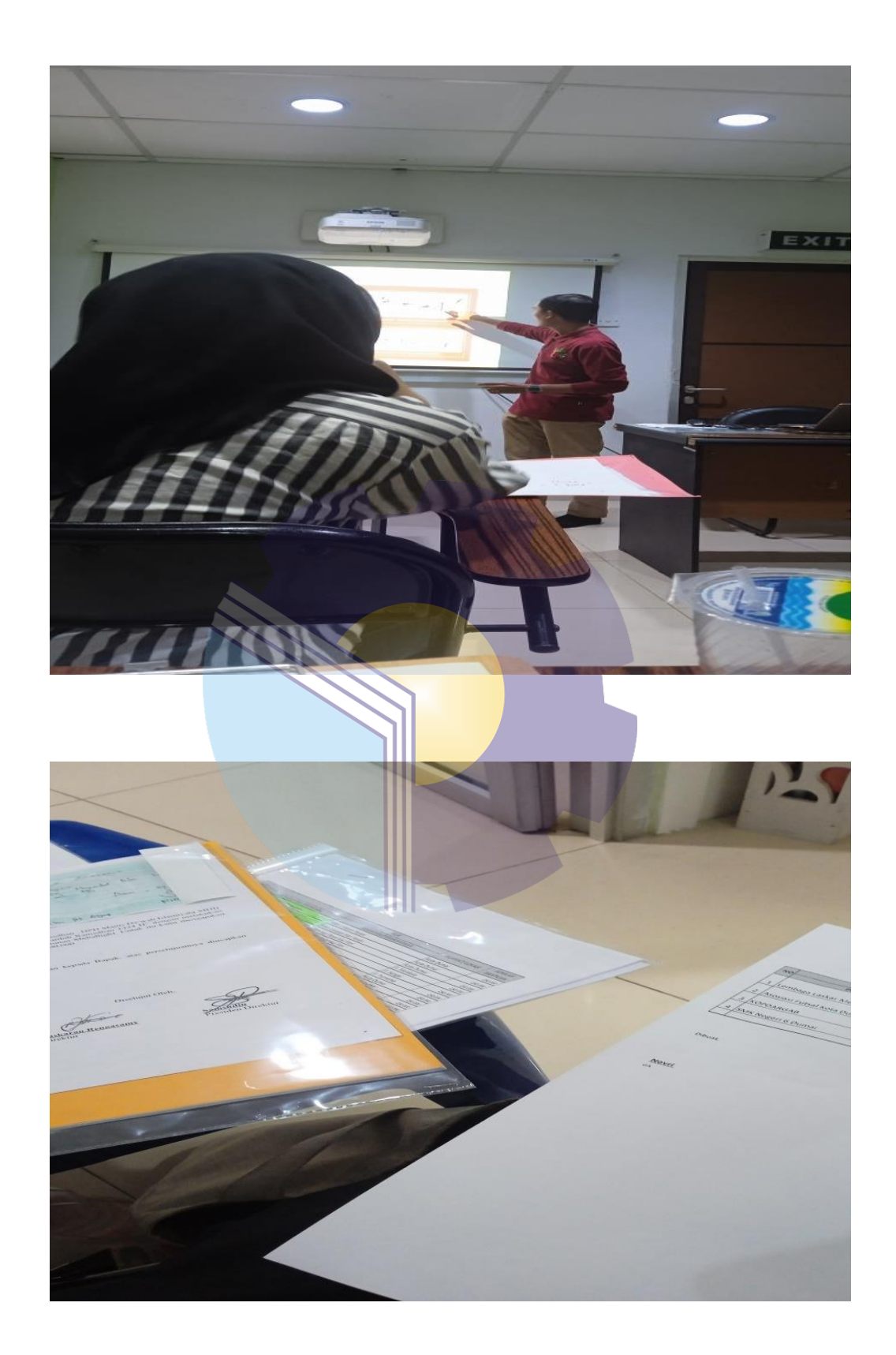

## **Lampiran 7. Lembar konsultasi Kerja Praktik (KP)**

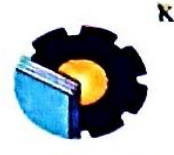

KEMENTERIAN PENDIDIKAN, KEBUDAYAAN, RISET, DAN TEKNOLOGI POLITEKNIK NEGERI BENGKALIS<br>JURUSAN ADMINISTRASI NIAGA PROGRAM STUDI DIV BISNIS DIGITAL Jalan Bathin Alam, Sungajalam, Bengkalis, Riau 28711<br>Telepon: (+62766) 24566, http://www.admniaga.polbeng.ac.id

## KARTU BIMBINGAN KERJA PRAKTIK (KP)

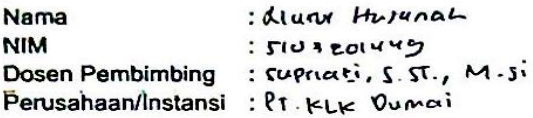

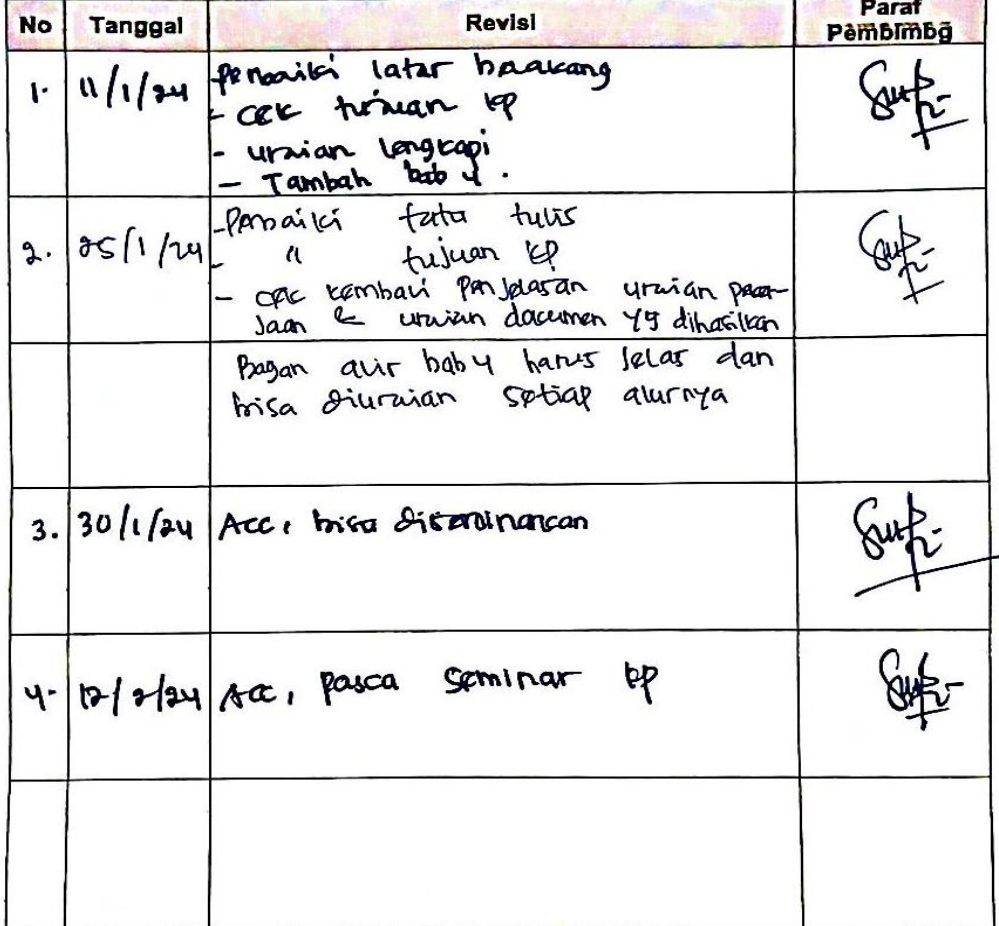

Bengkalis, 30 Januar 2024 NIP. 19831004 9019032005